#### CSEP 544: Lecture 05

Query Optimization, Parallel Databases, **MapReduce** 

#### Homework 3

• PigLatin (MapReduce) on AWS

• Go to http://aws.amazon.com/grants/ click on AWS Educate, get code for \$100 credit for AWS

• Remember to turn off your instances!

## Overview of Today's Lecture

- Query Execution/Optimization – Review two papers
- Parallel databases
- Map/Reduce – Next week: MR paper review
- Not in class: PigLatin – Read for HW3

# Query Execution/Optimization

- Execution: logical/physical operators – Started last lecture, reviewed today
- Optimization: Query plans + rewrite rules – Today
- Size estimation: statistics + assumptions – Today

Will discuss in this order: 3, 1, 2

#### Database Statistics

- Collect statistical summaries of stored data
- Estimate size (=cardinality), bottom-up
- Estimate cost by using the estimated size

#### Database Statistics

- Number of tuples = cardinality
- Indexes: number of keys in the index
- Number of physical pages, clustering info
- Statistical information on attributes
	- Min value, max value, number distinct values
	- Histograms
- Correlations between columns

<del>COLL UTT TRIE 2015 **6** Fall 2015</del> 6 Factor 1 Fall 2015 6 Factor 1 Factor 1 Factor 1 Factor 1 Factor 1 Factor 1 Factor 1 Factor 1 Factor 1 Factor 1 Factor 1 Factor 1 Factor 1 Factor 1 Factor 1 Factor 1 Factor 1 Factor 1 Fa Collection approach: periodic, using sampling

#### Size Estimation Problem

#### S = SELECT list FROM R1, …, Rn WHERE  $cond_1$  AND  $cond_2$  AND . . . AND  $cond_k$

#### Given T(R1), T(R2), …, T(Rn) Estimate T(S)

How can we do this ? Note: doesn't have to be exact.

#### Size Estimation Problem

#### S = SELECT list FROM R1, …, Rn WHERE  $cond_1$  AND  $cond_2$  AND  $\ldots$  AND  $cond_k$

#### Remark:  $T(S) \leq T(R1) \times T(R2) \times ... \times T(Rn)$

## Selectivity Factor

• Each condition *cond* reduces the size by some factor called *selectivity factor*

• Assuming independence, multiply the selectivity factors

#### Example

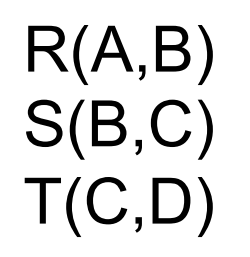

SELECT \* FROM R, S, T WHERE R.B=S.B and S.C=T.C and R.A<40

 $T(R) = 30k$ ,  $T(S) = 200k$ ,  $T(T) = 10k$ 

Selectivity of  $R.B = S.B$  is 1/3 Selectivity of S.C = T.C is 1/10 Selectivity of  $R.A < 40$  is  $\frac{1}{2}$ 

What is the estimated size of the query output ?

#### Example

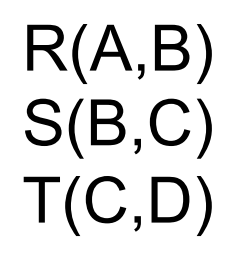

SELECT \* FROM R, S, T WHERE R.B=S.B and S.C=T.C and R.A<40

 $T(R) = 30k$ ,  $T(S) = 200k$ ,  $T(T) = 10k$ 

Selectivity of  $R.B = S.B$  is 1/3 Selectivity of S.C = T.C is 1/10 Selectivity of  $R.A < 40$  is  $\frac{1}{2}$ 

What is the estimated size of the query output ?

30k \* 200k \* 10k \* 1/3 \* 1/10 \* ½ = 1TB

**CSEP544 - Fal** 

What is the probability space?

S = SELECT list FROM  $R_1$  as  $x_1, ..., R_k$  as  $x_k$ WHERE Cond -- a conjunction of predicates

What is the probability space?

 $(x_1, x_2, ..., x_k)$ , drawn randomly, independently from  $R_1, ..., R_k$  $Pr(R_1.A = 40)$  = prob. that random tuple in R<sub>1</sub> has A=40  $Pr(R_1.A = 40$  and  $J_{R1.B = R2.C}$  and  $R_2.D = 90$  = prob. that ... S = SELECT list FROM  $R_1$  as  $x_1, ..., R_k$  as  $x_k$  WHERE Cond -- a conjunction of predicates Descriptive attribute  $\qquad$   $\qquad$   $\qquad$  Join indicator (in class...)

E[  $|SELECT ...$  WHERE Cond $|$  ] = Pr(Cond) \* T(R<sub>1</sub>) \* T(R<sub>2</sub>) \* ... \* T(R<sub>k</sub>)

What is the probability space?

S = **SELECT** list  
FROM 
$$
R_1
$$
 as  $x_1$ , ...,  $R_k$  as  $x_k$   
WHERE Cond -- a conjunction of predicates

What are the three simplifying assumptions?

What is the probability space?

S = **SELECT** list  
FROM 
$$
R_1
$$
 as  $x_1$ , ...,  $R_k$  as  $x_k$   
WHERE Cond -- a conjunction of predicates

What are the three simplifying assumptions?

**Uniform:**  $Pr(R_1.A = 'a') = 1/V(R_1.A)$ **Attribute Indep.**:  $Pr(R_1.A = 'a' \text{ and } R_1.B = 'b') = Pr(R_1.A = 'a') Pr(R_1.B = 'b')$ **Join Indep.:** Pr(R<sub>1</sub>.A = 'a' and J<sub>R1,B = R2</sub> c) = Pr(R<sub>1</sub>.A = 'a') Pr(J<sub>R1,B = R2</sub> c)

### Rule of Thumb

• If selectivities are unknown, then: selectivity factor = 1/10 [System R, 1979]

#### Using Data Statistics

- Condition is  $A = c$  /\* value selection on R  $^*/$  $-$  Selectivity = 1/V(R,A)
- Condition is  $A < c$  /\* range selection on R  $^*/$  $-$  Selectivity = (c - Low(R, A))/(High(R,A) - Low(R,A))T(R)
- Condition is  $A = B$  /\* R  $M_{A= R} S^*$ /
	- $-$  Selectivity = 1 / max(V(R,A),V(S,A))
	- (will explain next)

# Selectivity of Join Predicates

Assumptions:

- *Containment of values*: if V(R,A) <= V(S,B), then the set of A values of R is included in the set of B values of S
	- Note: this indeed holds when A is a foreign key in R, and B is a key in S
- *Preservation of values*: for any other attribute C,  $V(R \Join_{A=R} S, C) = V(R, C)$  (or  $V(S, C)$ )

#### Selectivity of Join Predicates

Assume  $V(R,A) \leq V(S,B)$ 

- Each tuple t in R joins with T(S)/V(S,B) tuple(s) in S
- Hence  $T(R \Join_{A=R} S) = T(R) T(S) / V(S,B)$

In general:  $T(R M_{A=B} S) = T(R) T(S) / max(V(R,A), V(S,B))$ 

## Selectivity of Join Predicates

Example:

- $T(R) = 10000$ ,  $T(S) = 20000$
- $V(R,A) = 100$ ,  $V(S,B) = 200$
- How large is  $R M_{A= R} S$  ?

- Statistics on data maintained by the RDBMS
- Makes size estimation much more accurate (hence, cost estimations are more accurate)

#### Employee(ssn, name, age)

 $T(Employee) = 25000, V(Empolyee, age) = 50$  $min(age) = 19$ ,  $max(age) = 68$ 

 $\sigma_{age=48}$ (Empolyee) = ?  $\sigma_{age>28}$  and  $age<sub>35</sub>$ (Empolyee) = ?

#### Employee(ssn, name, age)

 $T(Employee) = 25000, V(Empolyee, age) = 50$  $min(age) = 19$ ,  $max(age) = 68$ 

 $\sigma_{age=48}(\text{Employee}) = ? \quad \sigma_{age>28 \text{ and } age<35}(\text{Employee}) = ?$ 

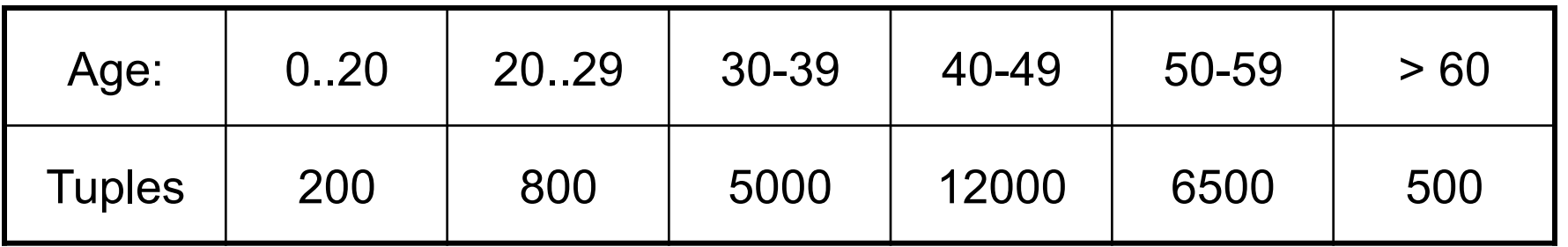

#### Employee(ssn, name, age)

 $T(Employee) = 25000, V(Empolyee, age) = 50$  $min(age) = 19$ ,  $max(age) = 68$ 

 $\sigma_{age=48}$ (Empolyee) = ?  $\sigma_{age>28 \text{ and } age<35}$ (Empolyee) = ?

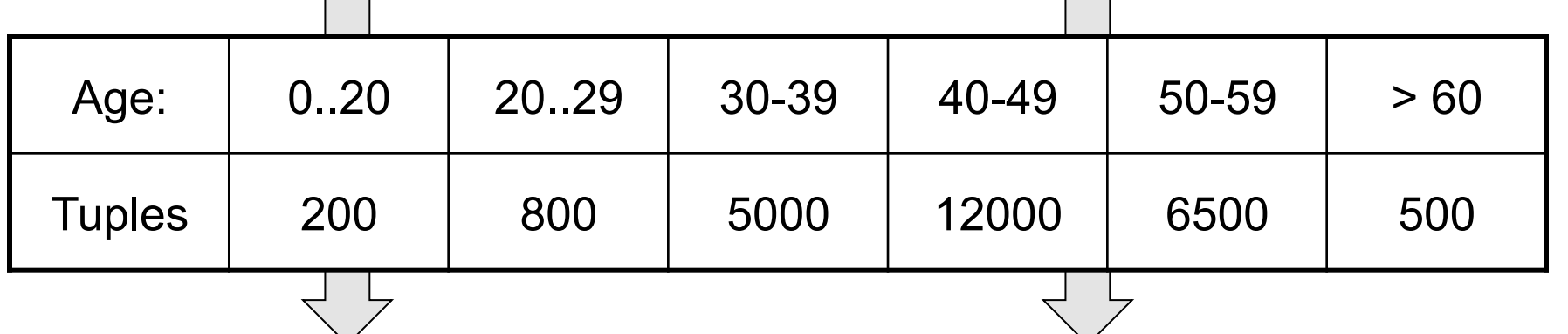

Estimate =  $1200$  Estimate =  $1*80 + 5*500 = 2580$ 

## Types of Histograms

• How should we determine the bucket boundaries in a histogram ?

## Types of Histograms

• How should we determine the bucket boundaries in a histogram ?

- Eq-Width
- Eq-Depth
- Compressed
- V-Optimal histograms

#### **Histograms** Employee(ssn, name, age)

#### **Eq-width:**

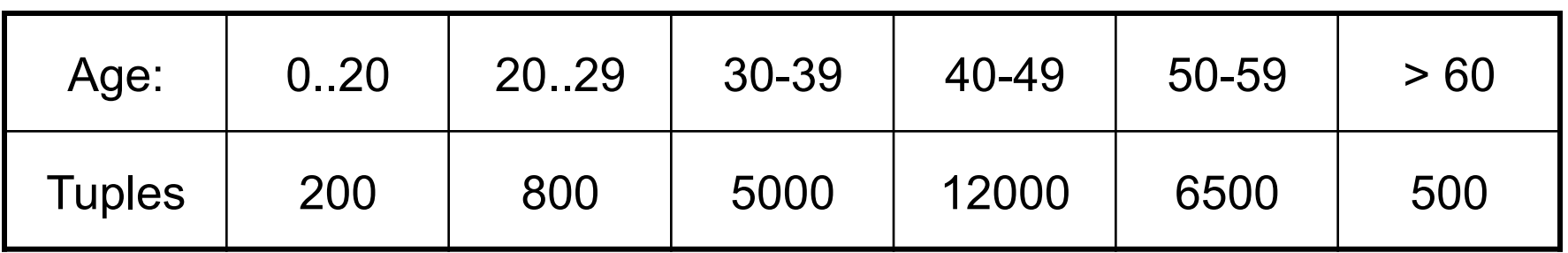

#### **Eq-depth:**

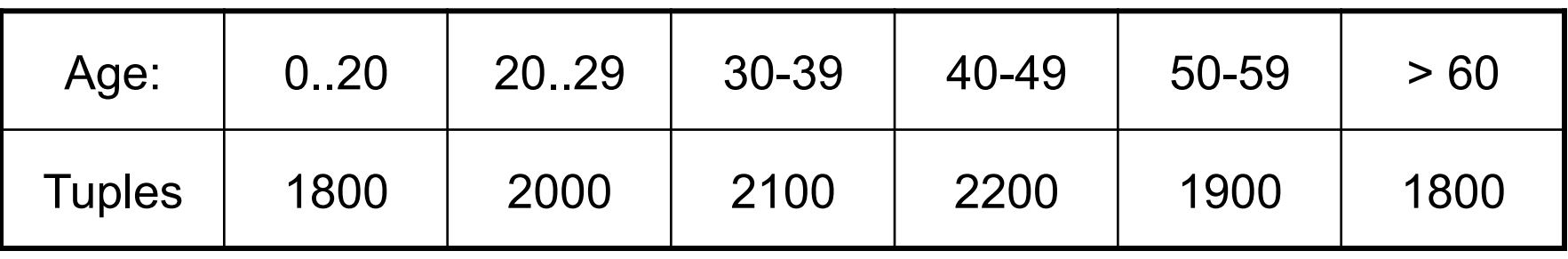

**Compressed**: store separately highly frequent values: (48,1900)

## V-Optimal Histograms

- Defines bucket boundaries in an optimal way, to minimize the error over all point queries
- Computed rather expensively, using dynamic programming
- Modern databases systems use V-optimal histograms or some variations

## Difficult Questions on Histograms

- Small number of buckets
	- Hundreds, or thousands, but not more  $–$  WHY ?
- *Not* updated during database update, but recomputed periodically
	- $WHY$  ?

#### Multidimensional Histograms

Classical example:

SQL query: | SELECT ... FROM WHERE Person.city = 'Seattle' …

User "optimizes" it to:

SELECT ... FROM WHERE Person.city = 'Seattle' and Person.state = 'WA'

Big problem! (Why?)

## Multidimensional Histograms

- Store distributions on two or more attributes
- Curse of dimensionality: space grows exponentially with dimension
- Paper: discusses using only two dimensional histograms

#### Paper: Bayesian Networks

 $P_{BN}(A, B, C, D, E) = P(E|D)P(D|B)P(C|A, B) P(A)P(B).$ 

#### Paper: Bayesian Networks

#### $P_{BN}(A, B, C, D, E) = P(E|D)P(D|B)P(C|A, B) P(A)P(B).$

E

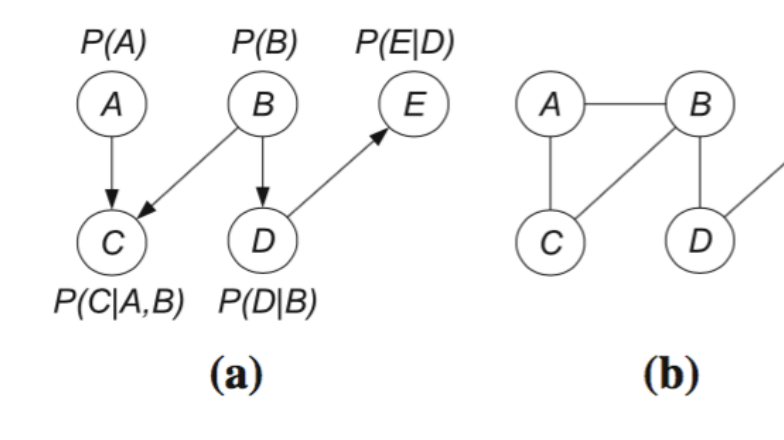

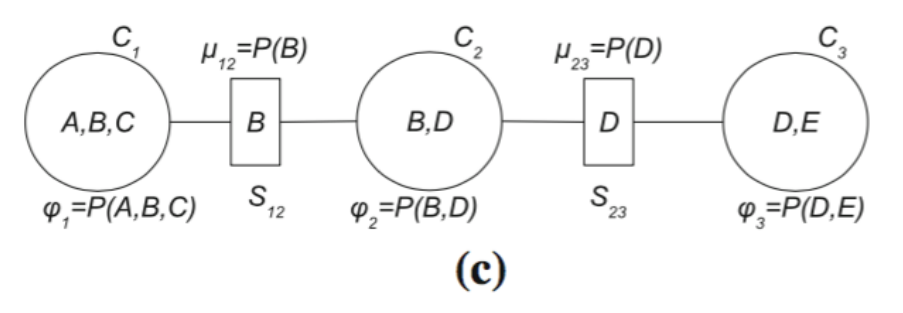

|                  |                |                                  |              | b                                | d                         | P(b,d)      |
|------------------|----------------|----------------------------------|--------------|----------------------------------|---------------------------|-------------|
| $\boldsymbol{a}$ | b              | $\boldsymbol{c}$                 | P(a,b,c)     | b <sub>1</sub>                   | d <sub>1</sub>            | 0.4         |
| $a_1$            | b <sub>1</sub> | c <sub>1</sub>                   | 0.25         | b <sub>1</sub><br>b <sub>2</sub> | $d_2$<br>$d_1$            | 0.3<br>0.15 |
| $a_1$            | $b_1$          | $c_2$                            | 0.32         | b <sub>2</sub>                   | $d_2$                     | 0.15        |
| $a_1$<br>$a_1$   | $b_2$<br>$b_2$ | c <sub>1</sub><br>c <sub>2</sub> | 0.01<br>0.12 |                                  |                           |             |
| $a_2$            | $b_1$          | c <sub>1</sub>                   | 0.08         | $\boldsymbol{d}$                 | $\epsilon$                | P(d,e)      |
| $a_2$<br>$a_2$   | $b_1$<br>$b_2$ | $c_2$<br>c <sub>1</sub>          | 0.04<br>0.1  | $d_1$                            | e <sub>1</sub>            | 0.7         |
| $a_2$            | $b_2$          | $\mathfrak{c}_2$                 | 0.08         | $d_1$                            | e <sub>2</sub>            | 0.1<br>0.05 |
|                  |                |                                  |              | $d_2$<br>$d_2$                   | $\mathfrak{e}_1$<br>$e_2$ | 0.15        |
|                  |                |                                  | (d)          |                                  |                           |             |

Fig. 1 A small graphical model of five binary random variables  $A, B, C, D, E$  a Bayesian network. **b** Moral graph. **c** Junction tree. d Clique potentials

#### Paper: Bayesian Networks

#### $P_{BN}(A, B, C, D, E) = P(E|D)P(D|B)P(C|A, B) P(A)P(B).$

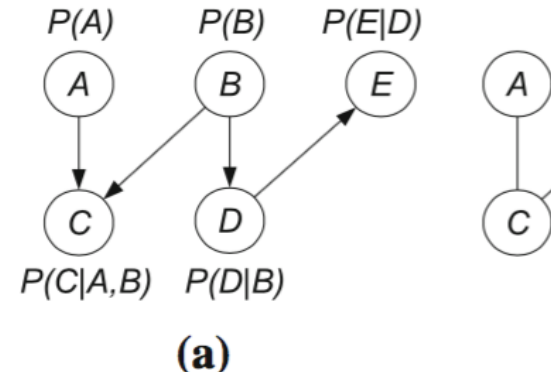

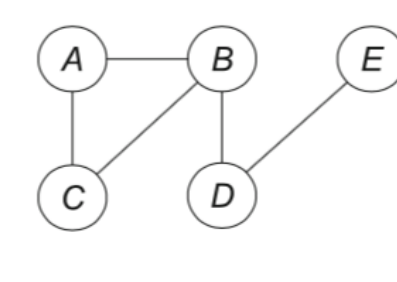

 $(b)$ 

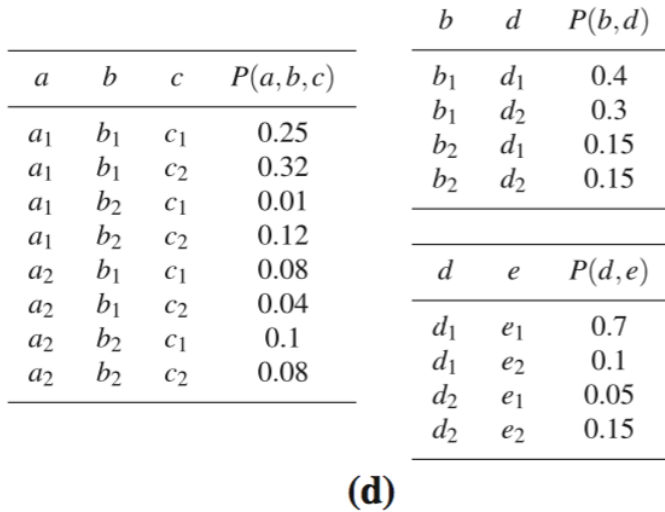

 $\mathbf{r}$ 

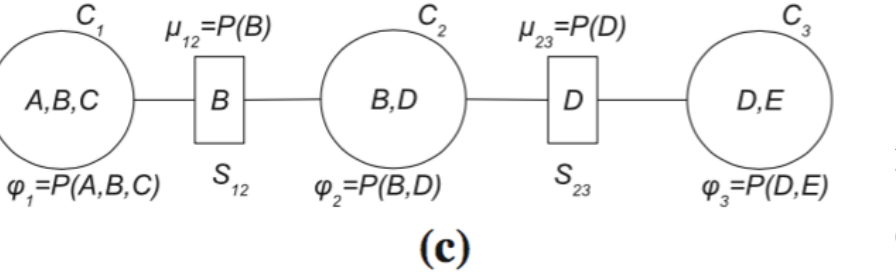

**Fig. 1** A small graphical model of five binary random variables 
$$
A, B, C, D, E
$$
 a Bayesian network. **b** Moral graph. **c** Junction tree. **d** Clique potentials

$$
P(A, D) = \sum_{B, C} \frac{P(A, B, C)P(B, D)}{P(B)}.
$$

# Paper Highlights

- Universal table (what is it?)
- Acyclic v.s. Cyclic Schemas
- Within a table: tree-BN only
- Join indicator: two parents only
- Hence: acyclic schema  $\rightarrow$  2D-histograms only in the junction tree
- Simplifies construction, estimation

# Summary of Size Estimation

- Critical, yet very difficult piece of a query optimizer
- *Selectivity estimation:* simple probability space (outcome = 1 tuple) to estimate a selection (includes joins)
- More complex estimations: much more difficult (e.g. estimate the size of DISTINCT)
# Query Execution

- Logical operators:
	- Select/project/join/union/difference
	- Group-by/sort
- Physical operators:
	- Main memory ("in core") e.g. hash-join, merge-join
	- External memory ("out of core") index-join, partitioned hash join, merge join

# Discussion: Shapiro's paper

- Describe the *merge-join* algorithm. How long are the initial runs?
- What is *classic hashing?*
- What is *simple hash-join?*
- What is *Grace-join?*
- What is *Hybrid hash-join?*

## Advanced Stuff

- Semi-joins
- Anti-semi-joins

# Semijoin

$$
R \times_{C} S = \Pi_{A1,...,An} (R M_{C} S)
$$
  
Where A<sub>1</sub>, ..., A<sub>n</sub> are the attributes in R

Formally,  $R \ltimes C$  S means this: retain from R only those tuples that have some matching tuple in S Duplicates in R are preserved Duplicates in S don't matter

Applications: distributed query execution, standard query execution for complex queries

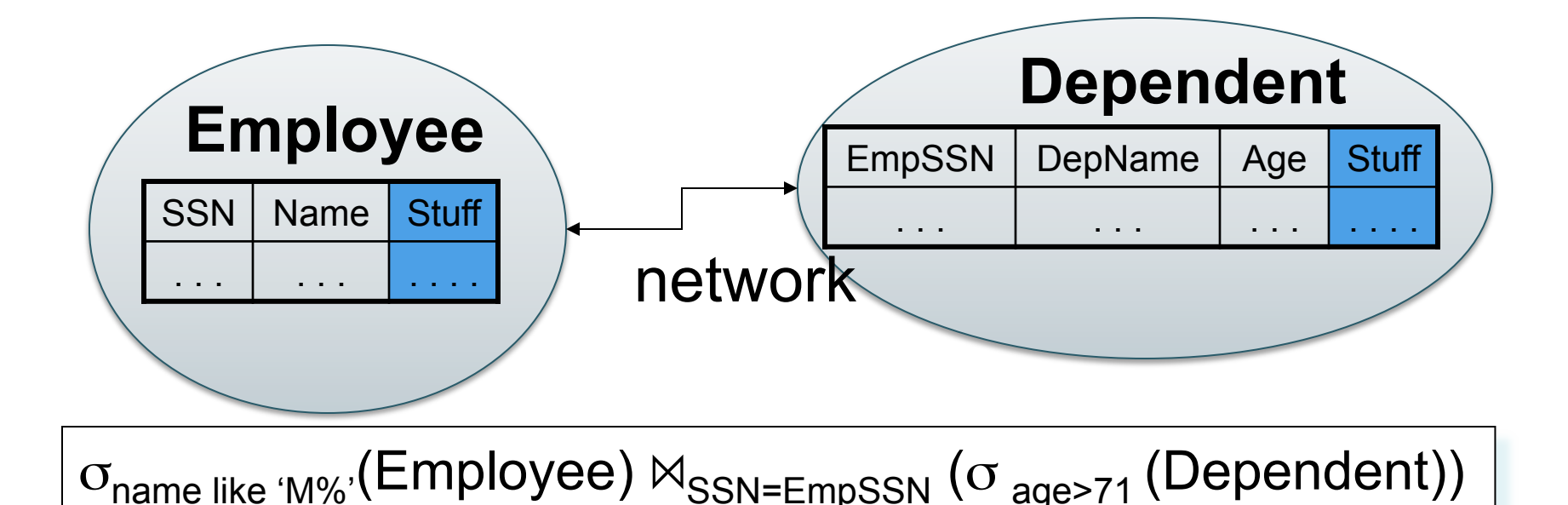

#### Assumptions

- Very few employees start with M
- Very few dependents have age > 71.
- "Stuff" is big.

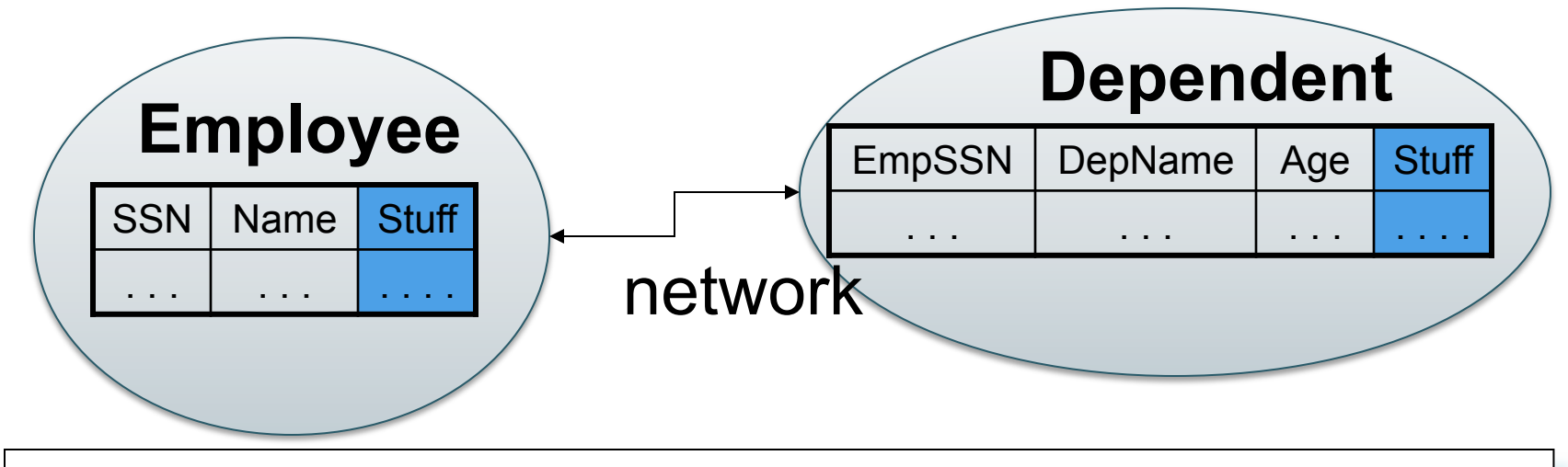

 $\sigma_{\text{name like 'M\%}}(\text{Employee}) \Join_{\text{SSN}=\text{EmpSSN}} (\sigma_{\text{age}>71}(\text{Dependent}))$ 

 $T = \Pi$   $_{\text{EmpSSN}}$   $\sigma$   $_{\text{age}>71}$  (Dependents)

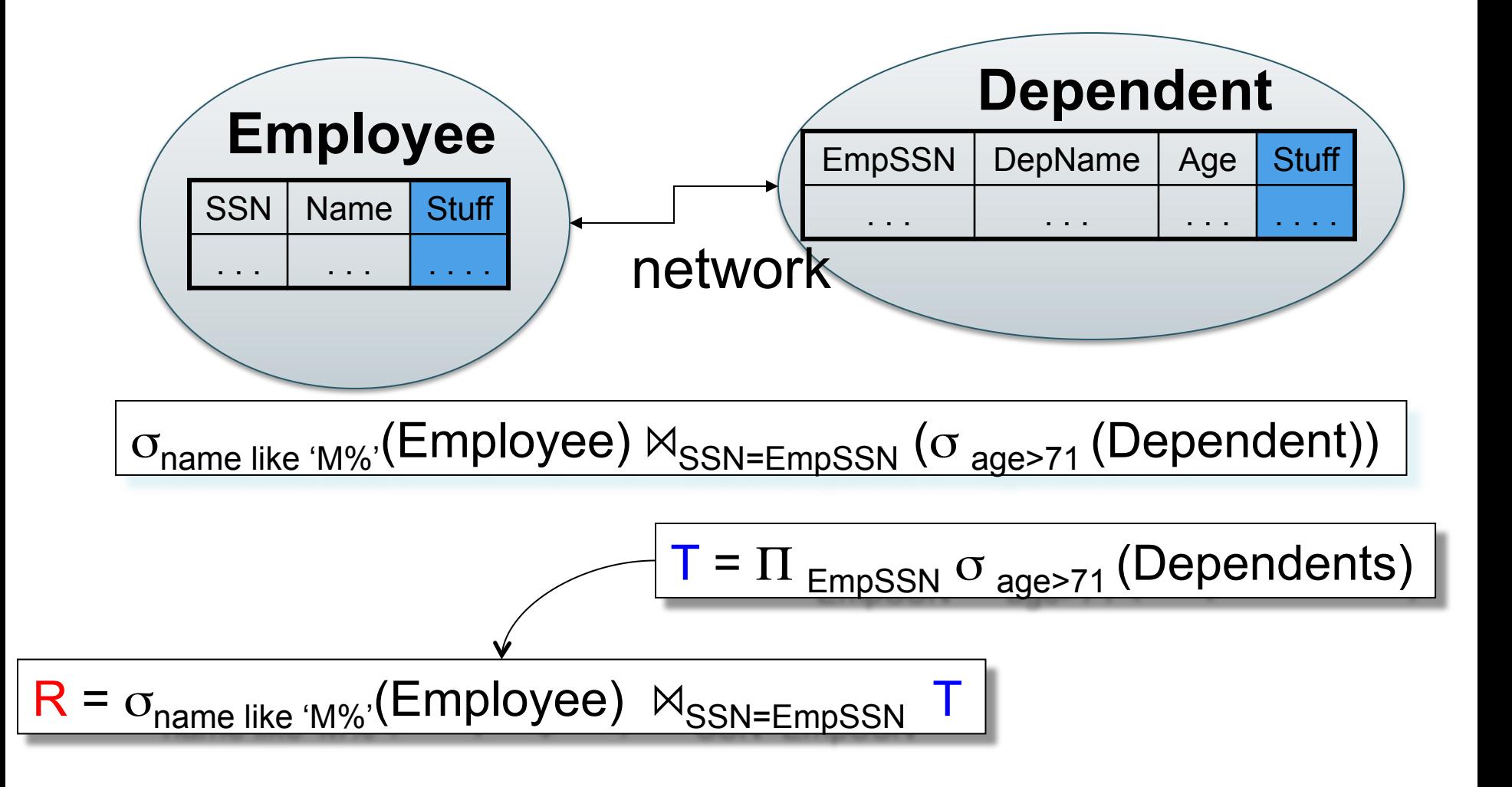

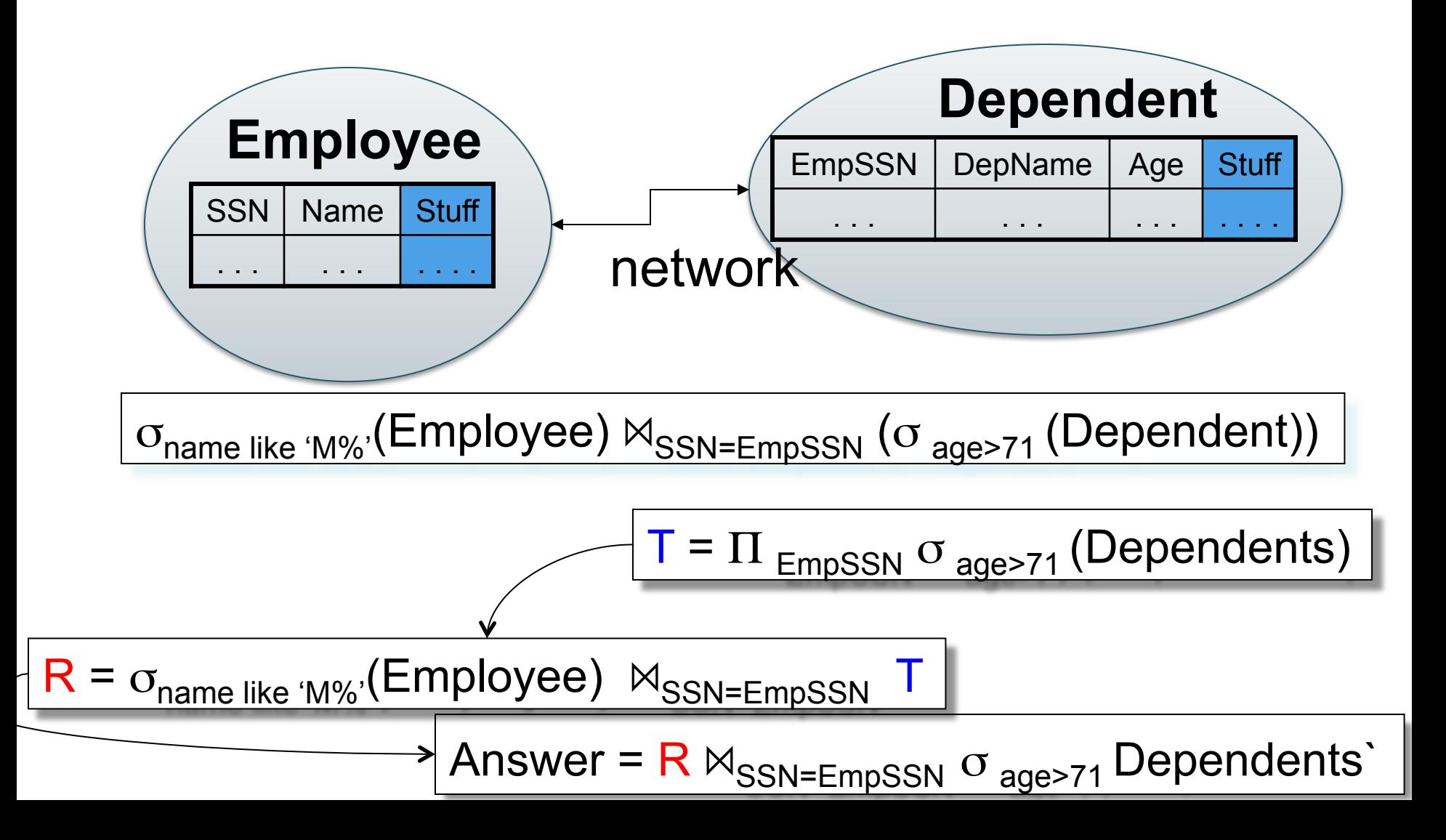

### Anti-Semi-Join

• Notation: R ⊵ S

– Warning: not a standard notation

• Meaning: all tuples in R that do NOT have a matching tuple in S

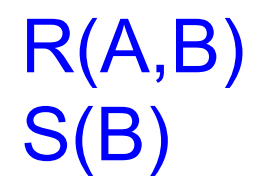

SELECT DISTINCT R.B FROM R WHERE not exists (SELECT \* FROM S WHERE R.B=S.B)

Plan=

SELECT DISTINCT \* FROM R WHERE not exists (SELECT \* FROM S WHERE R.B=S.B)

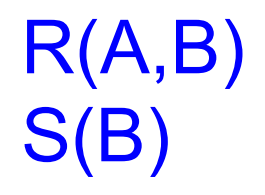

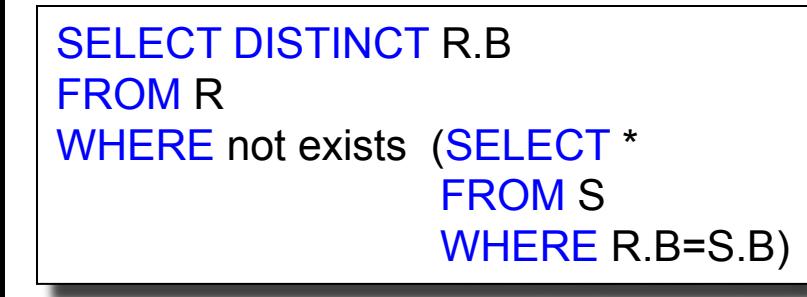

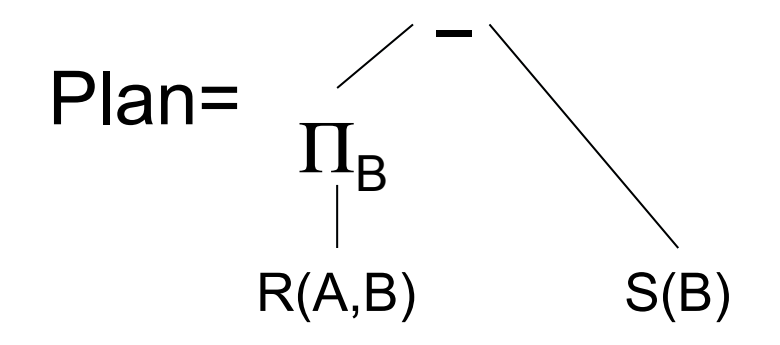

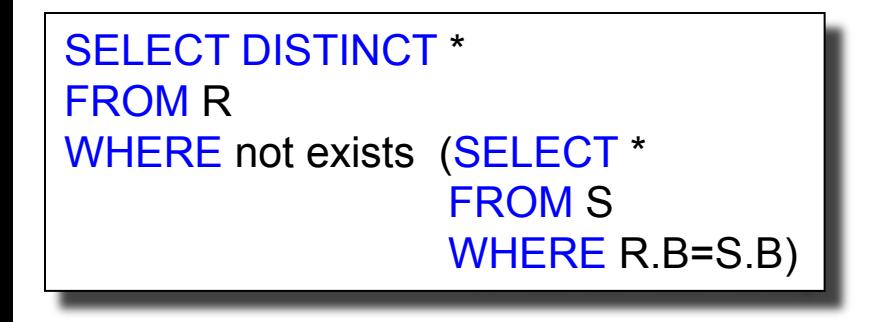

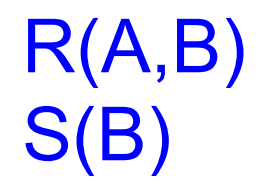

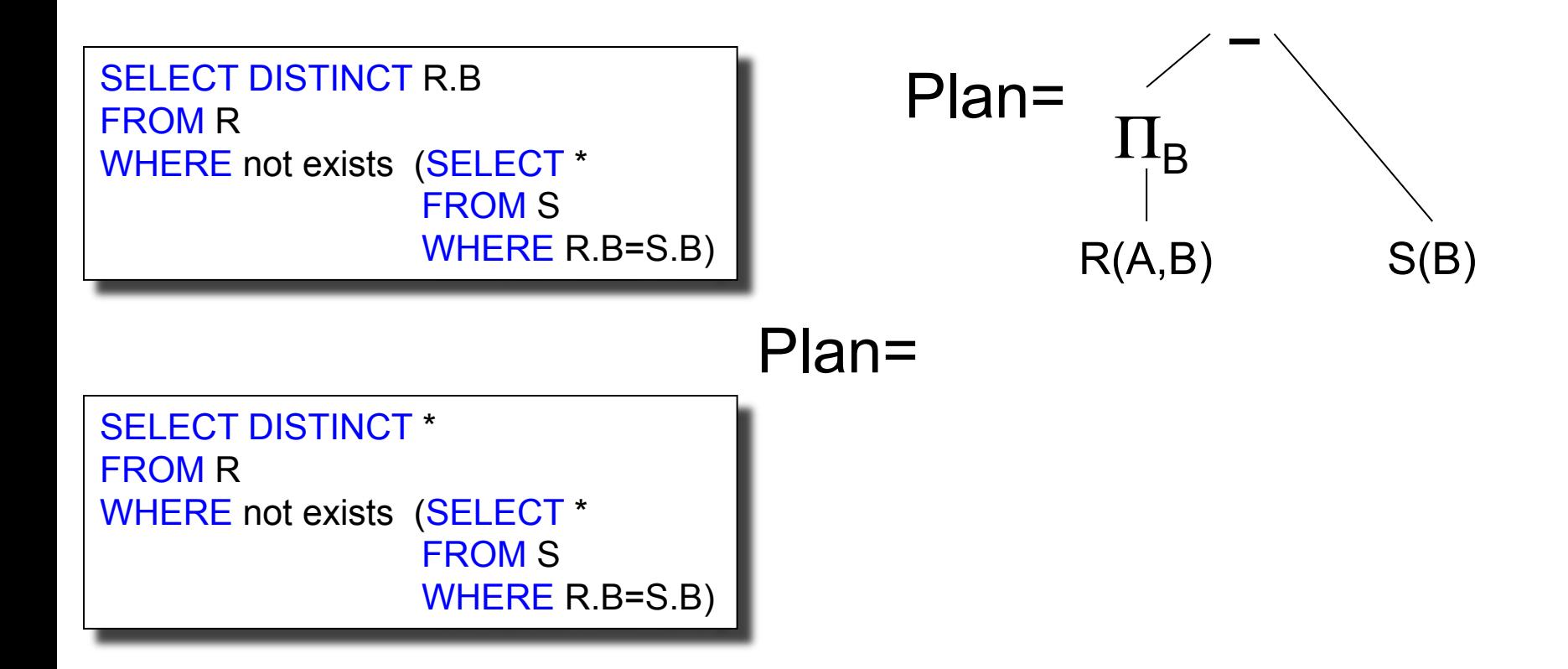

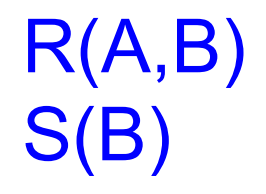

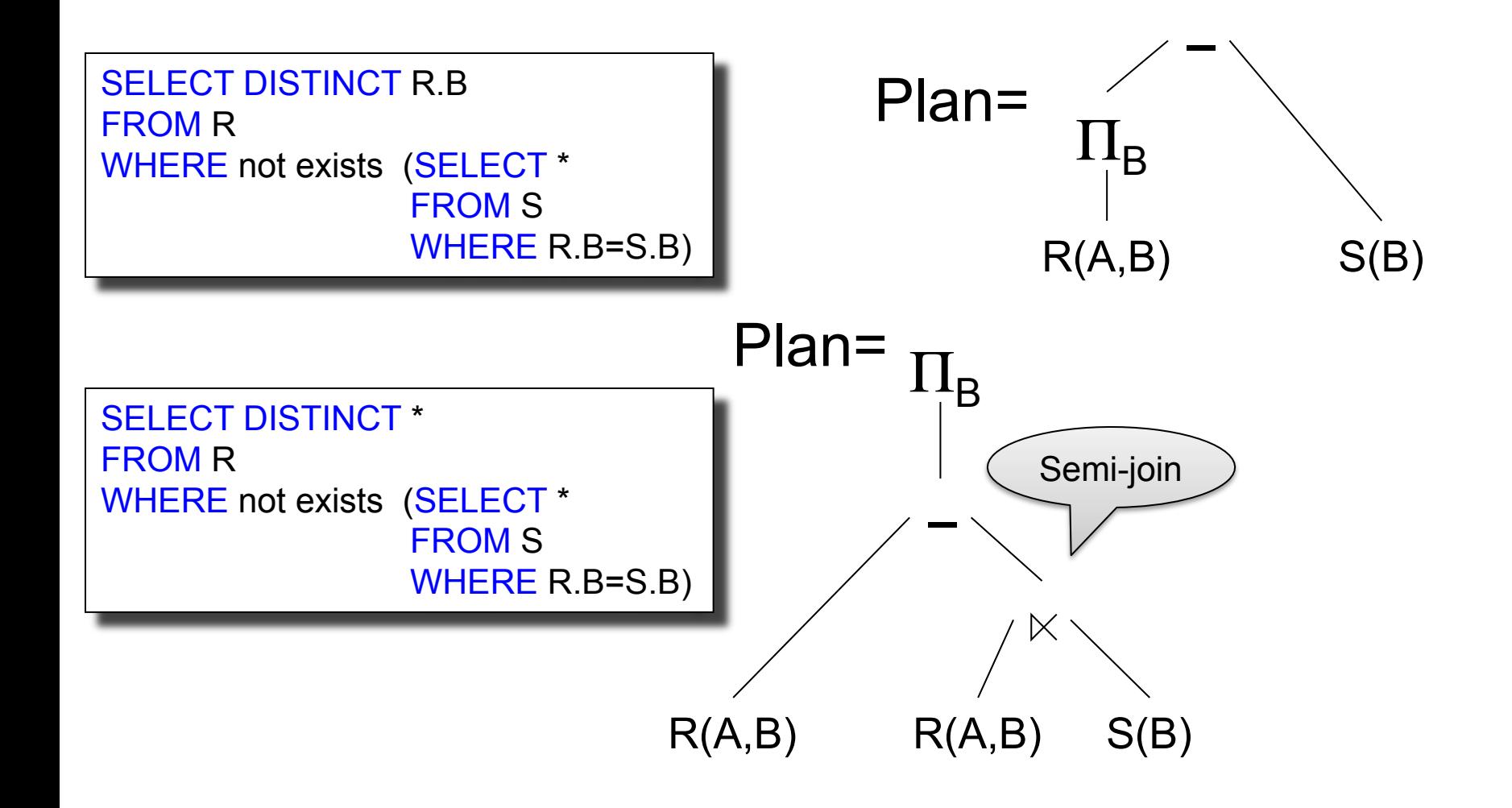

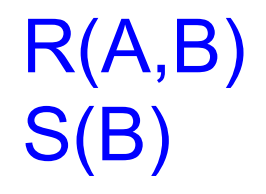

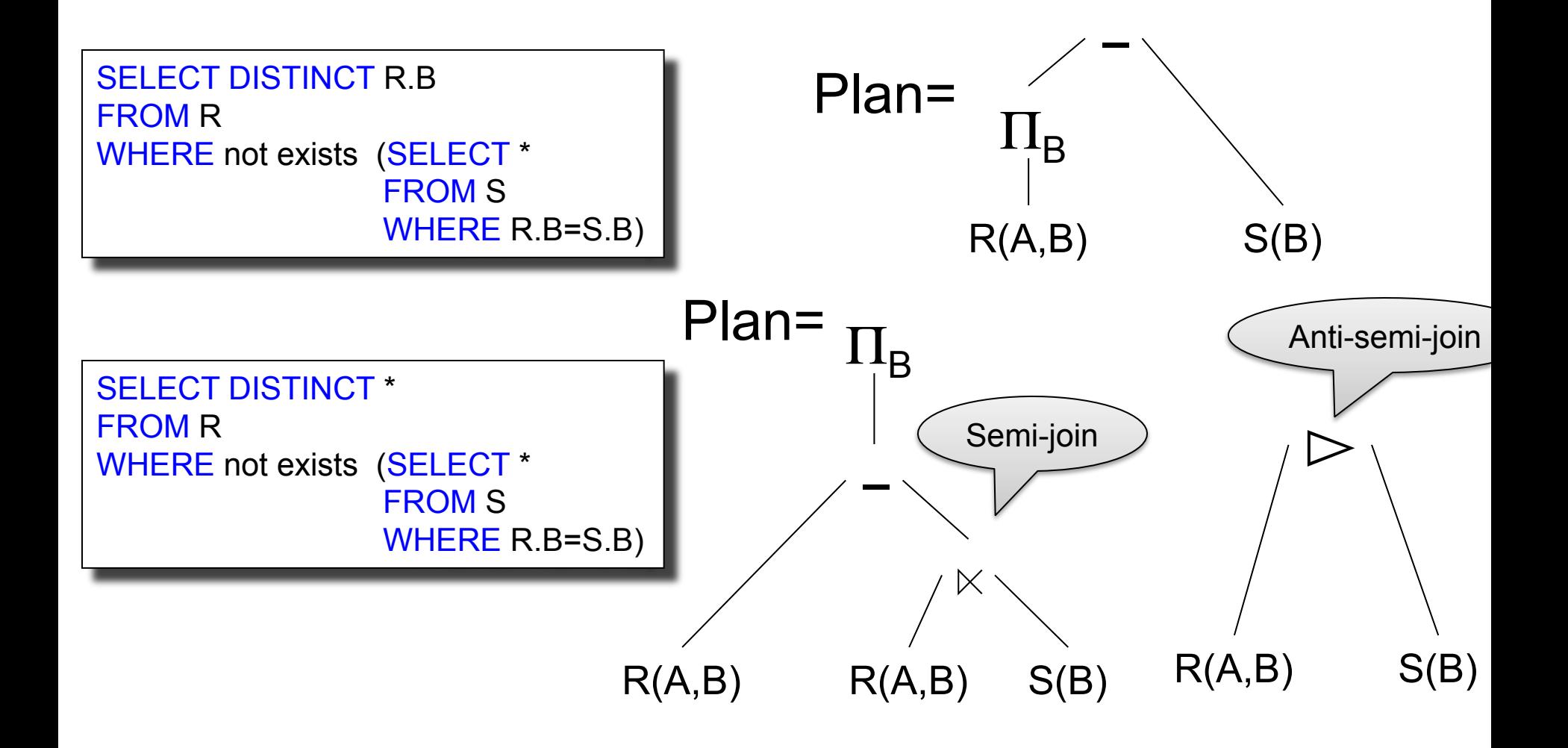

# Operators on Bags

- Duplicate elimination  $\delta$  $\delta(R)$  = SELECT DISTINCT \* FROM R
- Grouping γ

```
\gamma_{A,\text{sum}(B)}(R) =
     SELECT A, sum(B) FROM R GROUP BY A
```
Sorting τ

# Query Optimization

• Search space = set of all physical query plans considered

• Search algorithm = a heuristics-based algorithm for searching the space and selecting an optimal plan

# Relational Algebra Laws: Joins

Commutativity :  $R \bowtie S = S \bowtie R$ 

Associativity:  $R \bowtie (S \bowtie T) = (R \bowtie S) \bowtie T$ Distributivity:  $R \bowtie (S \cup T) = (R \bowtie S) \cup (R \bowtie T)$ 

#### Outer joins get more complicated

#### Relational Algebra Laws: **Selections**

R(A, B, C, D), S(E, F, G)

$$
\sigma_{F=3} (R \bowtie_{D=E} S) =
$$
  
\n
$$
\sigma_{A=5 \text{ AND } G=9} (R \bowtie_{D=E} S) =
$$
?

 $CSEP544 - Fall 2015$  54

#### Relational Algebra Laws: **Selections**

R(A, B, C, D), S(E, F, G)

 $\sigma_{F=3} (R \bowtie_{D=E} S) = R \bowtie_{D=E} (\sigma_{F=3} (S))$  $\sigma$  <sub>A=5</sub> AND G=9 (R  $\bowtie$  <sub>D=E</sub> S) = $\sigma$ <sub>A=5</sub>(R)  $\bowtie$ <sub>D=E</sub>  $\sigma$ <sub>G=9</sub>(S)

## Group-by and Join

R(A, B), S(C,D)

 $\gamma_{A,\,\text{sum}(D)}(R(A,B) \bowtie_{B=C} S(C,D)) =$ 

# Group-by and Join

 $R(A, B)$ ,  $S(C, D)$ 

 $\gamma_{\mathsf{A, sum(D)}}(\mathsf{R}(\mathsf{A},\mathsf{B}) \bowtie_{\mathsf{B= C}} \mathsf{S}(\mathsf{C},\mathsf{D})) = 0$  $\gamma_{A,\;\text{sum}(D)}(R(A,B) \bowtie_{B=C} (\gamma_{C,\;\text{sum}(D)}S(C,D)))$ 

> These are very powerful laws. They were introduced only in the 90's.

# Laws Involving Constraints Foreign key Product(pid, pname, price, cid) Company(cid, cname, city, state)

 $\Pi_{pid, price}$ (Product  $\bowtie_{cid=cid}$  Company) =

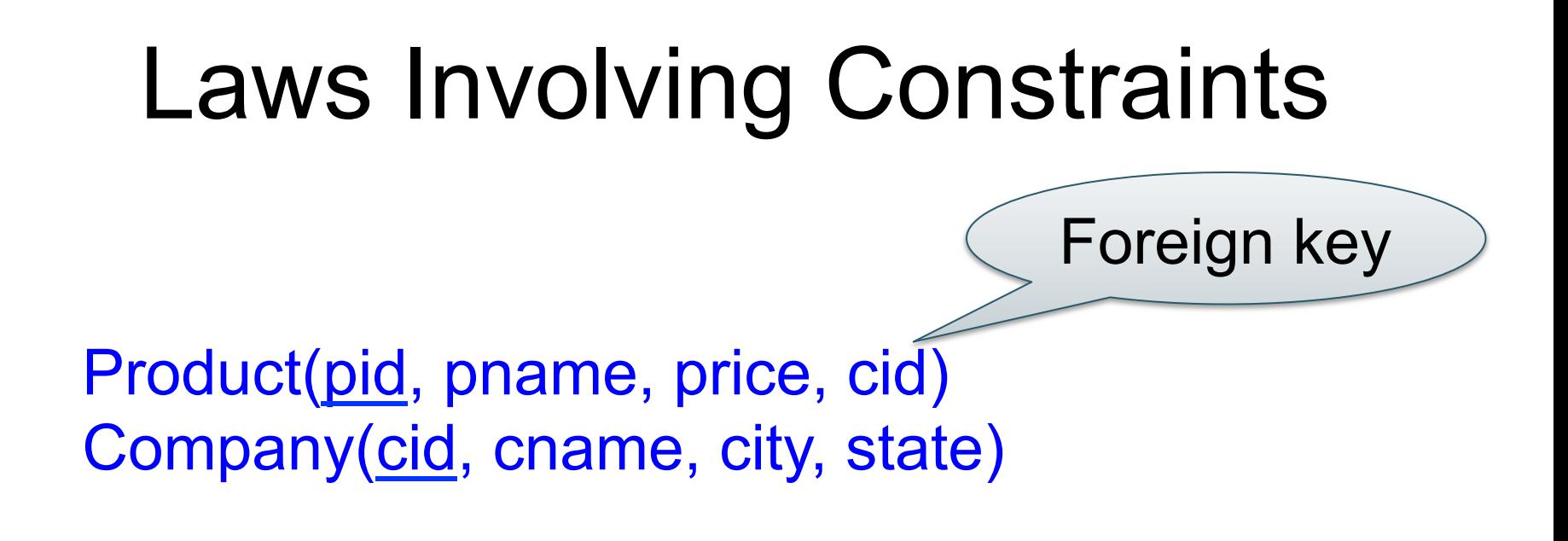

#### $\Pi_{pid, price}$ (Product  $\bowtie_{cid=cid}$  Company) =  $\Pi_{pid, price}$ (Product)

#### Need a second constraint for this law to hold. Which ?

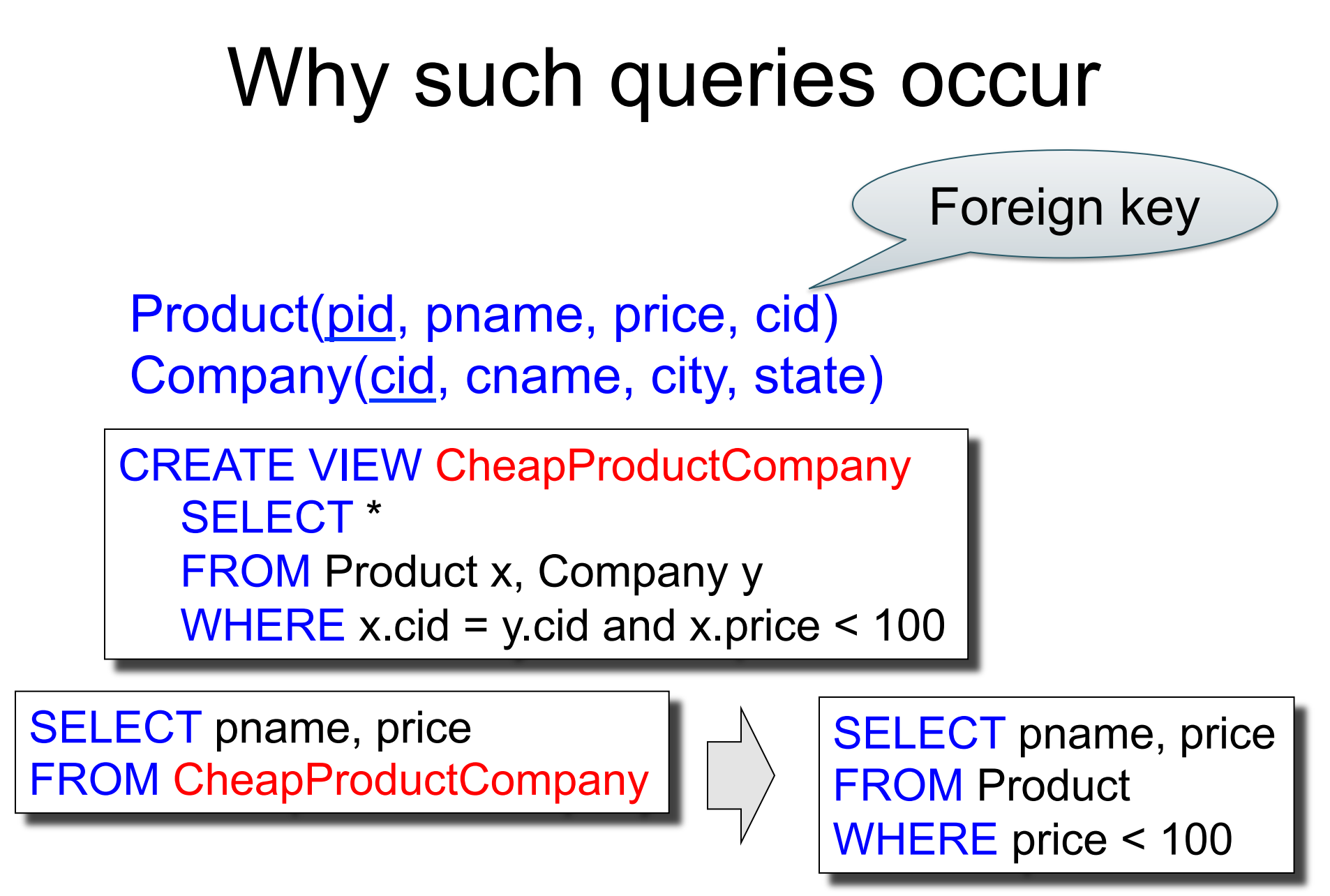

# Law of Semijoins

- Input: R(A1,...An), S(B1,...,Bm)
- Output: T(A1,...,An)
- Semjoin is:  $R \times S = \Pi_{A1...An} (R \Join S)$
- The law of semijoins is:

$$
R \times S = (R \times S) \times S
$$

# Laws with Semijoins

• Used in parallel/distributed databases

- Often combined with Bloom Filters
- Read pp. 747 in the textbook

# The Iterator Model

- Each operator implements this interface
- open()
- get next()
- close()

See details on the slides of the previous lecture

Purchase(pid, cid, store) Purchase(pid,cid,store)  $M_{\text{cid}=cid}$  Customer(cid, name, city)

#### Classic Hash Join Customer(cid, name, city)

What do these operators do for the classic Hash Join?

- open()
- get next()

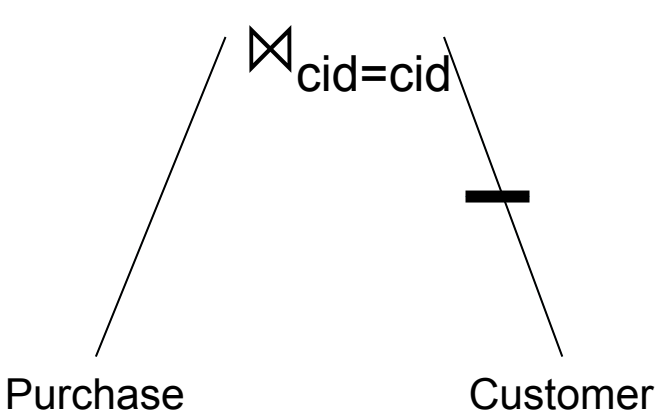

• close()

Customer(cid, name, city)

close( ) {

}

Purchase close();

Purchase(pid, cid, store) Purchase(pid,cid,store)  $M_{cid=cid}$  Customer(cid, name, city)

# Main Memory Hash Join

```
open( ) { 
   Customer.open( ); 
  while (c = Customer get next( ))
     hashTable.insert(c.cid, c); 
  Customer.close();
   Purchase.open( ); 
}
```

```
get_next( ) { 
  repeat { 
    p = Purchase get next( );
   if (p == NULL){ c = hashTable.find(p.cid); }until (p == NULL or c != NULL);
  return (p,c) 
}
```
Customer(cid, name, city)

Purchase(pid, cid, store) Purchase(pid,cid,store)  $M_{cid=cid}$  Customer(cid, name, city)

# Main Memory Hash Join

open( ) { Customer.open( ); while  $(c =$  Customer get next( )) hashTable.insert(c.cid, c); Customer.close(); Purchase.open( ); } get\_next( ) { repeat {  $p =$  Purchase get next( ); if  $(p == NULL)$  ${ c = hashTable.find(p.cid); }$ until ( $p == NULL$  or  $c != NULL$ ); return (p,c) }

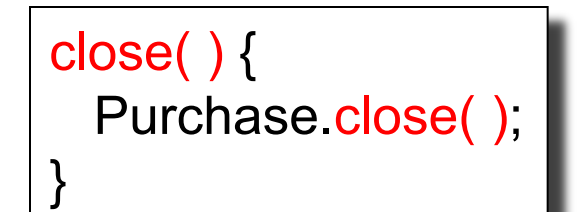

What changes if we don't join on a key-foreign key?

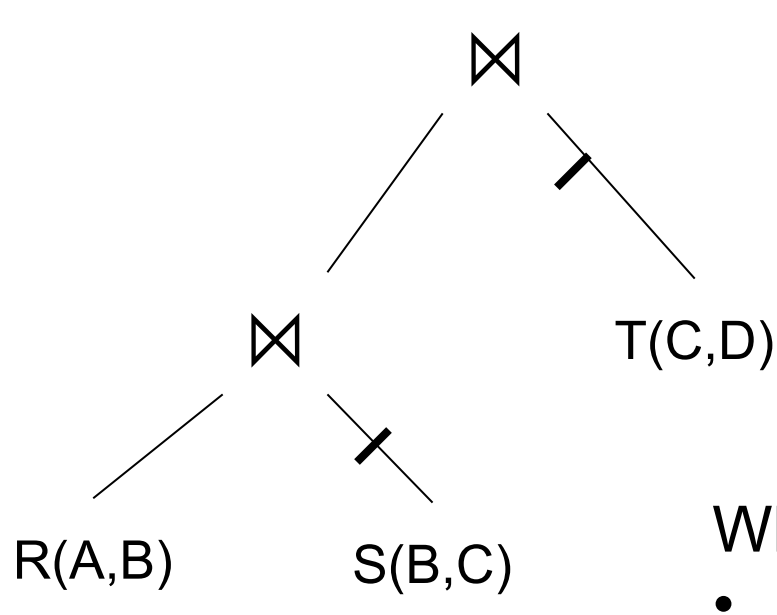

Every operator is a hash-join and implements the iterator model

What happens:

- When we call open() at the top?
- When we call get\_next() at the top?

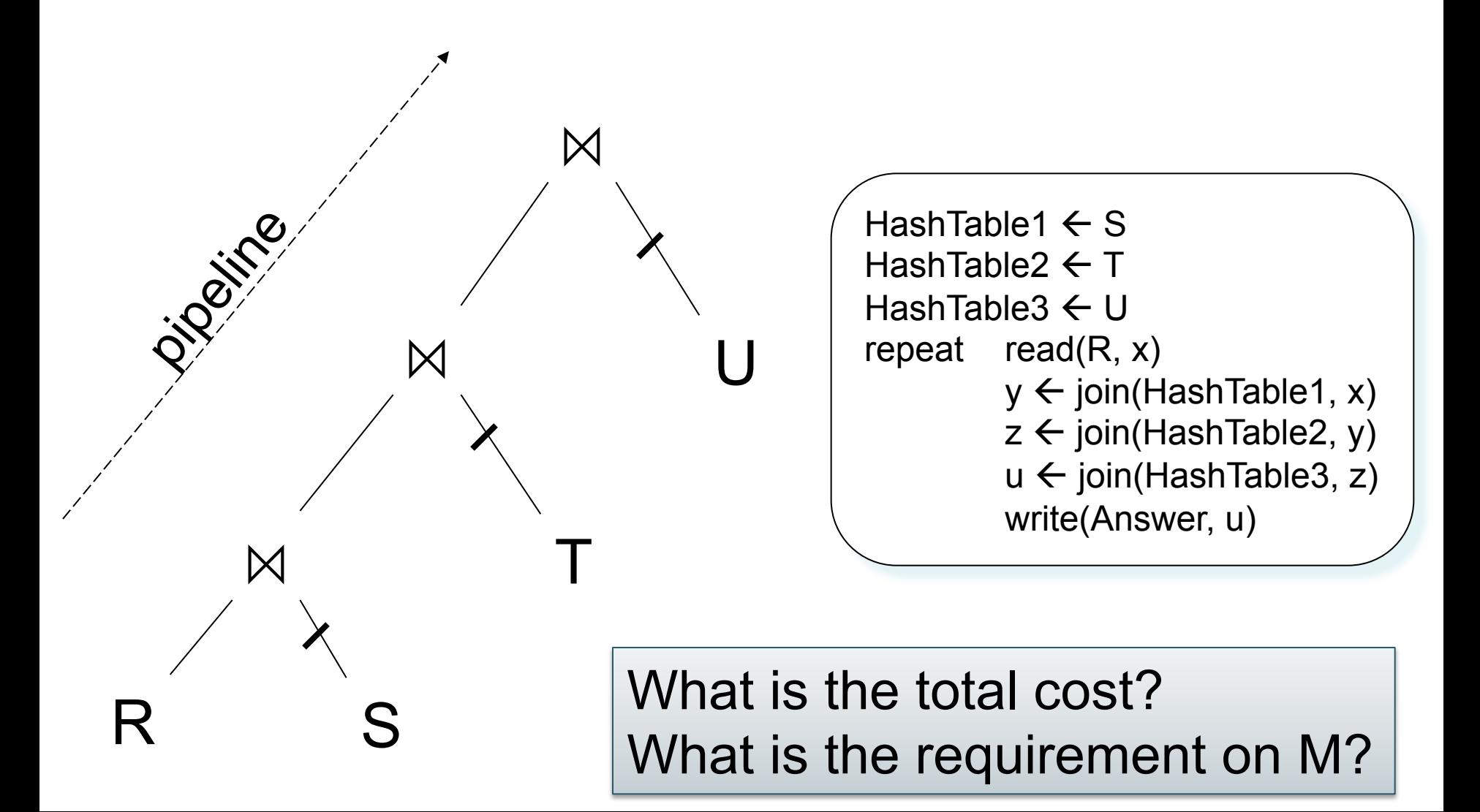

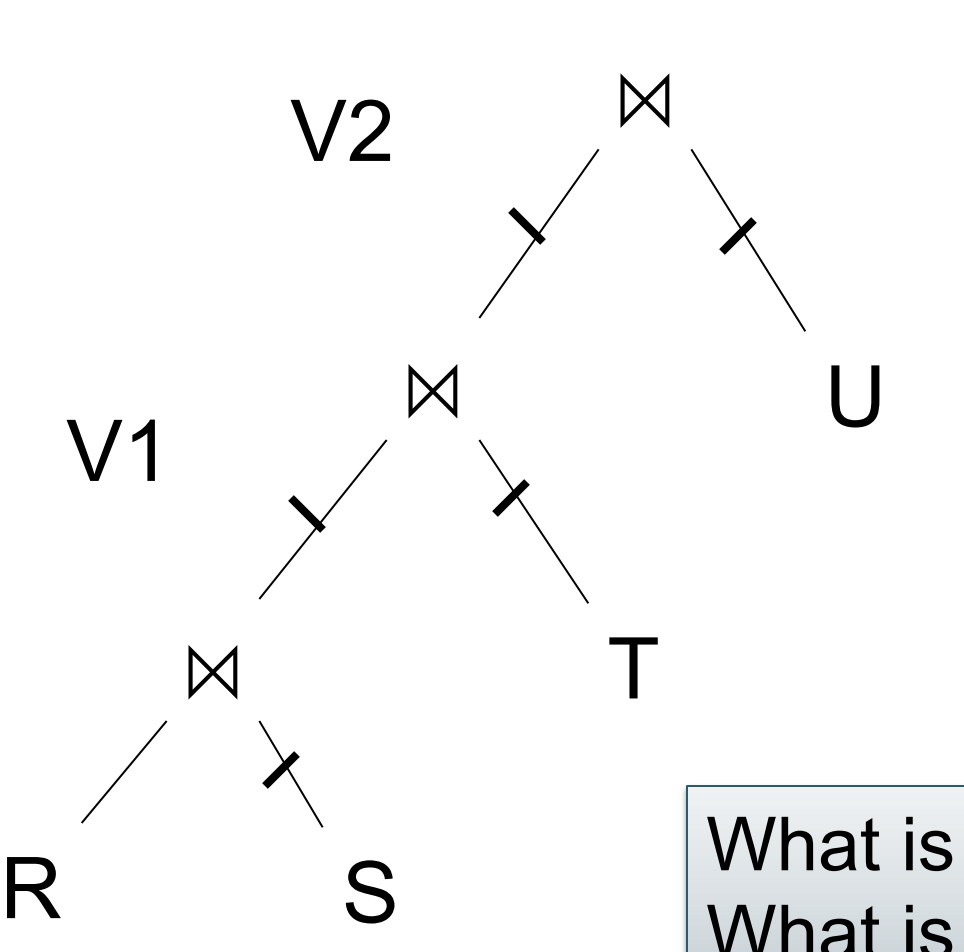

HashTable  $\leftarrow$  S repeat read $(R, x)$  $y \leftarrow$  join(HashTable, x) write $(V1, V)$ 

HashTable  $\leftarrow$  T repeat read( $V1$ , y)  $z \leftarrow$  join(HashTable, y) write(V2, z)

HashTable  $\leftarrow$  U repeat read( $V2$ , z)  $u \leftarrow$  join(HashTable, z) write(Answer, u)

What is the total cost? What is the requirement on M?

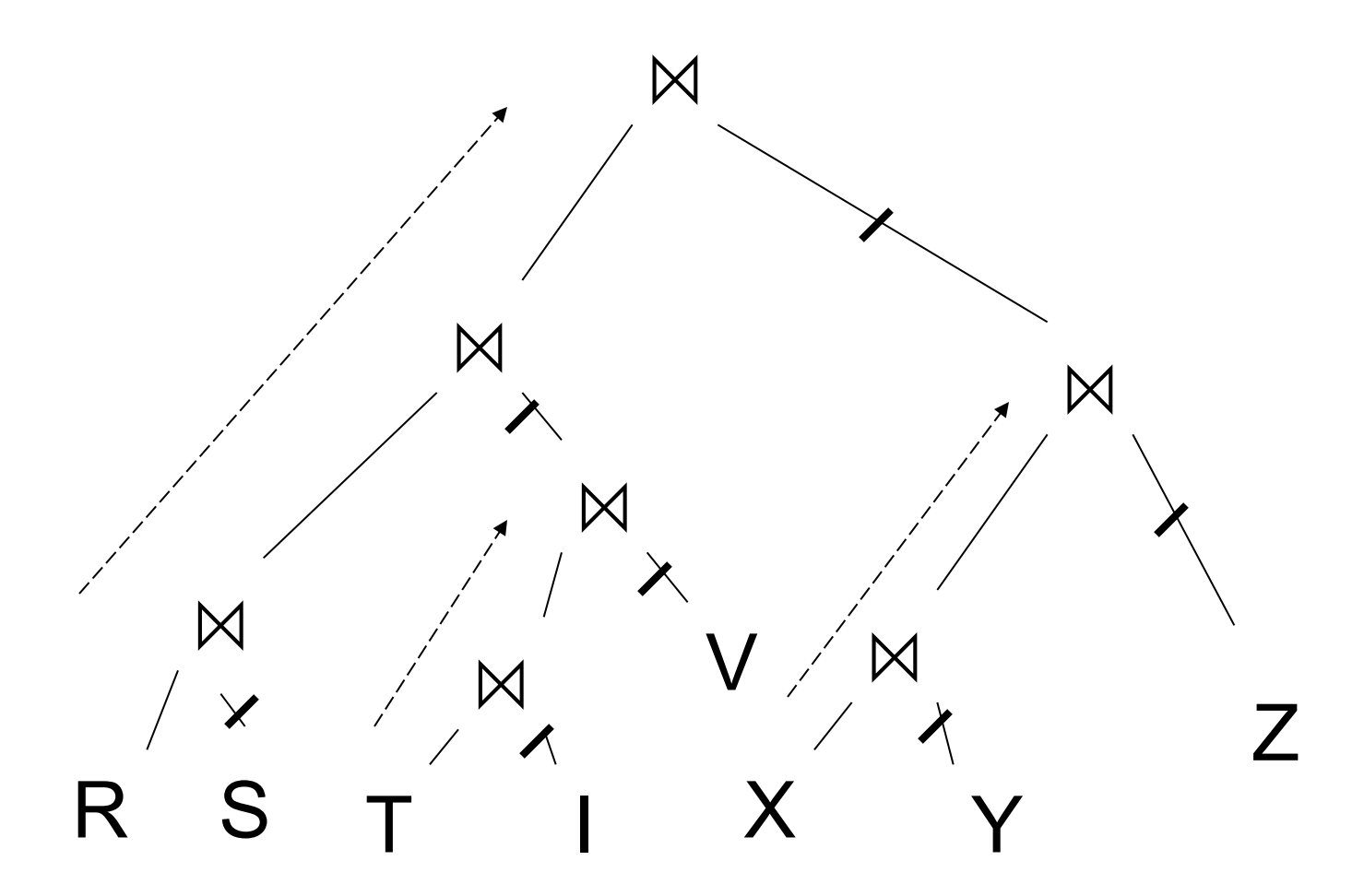

#### Left-Deep Plans and Bushy Plans

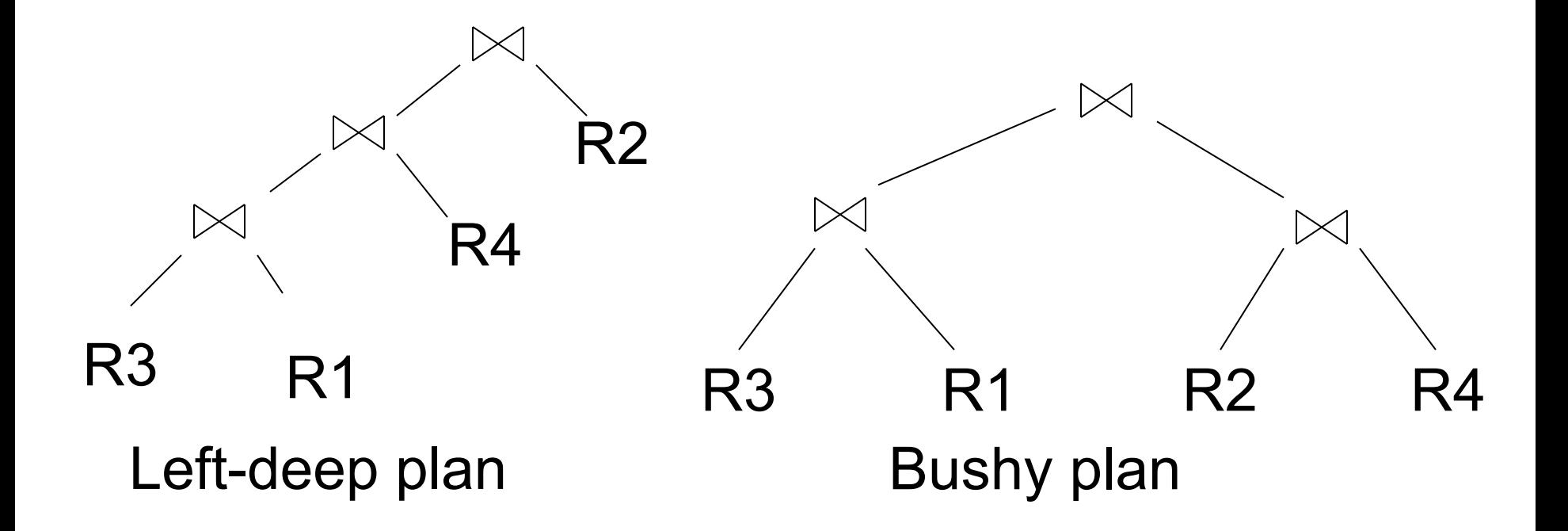

and so do some optimizers today System R considered only left deep plans,

# Search Algorithms

Goal: start with any query plan, find an equivalent plan with lowest estimated cost

- Dynamic programming
	- Pioneered by System R for computing optimal join order
- Search space pruning
	- Drop unpromising partial plans; bottom-up v.s. top-down plans
- Access path selection
	- Refers to the plan for accessing a single table
### Complete Plans

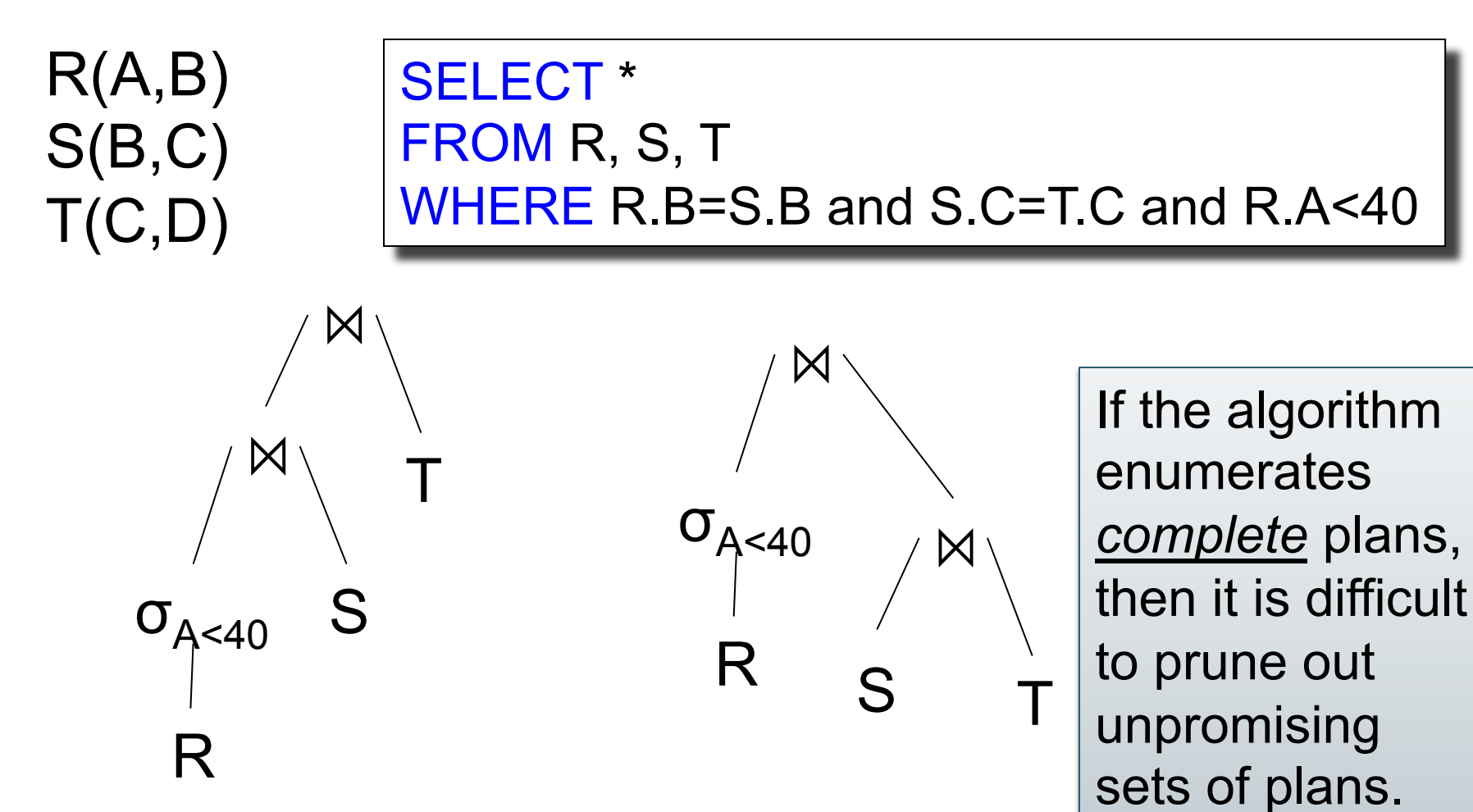

### Bottom-up Partial Plans

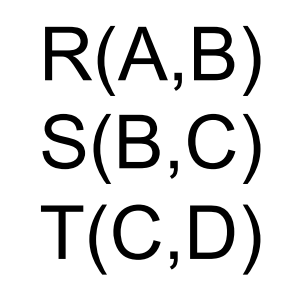

#### SELECT \* FROM R, S, T WHERE R.B=S.B and S.C=T.C and R.A<40

If the algorithm enumerates partial bottom-up plans, then pruning can be done

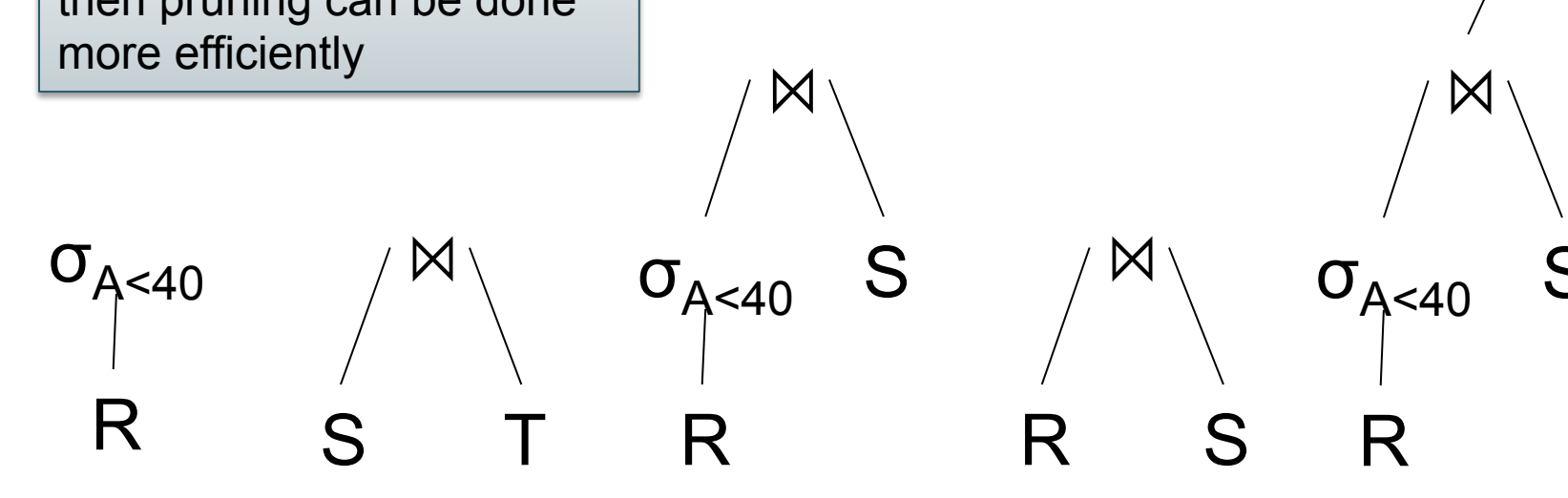

……

T

 $\boxtimes$ 

### Top-down Partial Plans

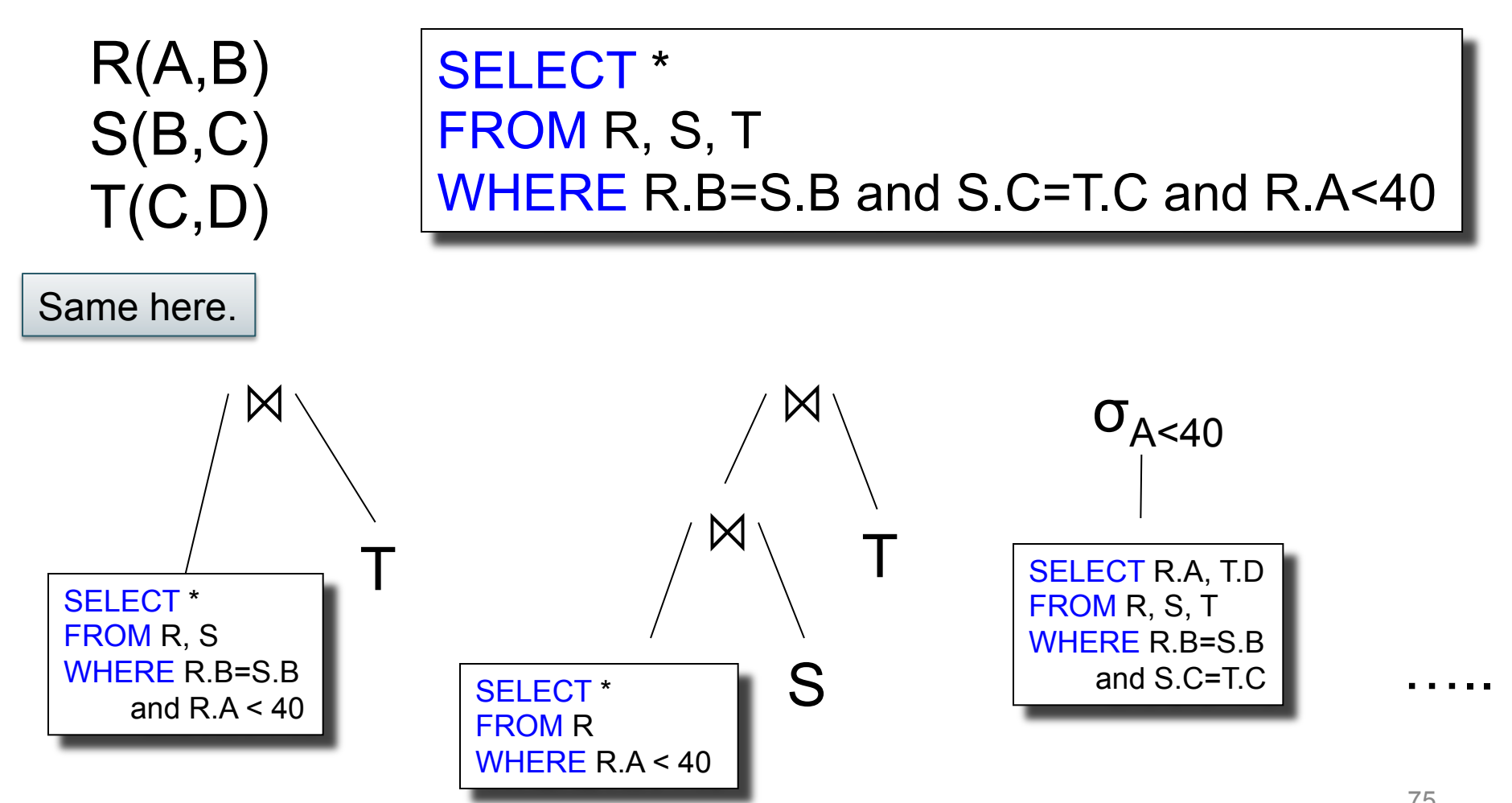

# Access Path Selection

Supplier(sid,sname,scategory,scity,sstate)

<mark>'scategory = 'organic' ∧ scity='Seattle'</mark> (Supplier)

Unclustered index on (scategory,scity)

 $B(Supplier) = 10k$ T(Supplier) = 1M

 $V(Supplier, city) = 1000$ V(Supplier,scategory)=100 Clustered index on scity

Access plan options:

- Table scan: example scant and some scant and some scant and some scant and some scant and some scant and some scant and some scant and some scant and some scant and some scant and some scant and some scant and some scant a
- Index scan on scity:  $\qquad \qquad \text{cost} = ?$
- Index scan on scategory, scity: cost = ?

# Access Path Selection

Supplier(sid,sname,scategory,scity,sstate)

<mark>Scategory = 'organic' ∧ scity='Seattle'</mark> (Supplier)

 $B(Supplier) = 10k$ T(Supplier) = 1M

 $V(Supplier, city) = 1000$ V(Supplier,scategory)=100 Clustered index on scity

Unclustered index on (scategory,scity)

Access plan options:

- Table scan:
- Index scan on scity:
- Index scan on scategory, scity:

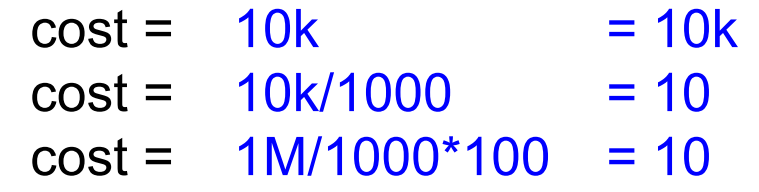

# Summary of Query Optimization

• Three parts:

– search space, algorithms, size/cost estimation

- Ideal goal: find optimal plan. But
	- Impossible to estimate accurately
	- Impossible to search the entire space
- Goal of today's optimizers:

– Avoid very bad plans

# Overview of Today's Lecture

- Query Execution/Optimization
- Parallel databases – Book: Ch. 22.1 – 22.10
- Map/Reduce – Next week: MR paper review
- Not in class: PigLatin – Read for HW3

### Parallel Databases

# Parallel Computation Today

Two Major Forces Pushing towards Parallel Computing:

• Change in Moore's law

• Cloud computing

# Parallel Computation Today

- 1. Change in Moore's law\* (exponential growth in transistors per chip density) no longer results in increased clock speeds
	- Increased hw performance available only through parallelism
	- Think multicore: 4 cores today, perhaps 64 in a few years

\* Moore's law says that the number of transistors that can be placed inexpensively on an integrated circuit doubles approximately every two years [Intel co-founder Gordon E. Moore described the trend in his 1965 paper and predicted that it will last for at least 10 years]

# Parallel Computation Today

- 2. Cloud computing commoditizes access to large clusters
	- Ten years ago, only Google could afford 1000 servers;
	- Today you can rent this from Amazon Web Services (AWS)

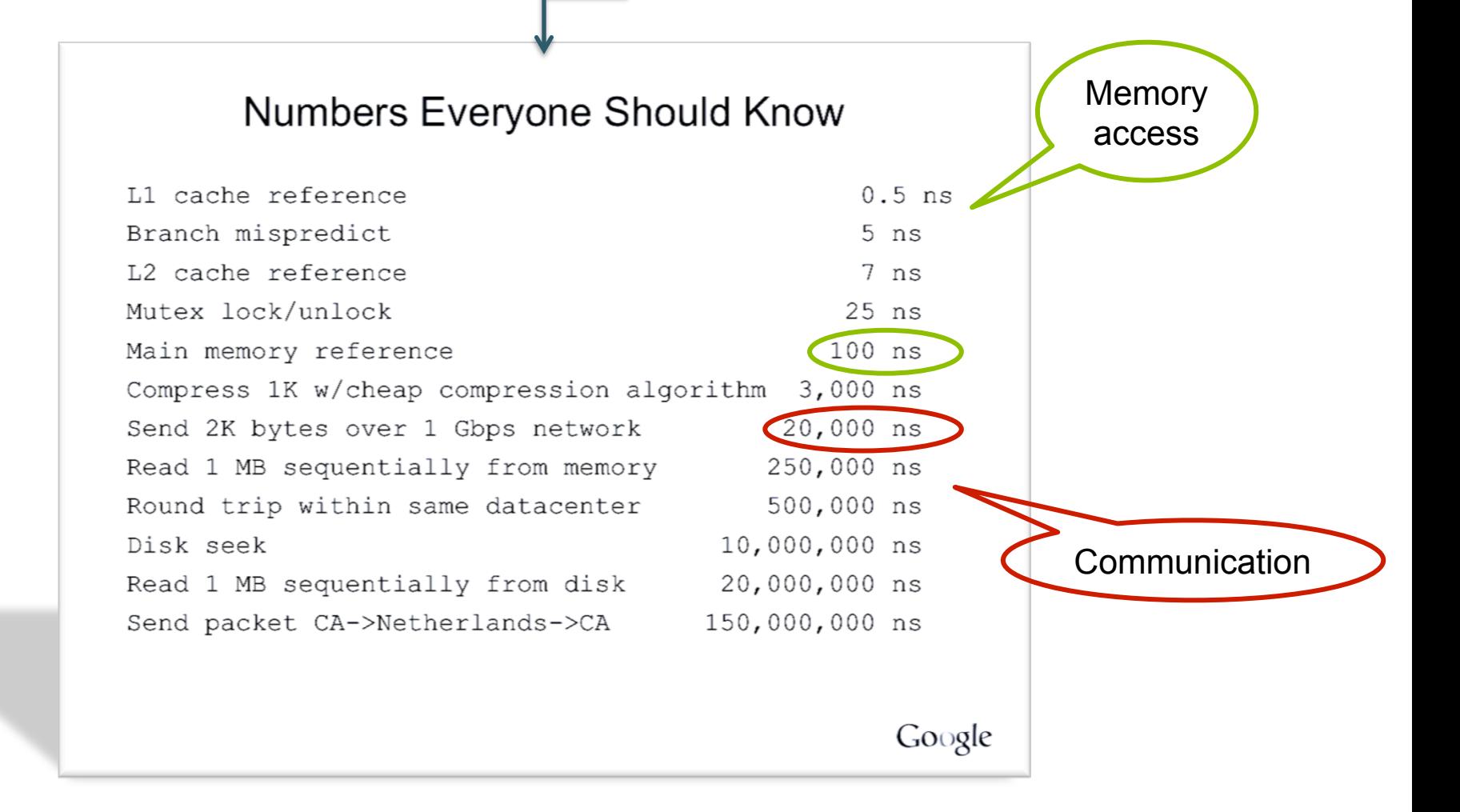

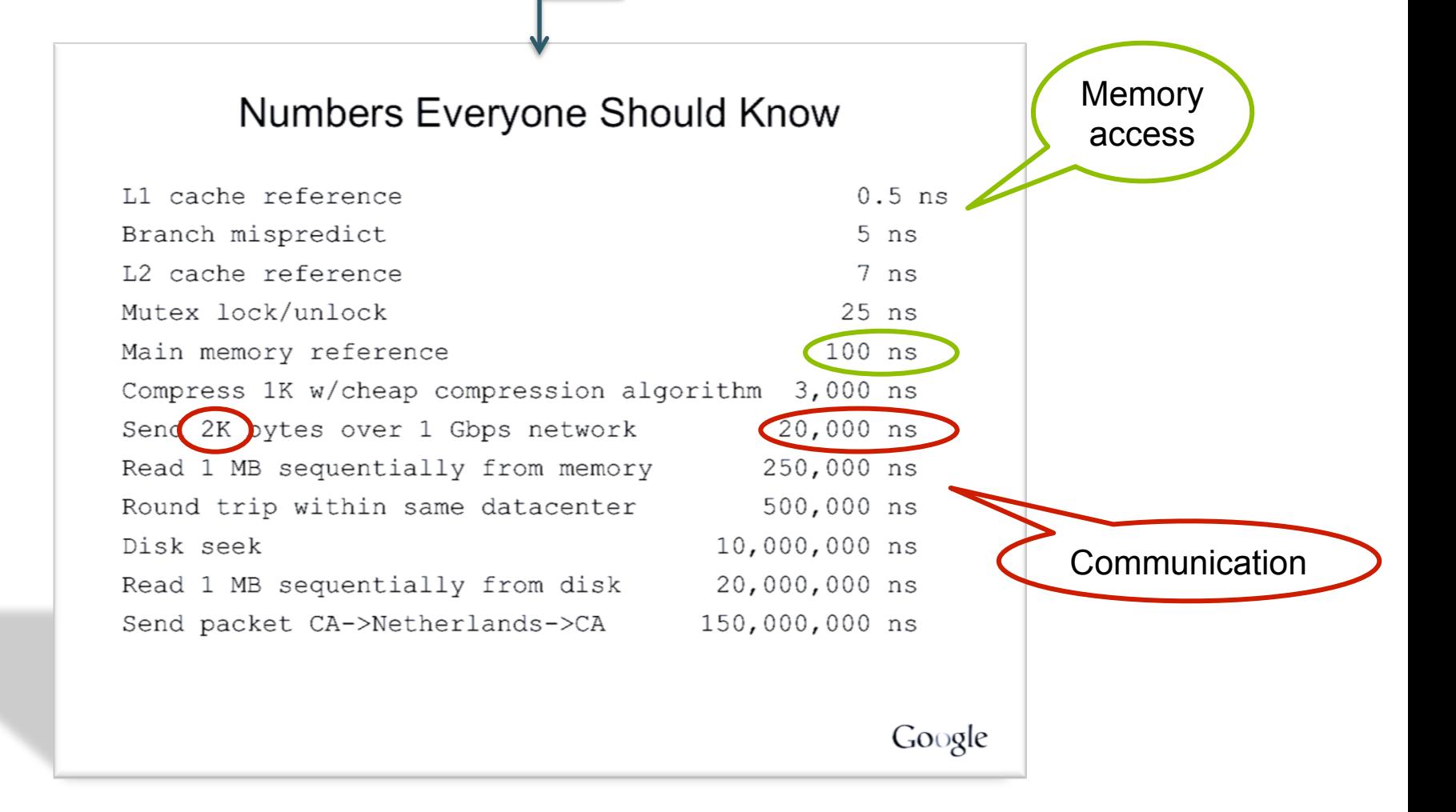

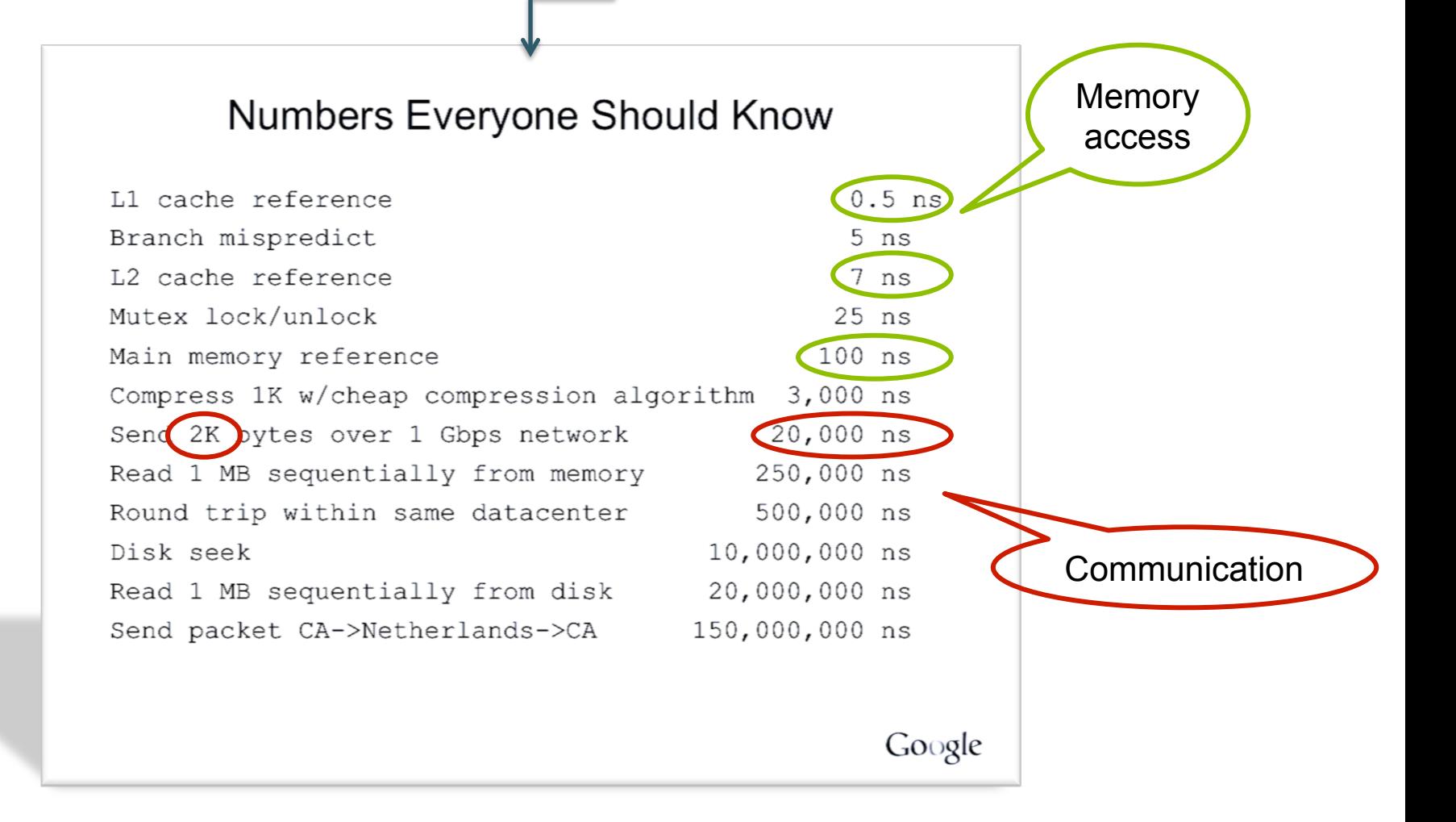

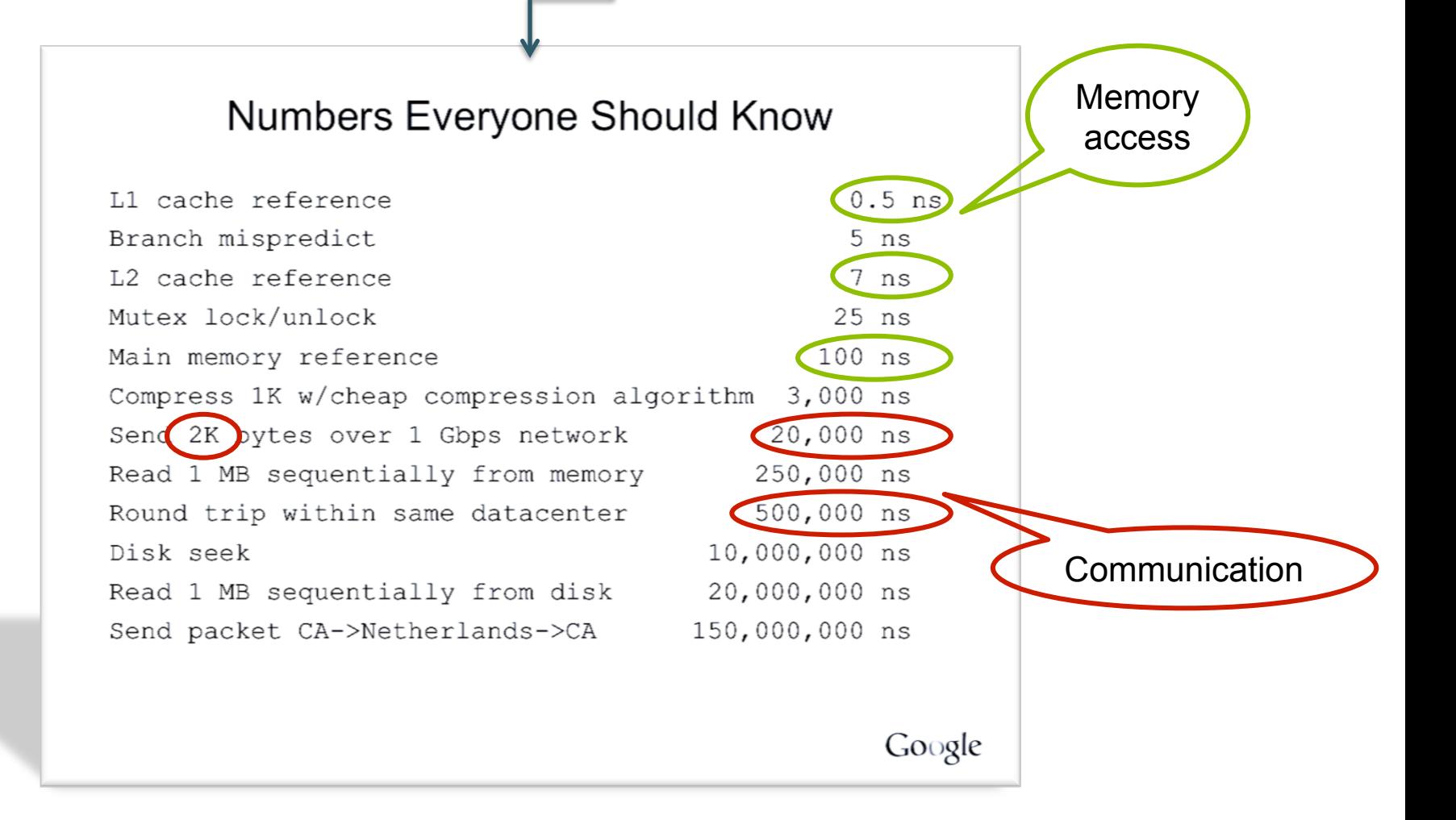

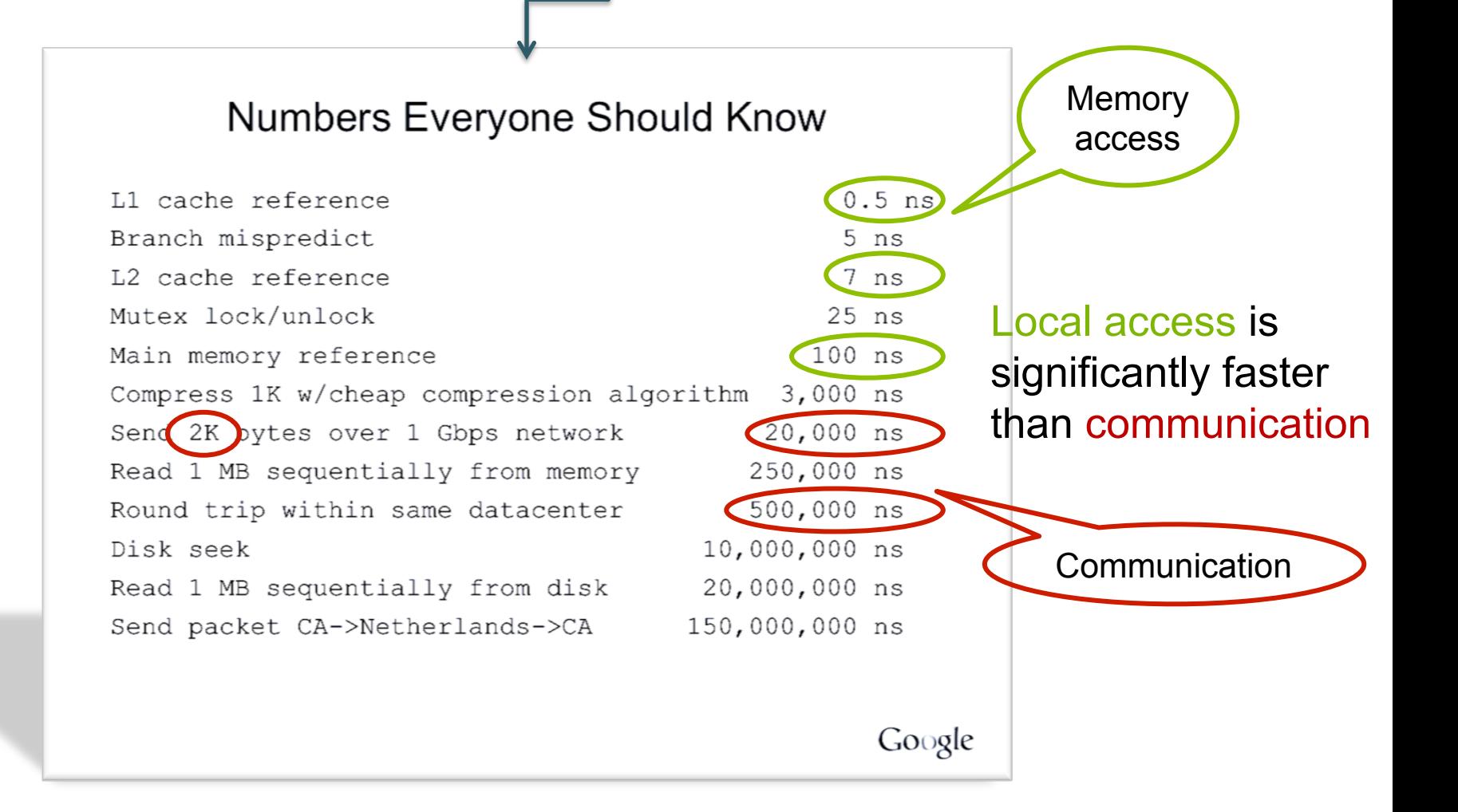

# Parallel DBMSs

- Goal
	- Improve performance by executing multiple operations in parallel

#### • Key benefit

- Cheaper to scale than relying on a single increasingly more powerful processor
- Key challenge
	- Ensure overhead and contention do not kill performance

### Performance Metrics for Parallel DBMSs

#### • Speedup

- More processors  $\rightarrow$  higher speed
- Individual queries should run faster
- Should do more transactions per second (TPS)
- Scaleup
	- More processors  $\rightarrow$  can process more data
	- Batch scaleup
		- Same query on larger input data should take the same time
	- Transaction scaleup
		- N-times as many TPS on N-times larger database
		- But each transaction typically remains small

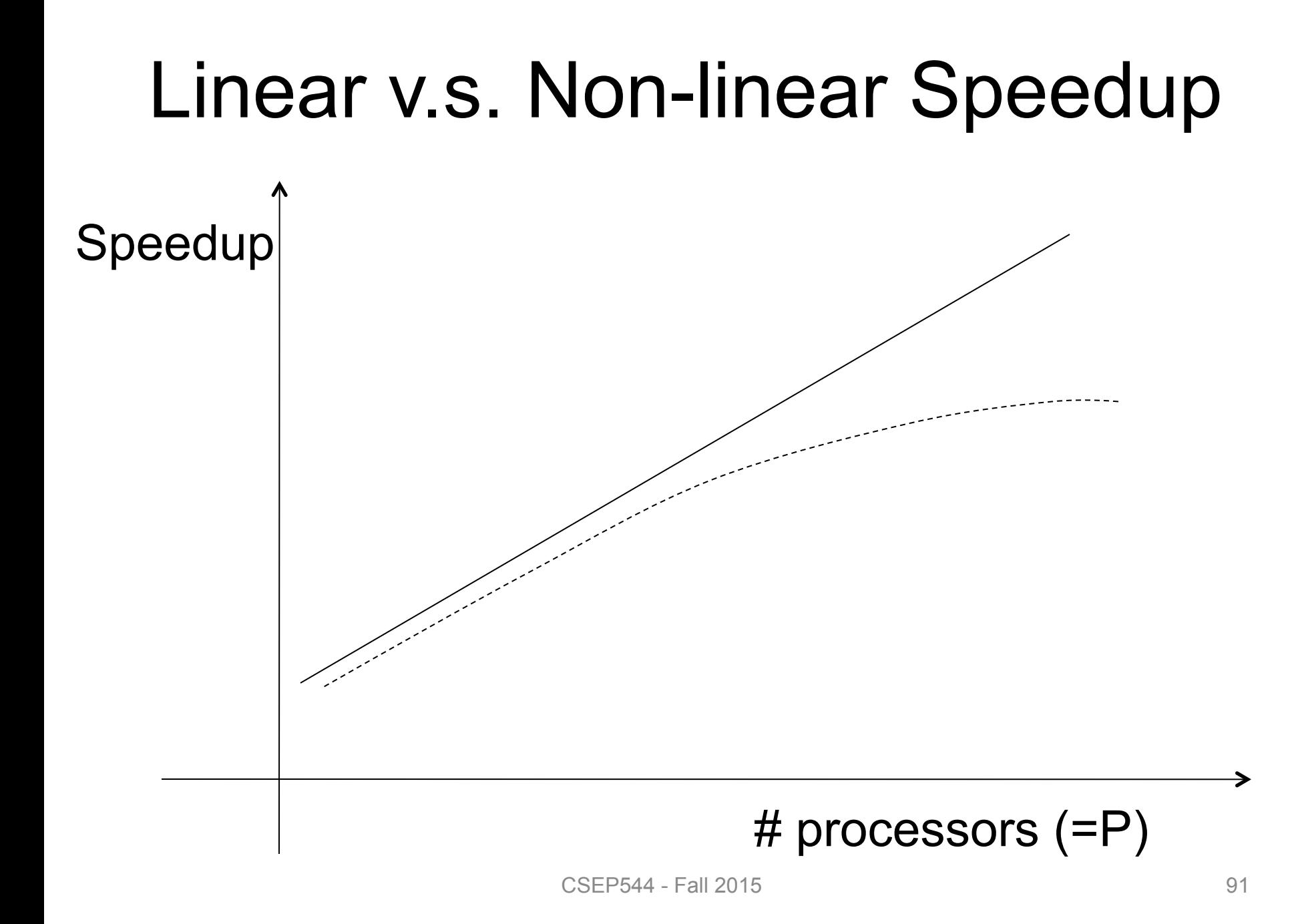

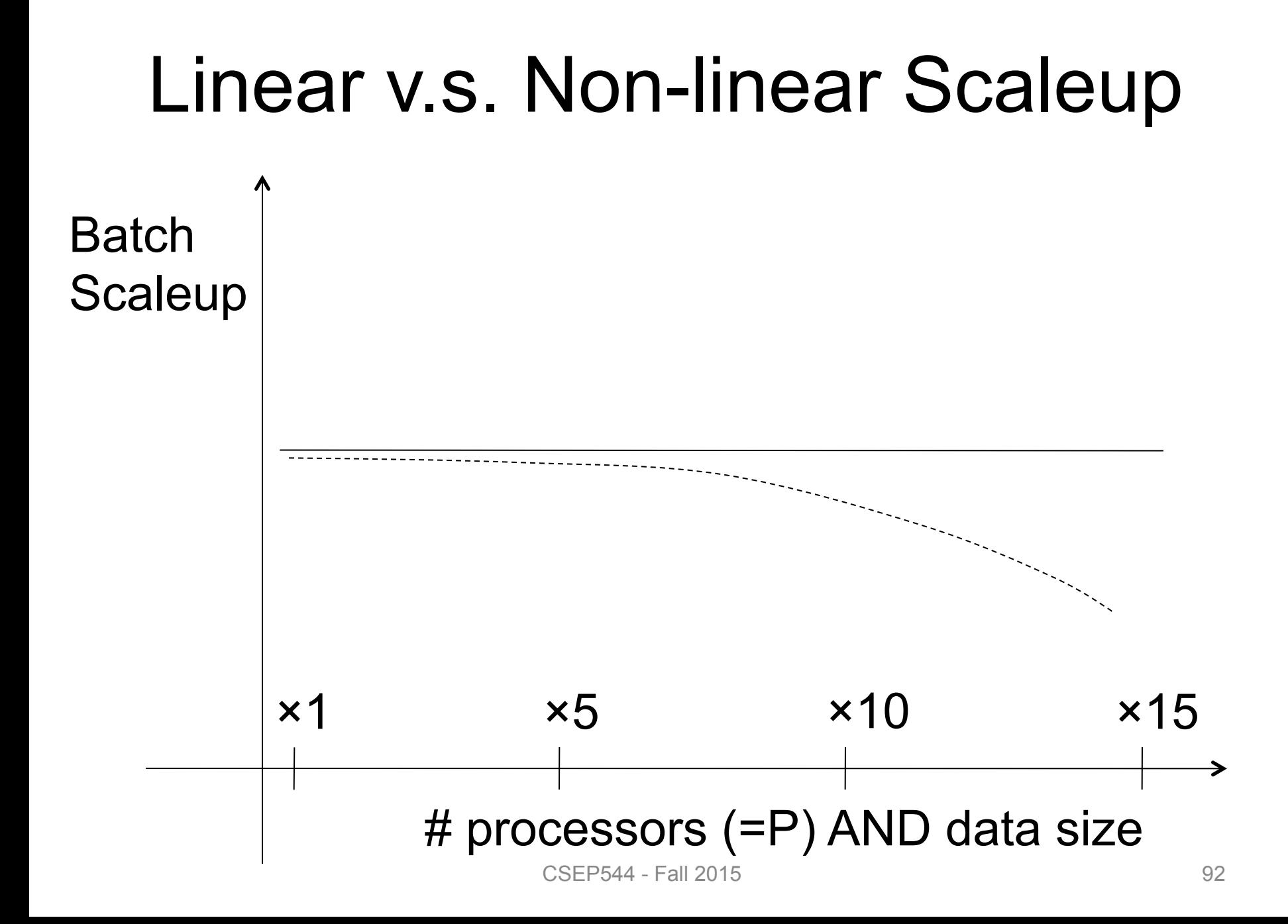

### Challenges to Linear Speedup and Scaleup

- Startup cost
	- Cost of starting an operation on many processors
- Interference

– Contention for resources between processors

• Skew

– Slowest processor becomes the bottleneck

### Architectures for Parallel **Databases**

• Shared memory

• Shared disk

• Shared nothing

### Architectures for Parallel **Databases**

#### Figure 1 - Types of database architecture

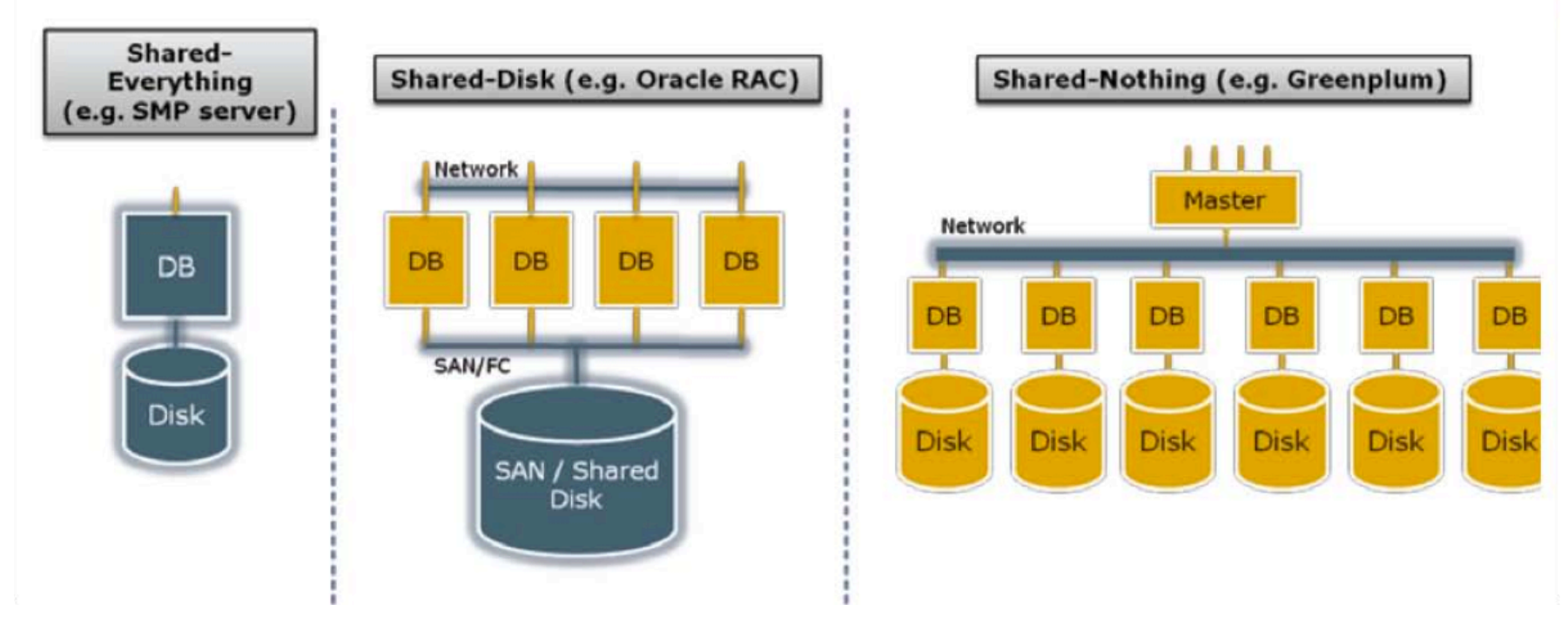

From: Greenplum Database Whitepaper

# Shared Memory

- Nodes share both RAM and disk
- Dozens to hundreds of processors

Example: SQL Server runs on a single machine and can leverage many threads to get a query to run faster (see query plans)

- Easy to use and program
- But very expensive to scale: last remaining cash cows in the hardware industry

## Shared Disk

- All nodes access the same disks
- Found in the largest "single-box" (noncluster) multiprocessors

Oracle dominates this class of systems.

#### Characteristics:

• Also hard to scale past a certain point: existing deployments typically have fewer than 10 machines

# Shared Nothing

- Cluster of machines on high-speed network
- Called "clusters" or "blade servers"
- Each machine has its own memory and disk: lowest contention.

NOTE: Because all machines today have many cores and many disks, then shared-nothing systems typically run many "nodes" on a single physical machine.

Characteristics:

- Today, this is the most scalable architecture.
- Most difficult to administer and tune.

We discuss only Shared Nothing in class

#### Taxonomy for Parallel Query Evaluation  $\mathsf{M}$

**Purchase Customer Product rchase pid=pid Customer**  • Inter-query parallelism – Each query runs on one processor **Product Purchase pid=pid cid=cid Customer** 

•

•

–

–

–

**M**<br>sid=cid

**cid=cid** 

### Taxonomy for Parallel Query Evaluation

- Inter-query parallelism
	- Each query runs on one processor

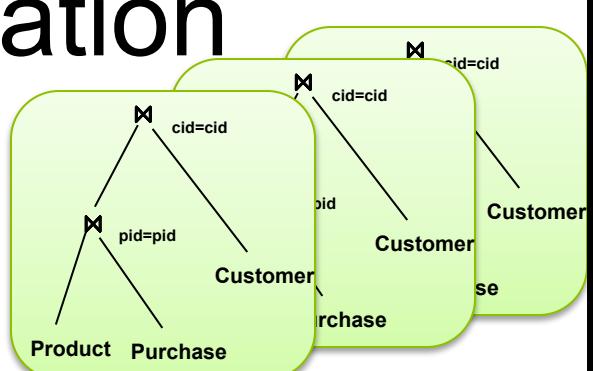

• Inter-operator parallelism

•

–

- A query runs on multiple processors
- An operator runs on one processor

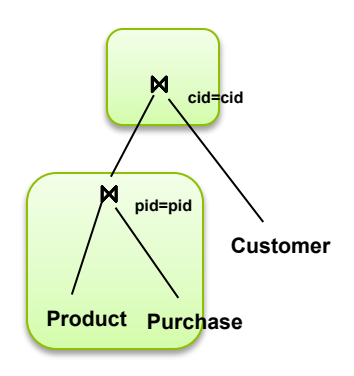

### Taxonomy for Parallel Query Evaluation

- Inter-query parallelism
	- Each query runs on one processor
- Inter-operator parallelism – A query runs on multiple processors
	- An operator runs on one processor
- Intra-operator parallelism – An operator runs on multiple processors

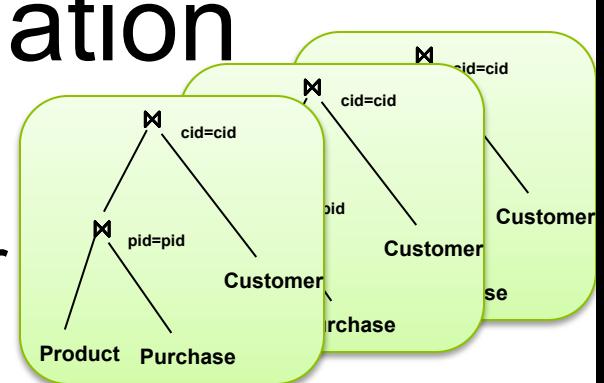

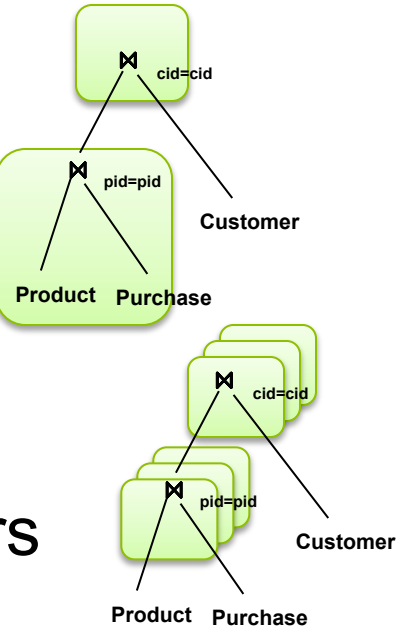

### Taxonomy for Parallel Query Evaluation

- Inter-query parallelism
	- Each query runs on one processor
- Inter-operator parallelism – A query runs on multiple processors
	- An operator runs on one processor
- Intra-operator parallelism – An operator runs on multiple processors

We study only intra-operator parallelism: most scalable

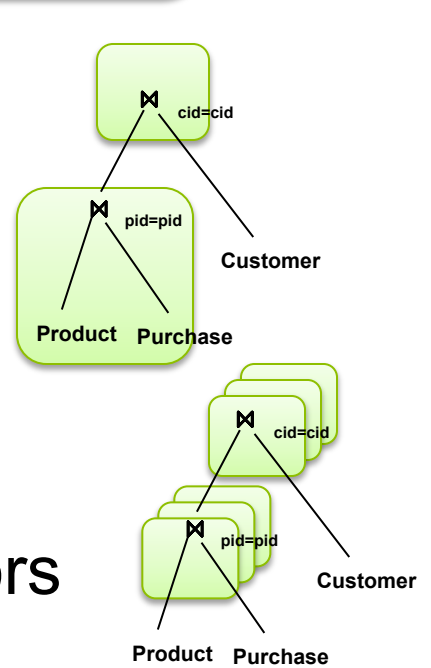

**Product rchase** 

**cid=cid** 

**pid=pid** 

**Customer** 

**Product Purchase** 

**pid=pid** 

**cid=cid** 

**Purchase** 

**Customer** 

**Customer** 

**M**<br>sid=cid

# Parallel Query Processing

How do we compute these operations on a shared-nothing parallel db?

- Selection:  $\sigma_{A=123}(R)$  (that's easy, won't discuss...)
- Group-by:  $Y_{A,\text{sum}(B)}(R)$
- Join:  $R^{\bowtie}S$

Before we answer that: how do we store R (and S) on a shared-nothing parallel db?

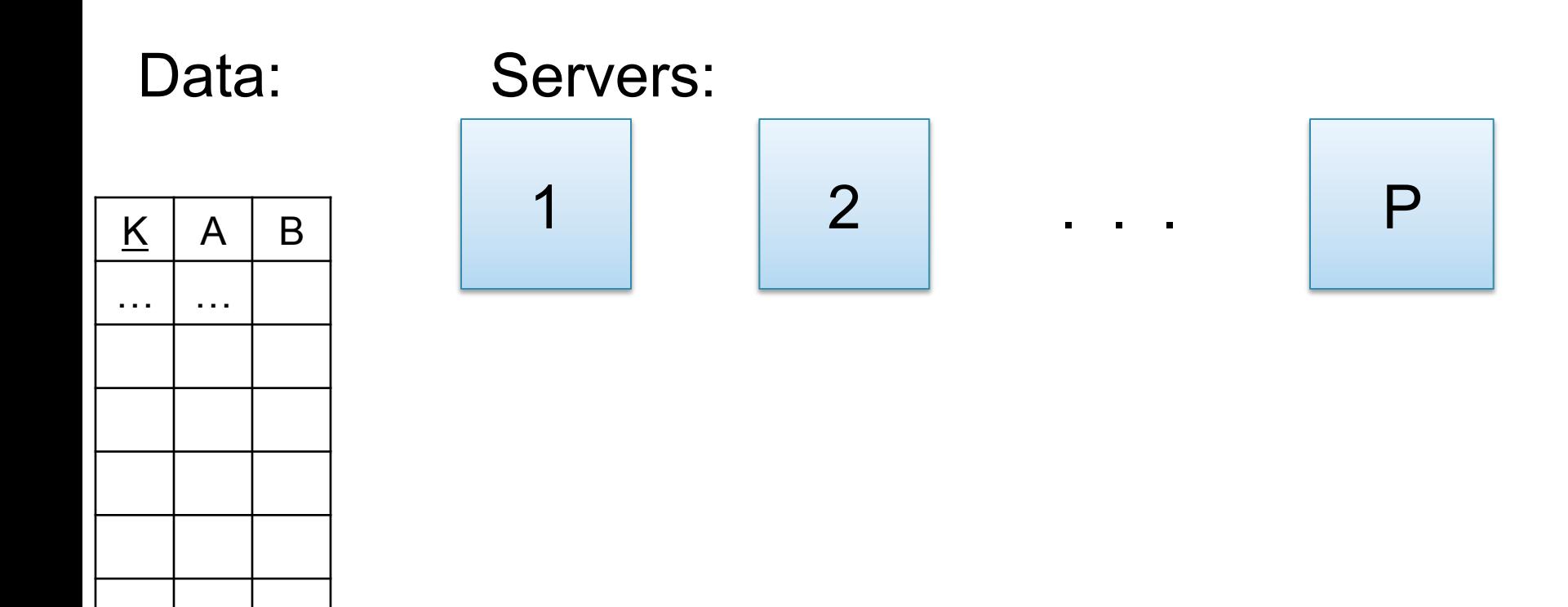

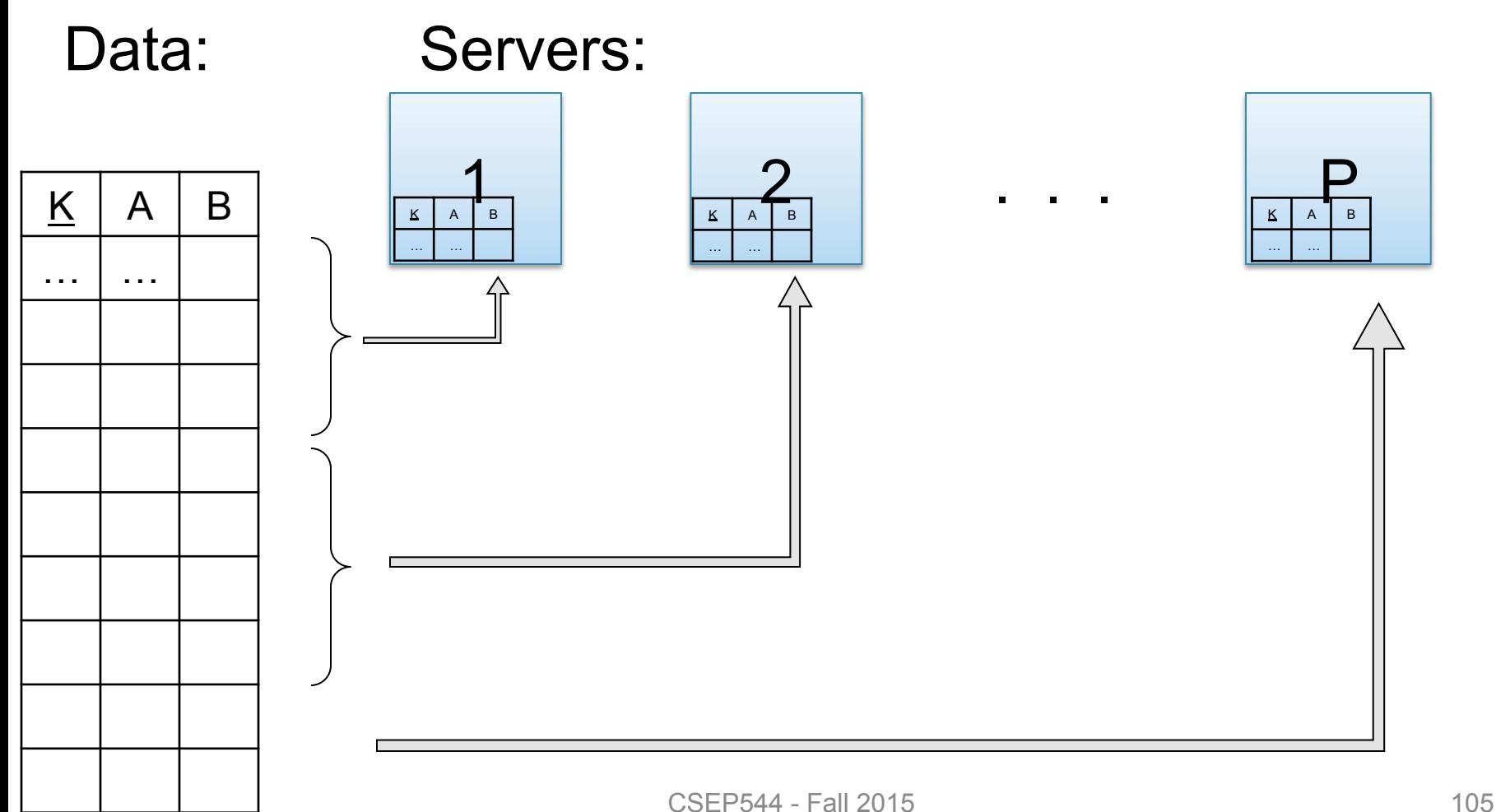

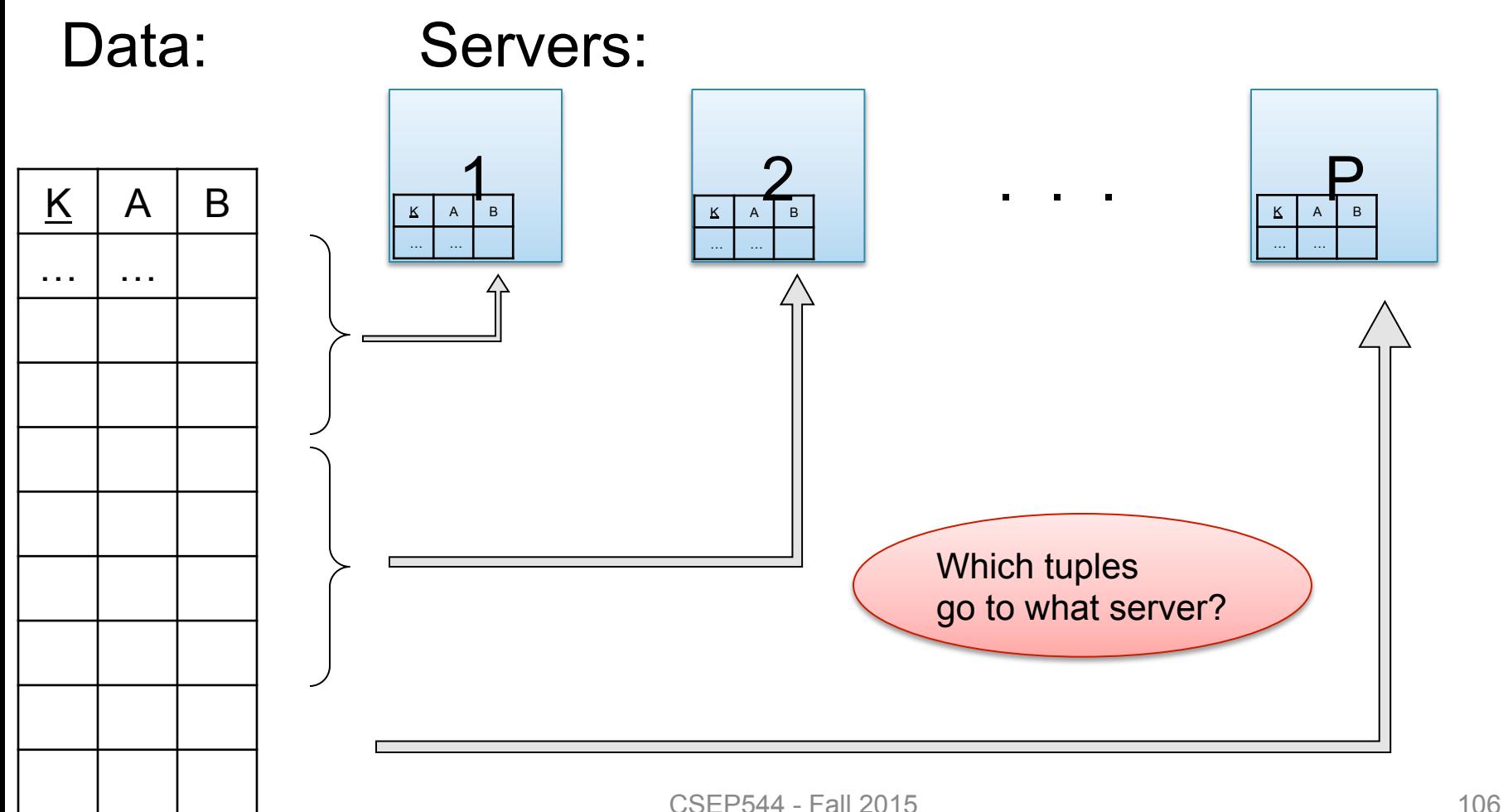

- Block Partition:
	- Partition tuples arbitrarily s.t. size( $R_1$ )≈ … ≈ size( $R_P$ )
- Hash partitioned on attribute A: – Tuple t goes to chunk i, where  $i = h(t.A)$  mod  $P + 1$
- Range partitioned on attribute A:
	- Partition the range of A into  $-\infty = v_0 < v_1 < ... < v_p = \infty$
	- Tuple t goes to chunk i, if  $v_{i-1} < t.A < v_i$

## Basic Parallel GroupBy

#### Data: R(K,A,B,C) Query:  $Y_{A,sum(C)}(R)$ Discuss in class how to compute in each case:

- R is hash-partitioned on A
- R is block-partitioned
- R is hash-partitioned on K
## Basic Parallel GroupBy

#### Data: R(<u>K,</u>A,B,C)  $Query: Y_{A, sum(C)}(R)$

• R is block-partitioned or hash-partitioned on K

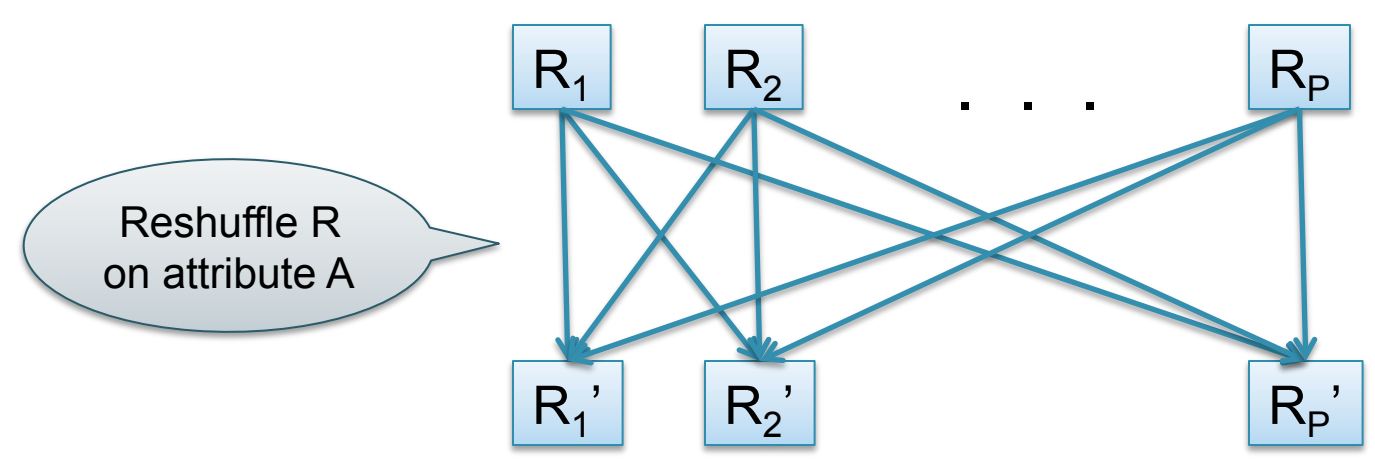

#### Basic Parallel Join

- Data: R(K1,A, B), S(<u>K2,</u> B, C)
- Query:  $R(K1, A, B) \bowtie S(K2, B, C)$

Initially, both R and S are horizontally partitioned on K1 and K2

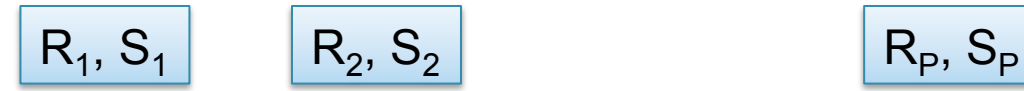

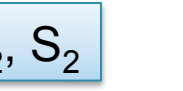

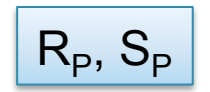

#### Basic Parallel Join

• Data: R(K1,A, B), S(<u>K2,</u> B, C) • Query:  $R(K1, A, B) \bowtie S(K2, B, C)$ 

Initially, both R and S are horizontally partitioned on K1 and K2

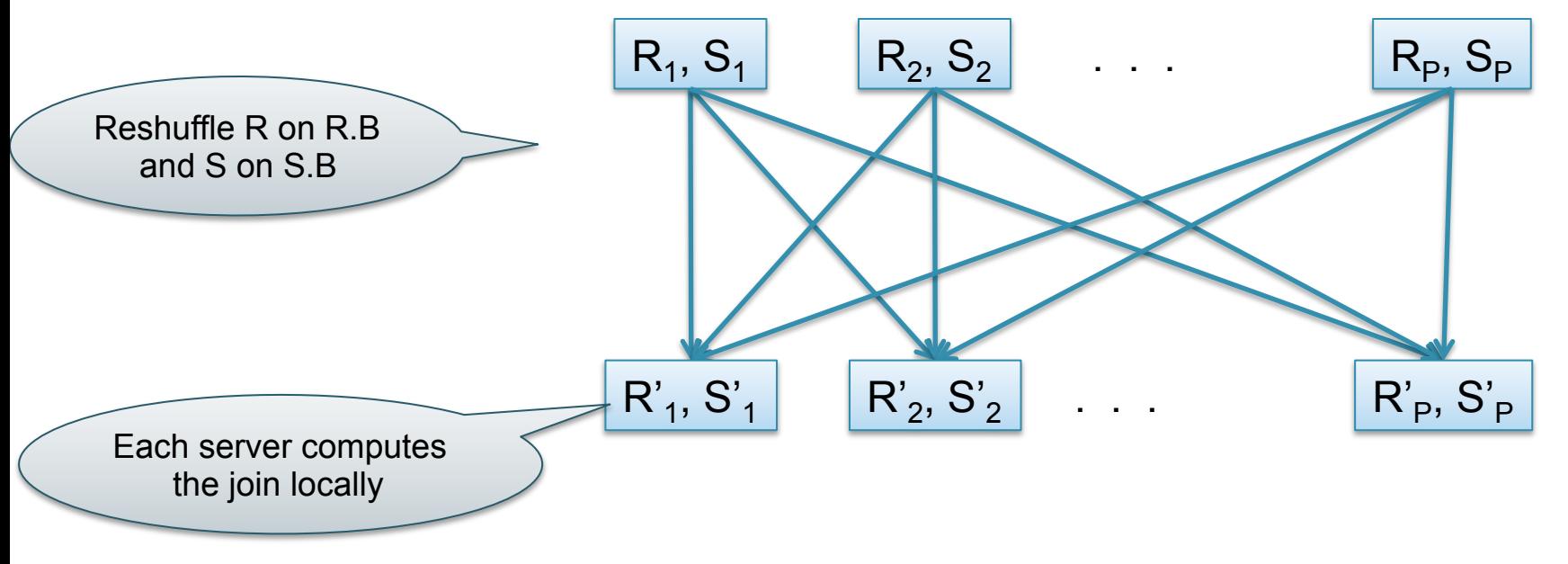

## Speedup and Scaleup

- Consider:
	- Query:  $V_{A,\text{sum}(C)}(R)$
	- Runtime: dominated by reading chunks from disk
- If we double the number of nodes P, what is the new running time?
- If we double both P and the size of R, what is the new running time?

## Speedup and Scaleup

- Consider:
	- Query: γ<sub>A.sum(C)</sub>(R)
	- Runtime: dominated by reading chunks from disk
- If we double the number of nodes P, what is the new running time?
	- Half (each server holds ½ as many chunks)
- If we double both P and the size of R, what is the new running time?
	- Same (each server holds the same # of chunks)

# Uniform Data v.s. Skewed Data

- Let  $R(K, A, B, C)$ ; which of the following partition methods may result in skewed partitions?
- Block partition
- Hash-partition
	- On the key K
	- On the attribute A

# Uniform Data v.s. Skewed Data

• Let  $R(K, A, B, C)$ ; which of the following partition methods may result in skewed partitions?

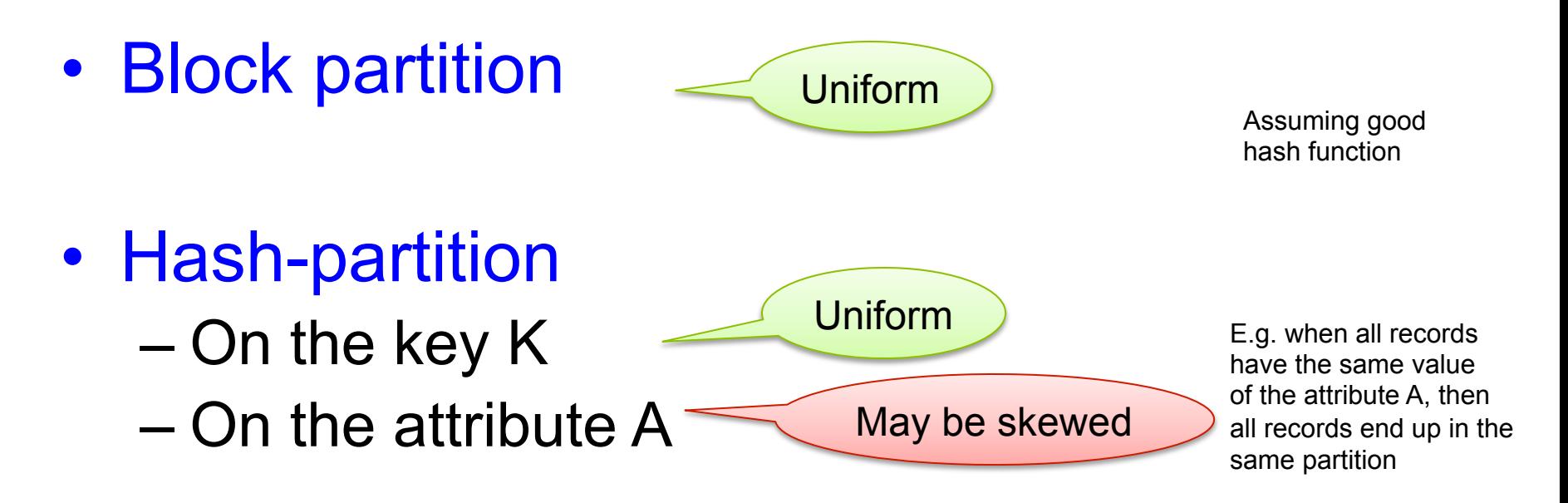

# Parallel DBMS

- Parallel query plan: tree of parallel operators Intra-operator parallelism
	- Data streams from one operator to the next
	- Typically all cluster nodes process all operators
- Can run multiple queries at the same time Inter-query parallelism

– Queries will share the nodes in the cluster

• Notice that user does not need to know how his/her SQL query was processed

#### Example: Teradata – Loading

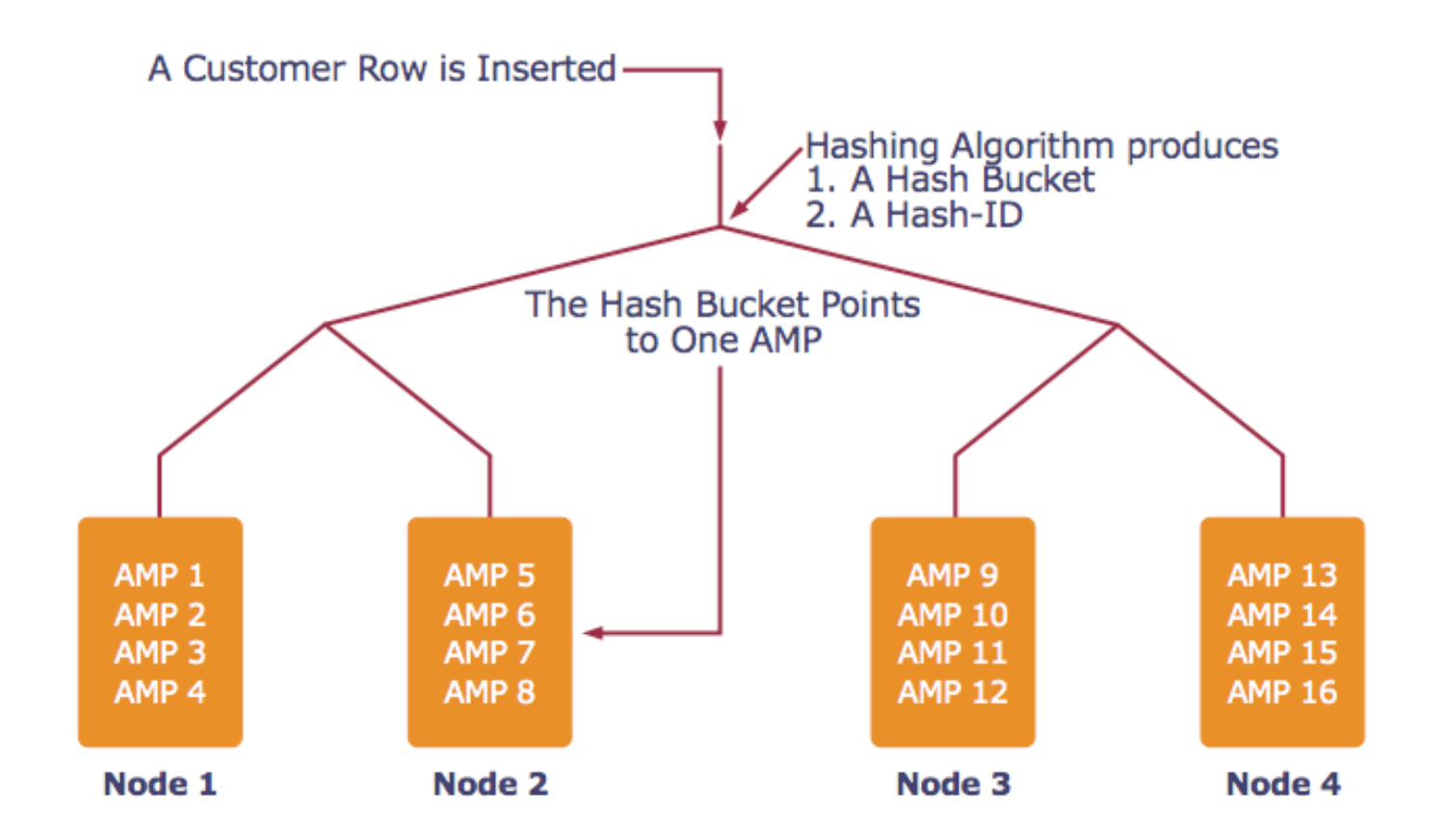

*AMP = "Access Module Processor" = unit of parallelism* 

#### Example: Teradata – Query Execution

#### *Find all orders from today, along with the items ordered*

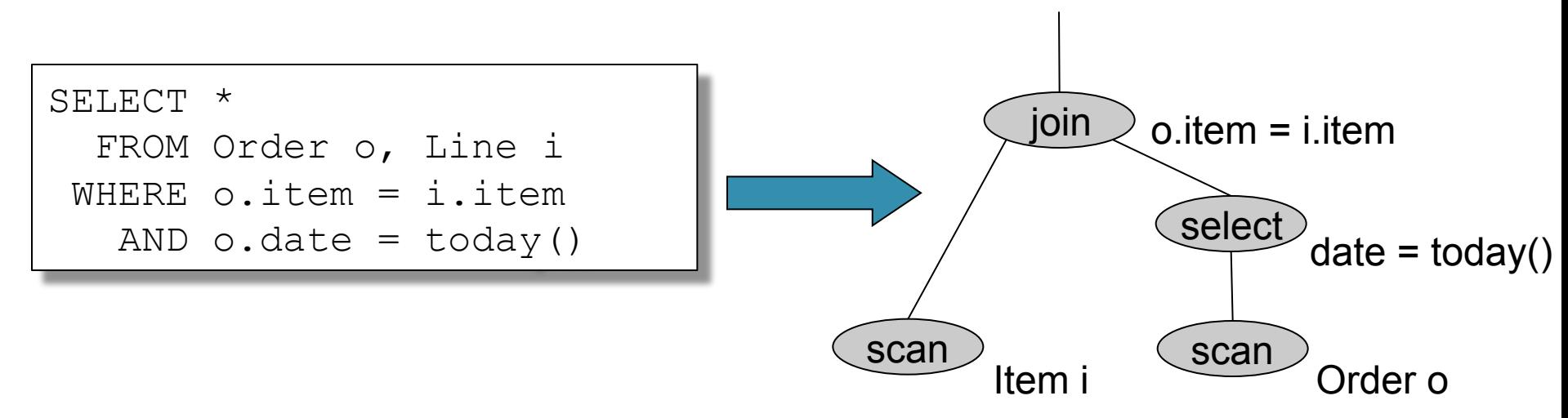

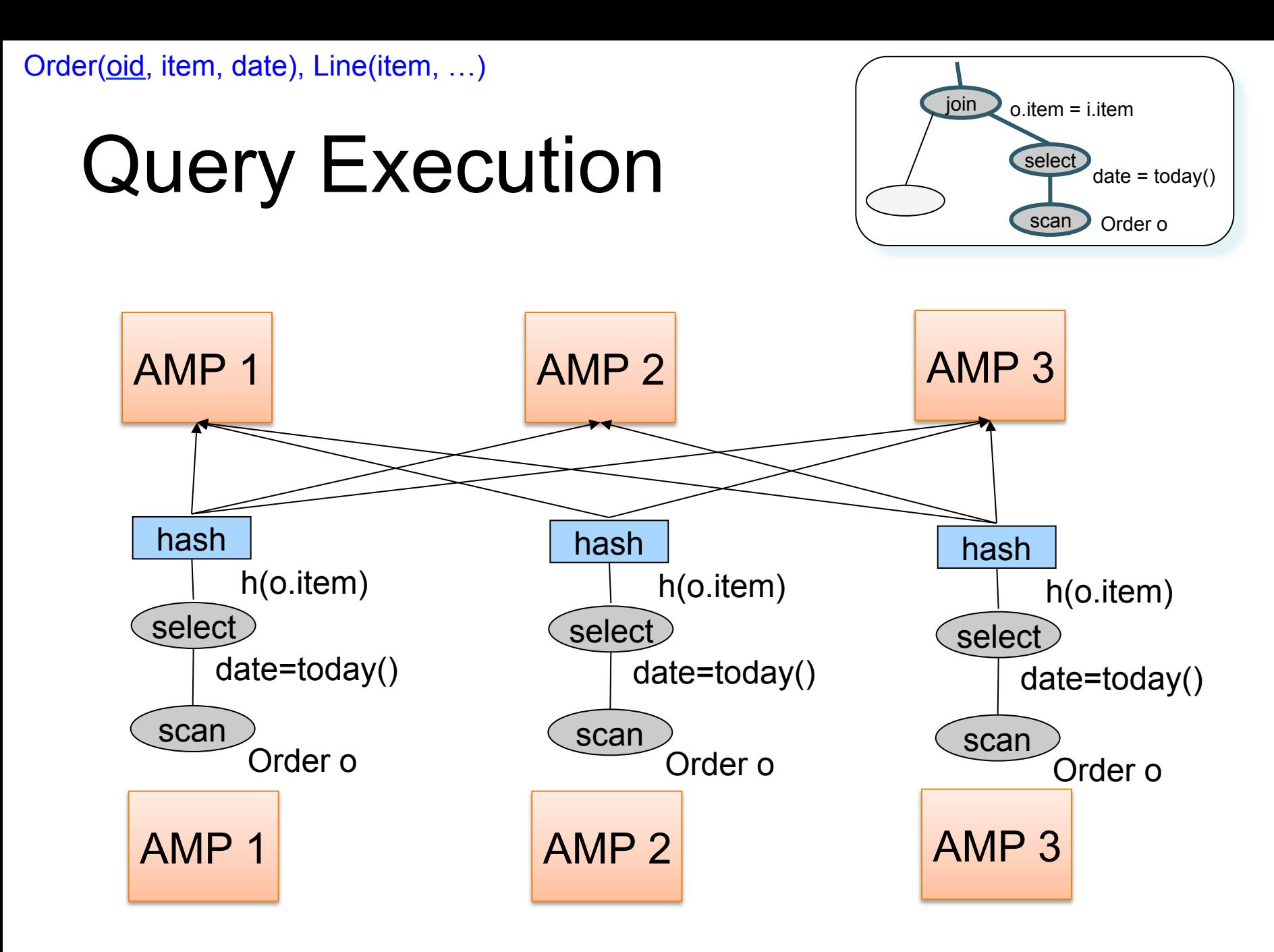

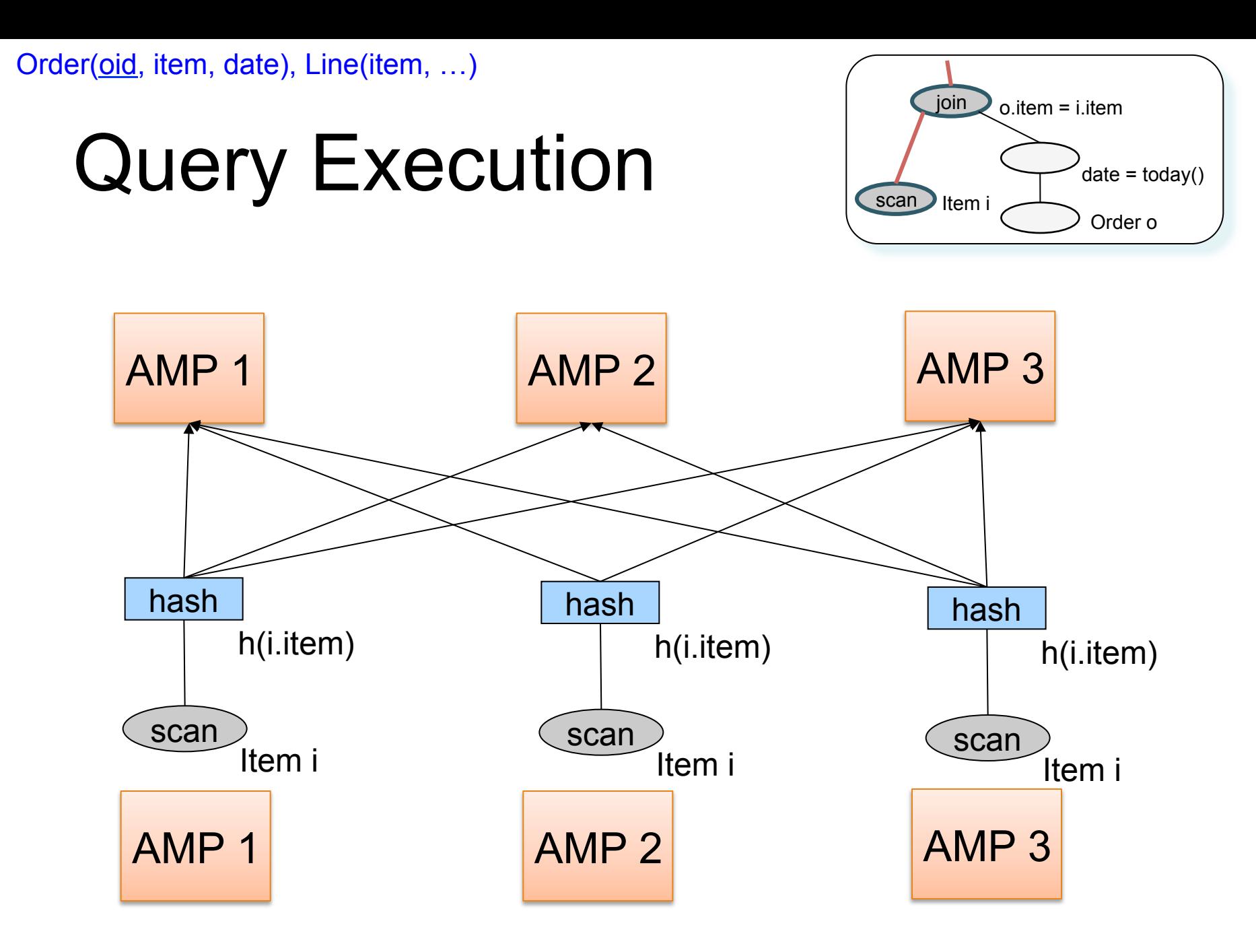

Order(oid, item, date), Line(item, …)

### Query Execution

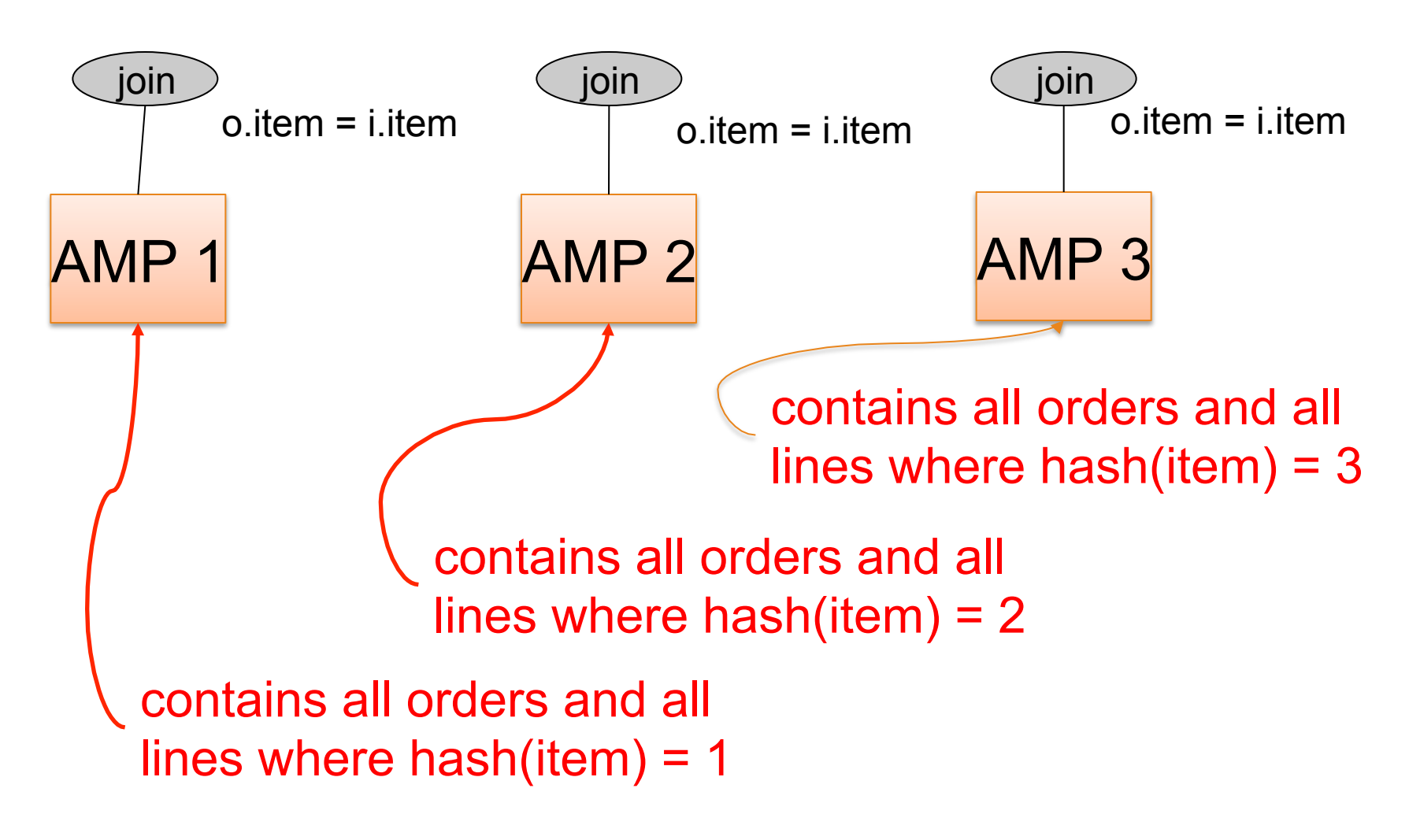

# Overview of Today's Lecture

- Query Execution/Optimization
- Parallel databases
- Map/Reduce
	- Next week: MR paper review
- Not in class: PigLatin
	- Read for HW3

#### Cluster Computing

# Cluster Computing

- Large number of commodity servers, connected by high speed, commodity network
- Rack: holds a small number of servers
- Data center: holds many racks

# Cluster Computing

- Massive parallelism:
	- 100s, or 1000s, or 10000s servers
	- Many hours
- Failure:
	- If medium-time-between-failure is 1 year
	- Then 10000 servers have one failure / hour

# Distributed File System (DFS)

- For very large files: TBs, PBs
- Each file is partitioned into *chunks*, typically 64MB
- Each chunk is replicated several times (≥3), on different racks, for fault tolerance
- Implementations:
	- Google's DFS: GFS, proprietary
	- Hadoop's DFS: HDFS, open source

# Map Reduce

- Google: paper published 2004
- Free variant: Hadoop

• Map-reduce = high-level programming model and implementation for large-scale parallel data processing

#### Data Model

Files !

A file = a bag of **(key, value)** pairs

- A MapReduce program:
- Input: a bag of **(inputkey, value)**pairs
- Output: a bag of **(outputkey, value)**pairs

### Step 1: the MAP Phase

User provides the MAP-function:

- Input: **(input key, value)**
- Ouput: bag of **(intermediate key, value)**

System applies the map function in parallel to all **(input key, value**) pairs in the input file

# Step 2: the REDUCE Phase

User provides the REDUCE function:

- Input: **(intermediate key, bag of values)**
- Output: bag of output **(values)**

System groups all pairs with the same intermediate key, and passes the bag of values to the REDUCE function

### Example

- Counting the number of occurrences of each word in a large collection of documents
- Each Document
	- $-$  The key = document id (did)
	- $-$  The value = set of words (word)

map(String key, String value): // key: document name // value: document contents for each word w in value: EmitIntermediate(w, "1");

```
reduce(String key, Iterator values): 
// key: a word 
// values: a list of counts 
int result = 0;
for each v in values: 
      result += ParseInt(v);
Emit(AsString(result));
```
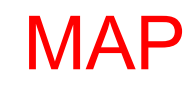

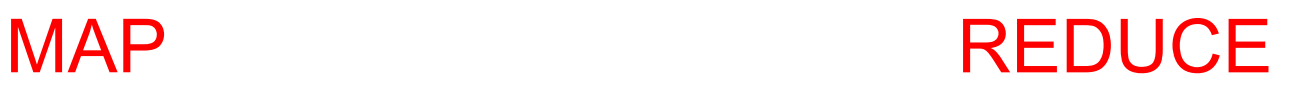

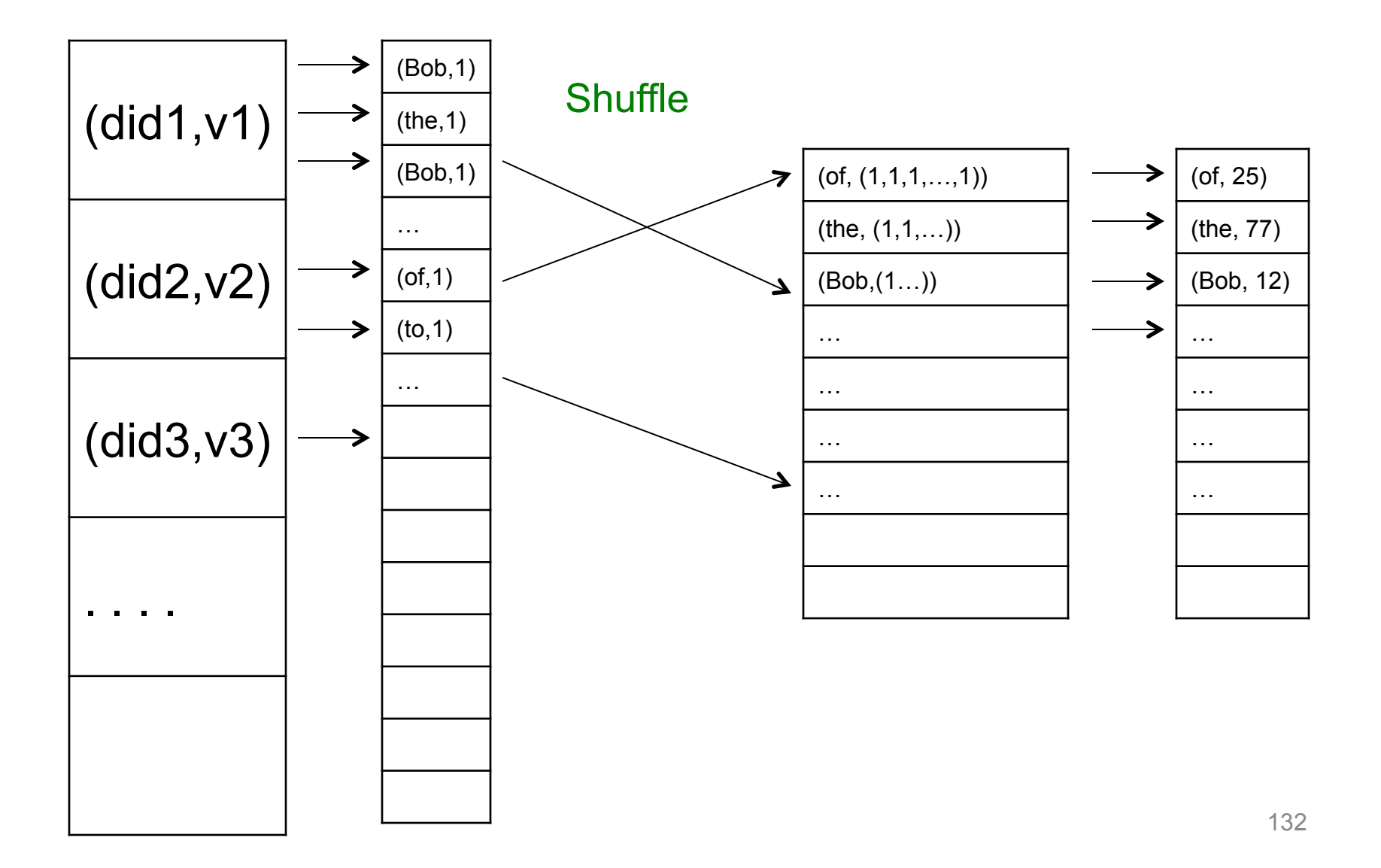

#### Jobs v.s. Tasks

- A MapReduce Job
	- One single "query", e.g. count the words in all docs
	- More complex queries may consists of multiple jobs
- A Map Task, or a Reduce Task
	- A group of instantiations of the map-, or reducefunction, which are scheduled on a single worker

#### **Workers**

- A worker is a process that executes one task at a time
- Typically there is one worker per processor, hence 4 or 8 per node

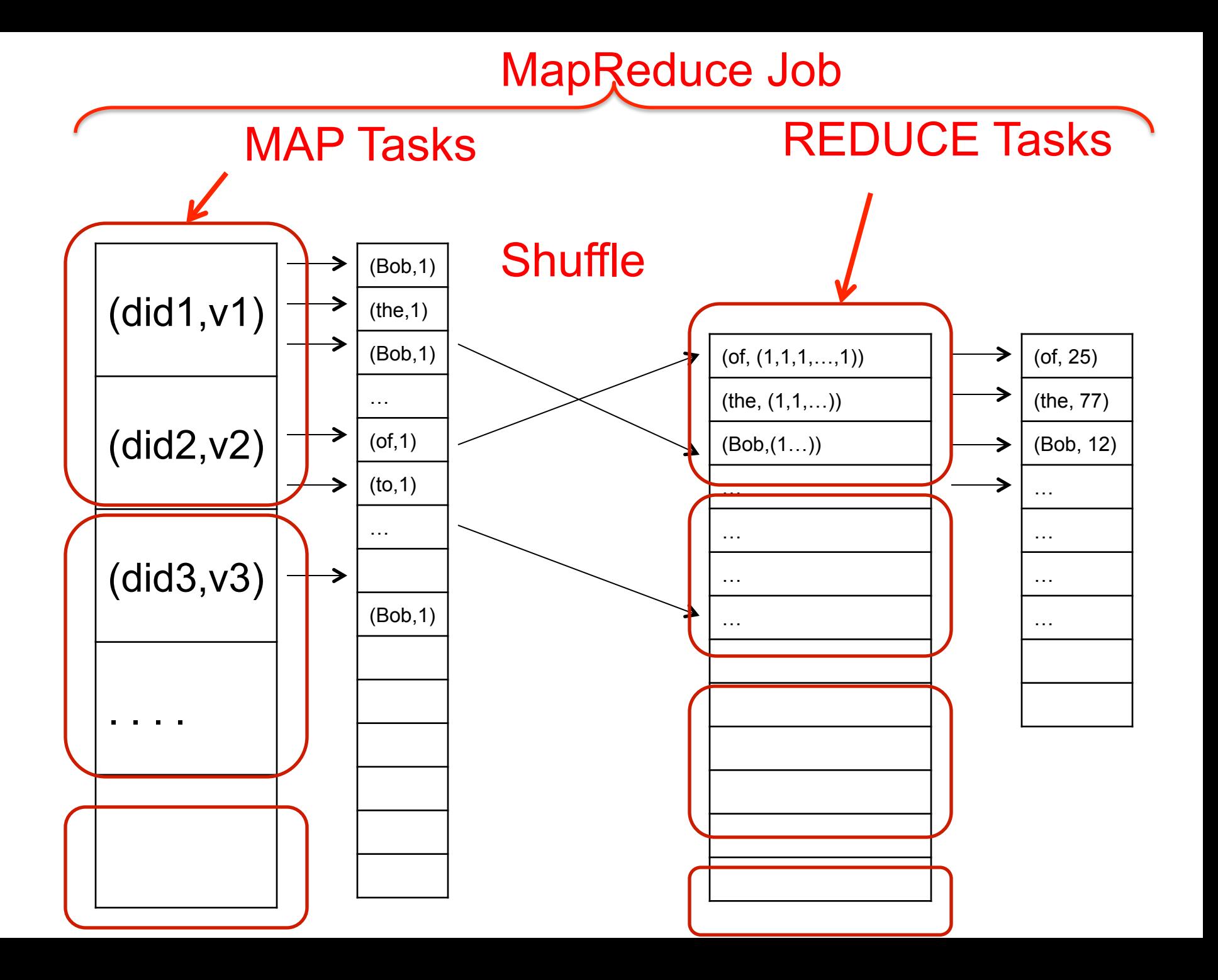

#### MapReduce Execution Details

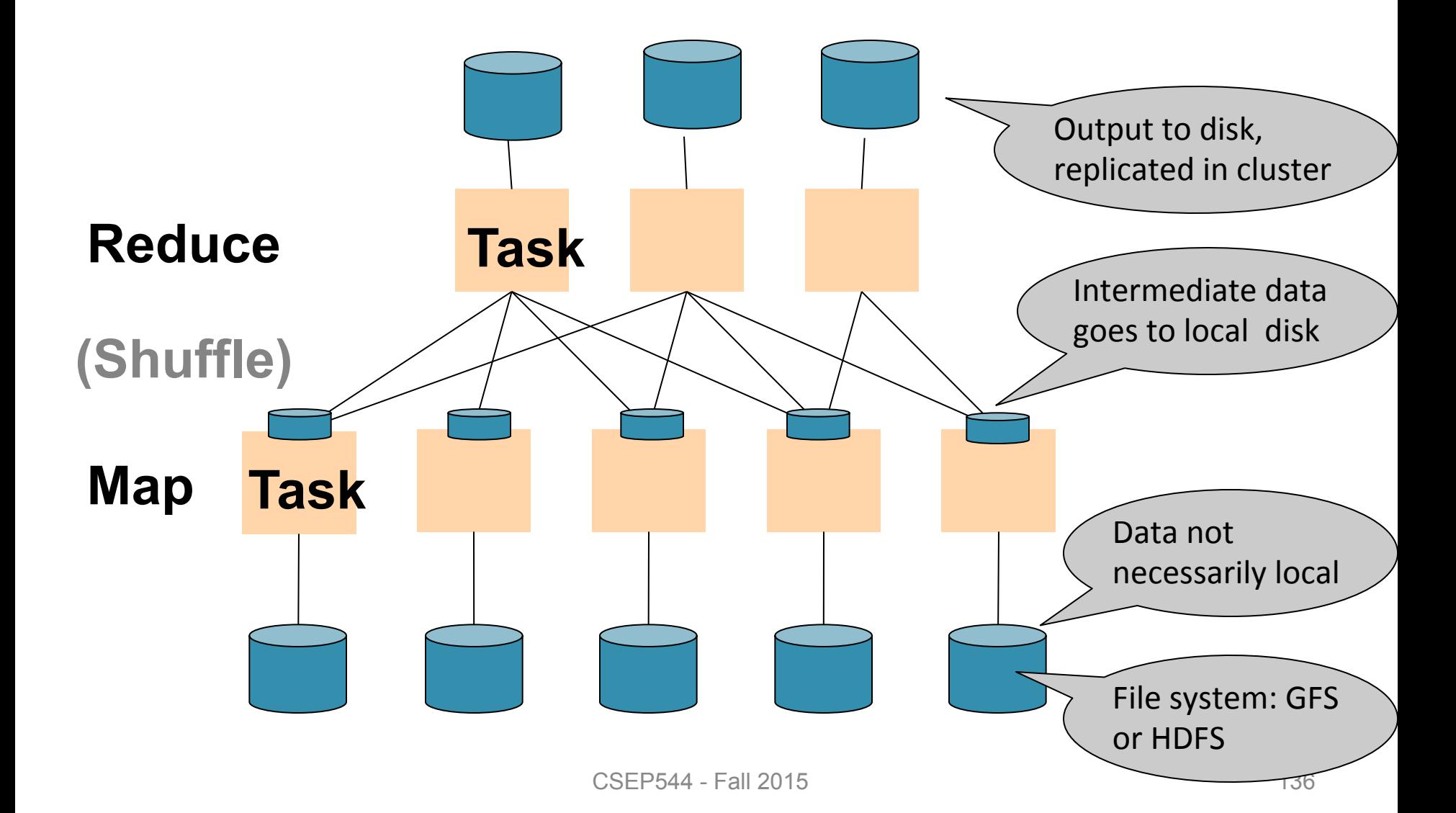

#### MR Phases

• Each Map and Reduce task has multiple phases:

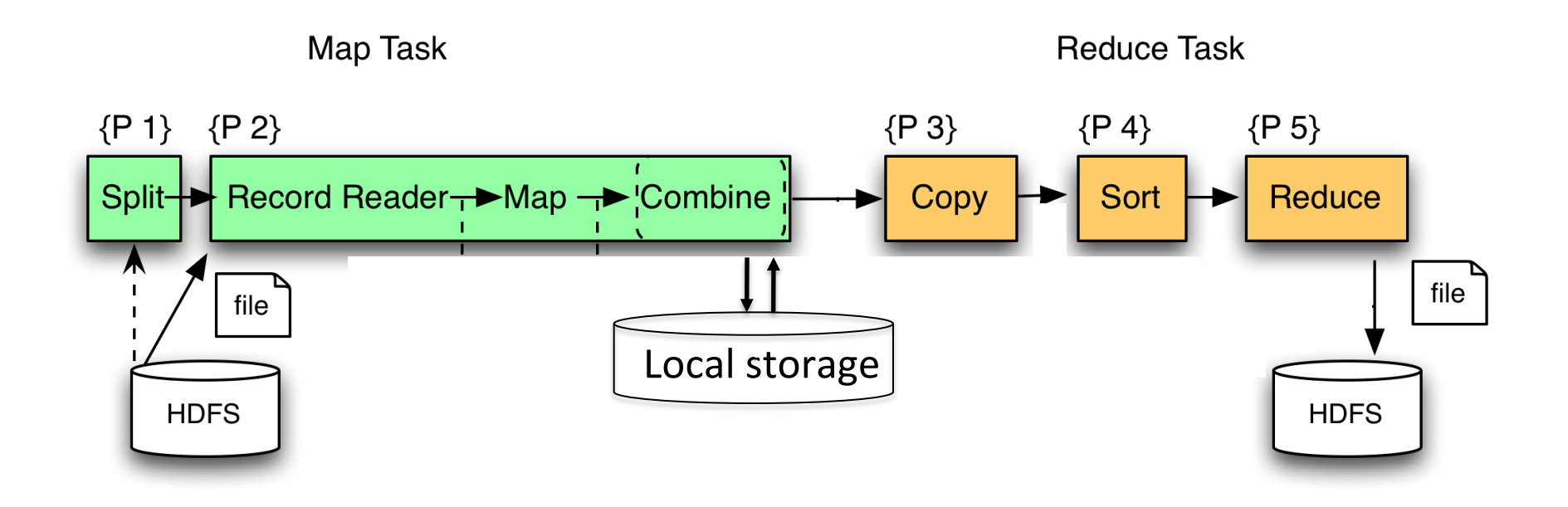

# Implementation

- There is one master node
- Master partitions input file into *M splits*, by key
- Master assigns *workers* (=servers) to the *M map tasks*, keeps track of their progress
- Workers write their output to local disk, partition into *R regions*
- Master assigns workers to the *R reduce tasks*
- Reduce workers read regions from the map workers' local disks

#### Interesting Implementation Details

Worker failure:

- Master pings workers periodically,
- If down then reassigns the task to another worker

#### Interesting Implementation Details Backup tasks:

- *Straggler* = a machine that takes unusually long time to complete one of the last tasks. Eg:
	- Bad disk forces frequent correctable errors  $(30MB/s \rightarrow 1MB/s)$
	- The cluster scheduler has scheduled other tasks on that machine
- Stragglers are a main reason for slowdown
- Solution*: pre-emptive backup execution of the last few remaining in-progress tasks*

# MapReduce Summary

• Hides scheduling and parallelization details

- However, very limited queries
	- Difficult to write more complex queries
	- Need multiple MapReduce jobs

• Solution: declarative query language

# Declarative Languages on MR

- PIG Latin (Yahoo!)
	- New language, like Relational Algebra
	- Open source
- HiveQL (Facebook)
	- SQL-like language
	- Open source
- SQL / Dremmel / Tenzing (Google) – BigQuery – SQL in the cloud

# Overview of Today's Lecture

- Query Execution/Optimization
- Parallel databases
- Map/Reduce
	- Next week: MR paper review
- Not in class: PigLatin – Read for HW3

#### Pig Latin – Reference only (will not discuss in class)
# **What is Pig?**

- An engine for executing programs on top of Hadoop
- It provides a language, Pig Latin, to specify these programs
- An Apache open source project http://hadoop.apache.org/pig/

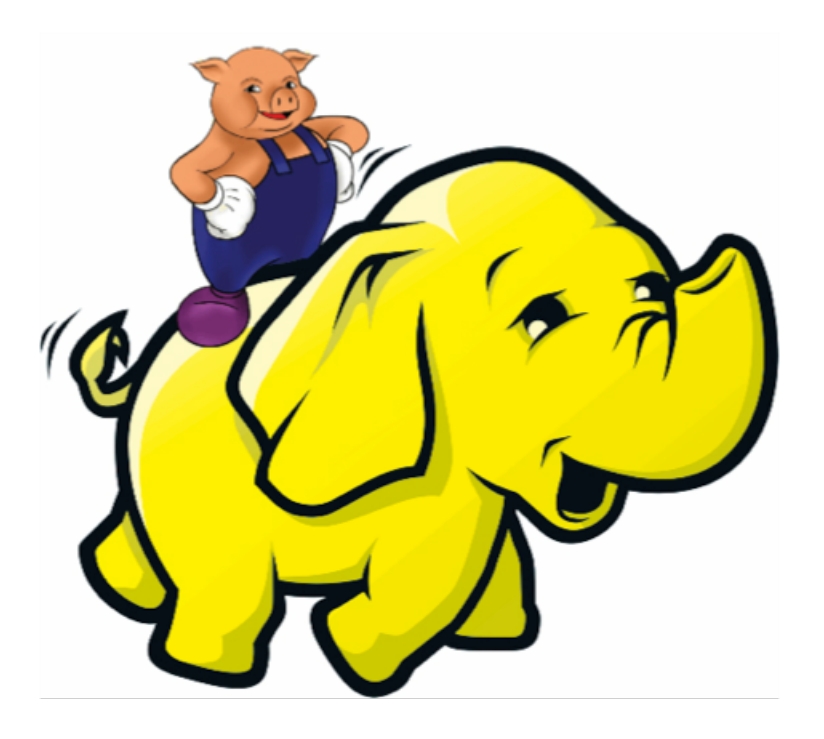

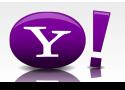

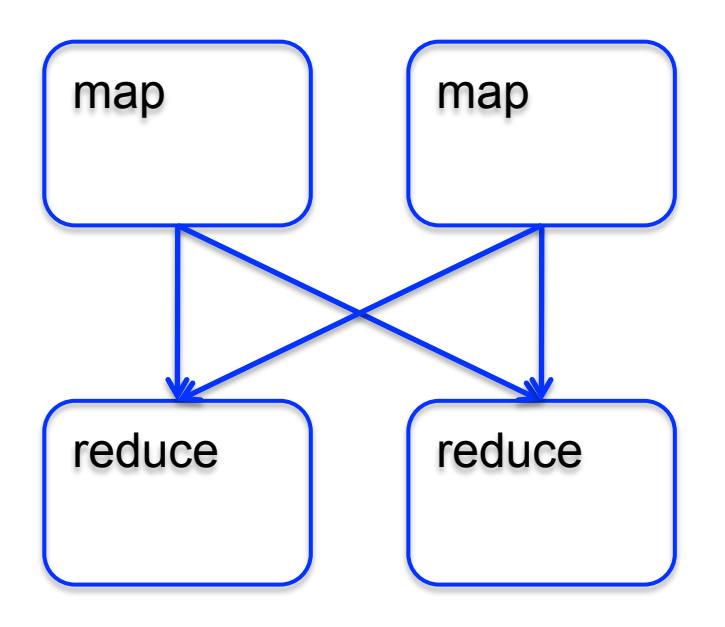

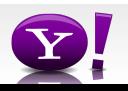

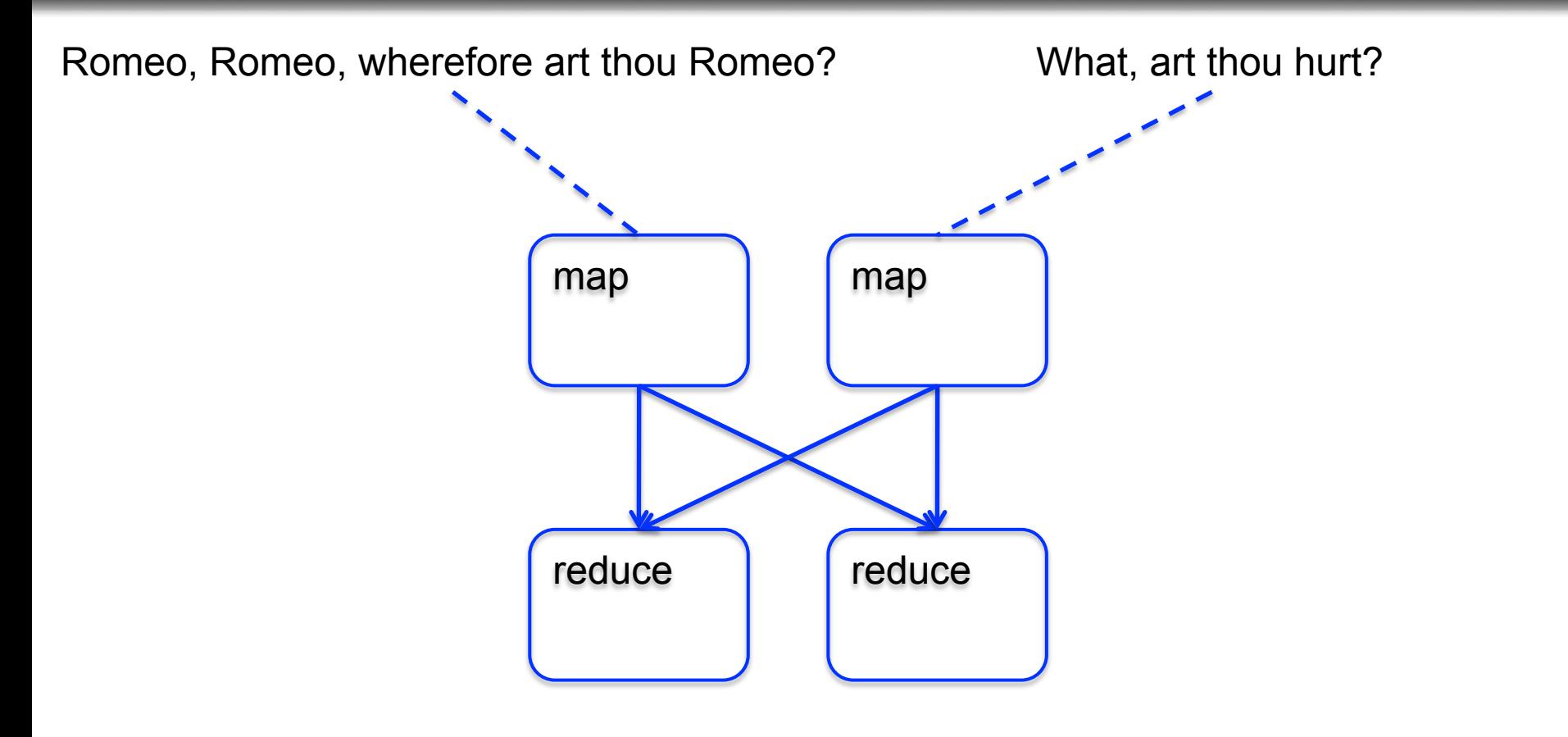

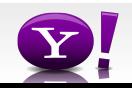

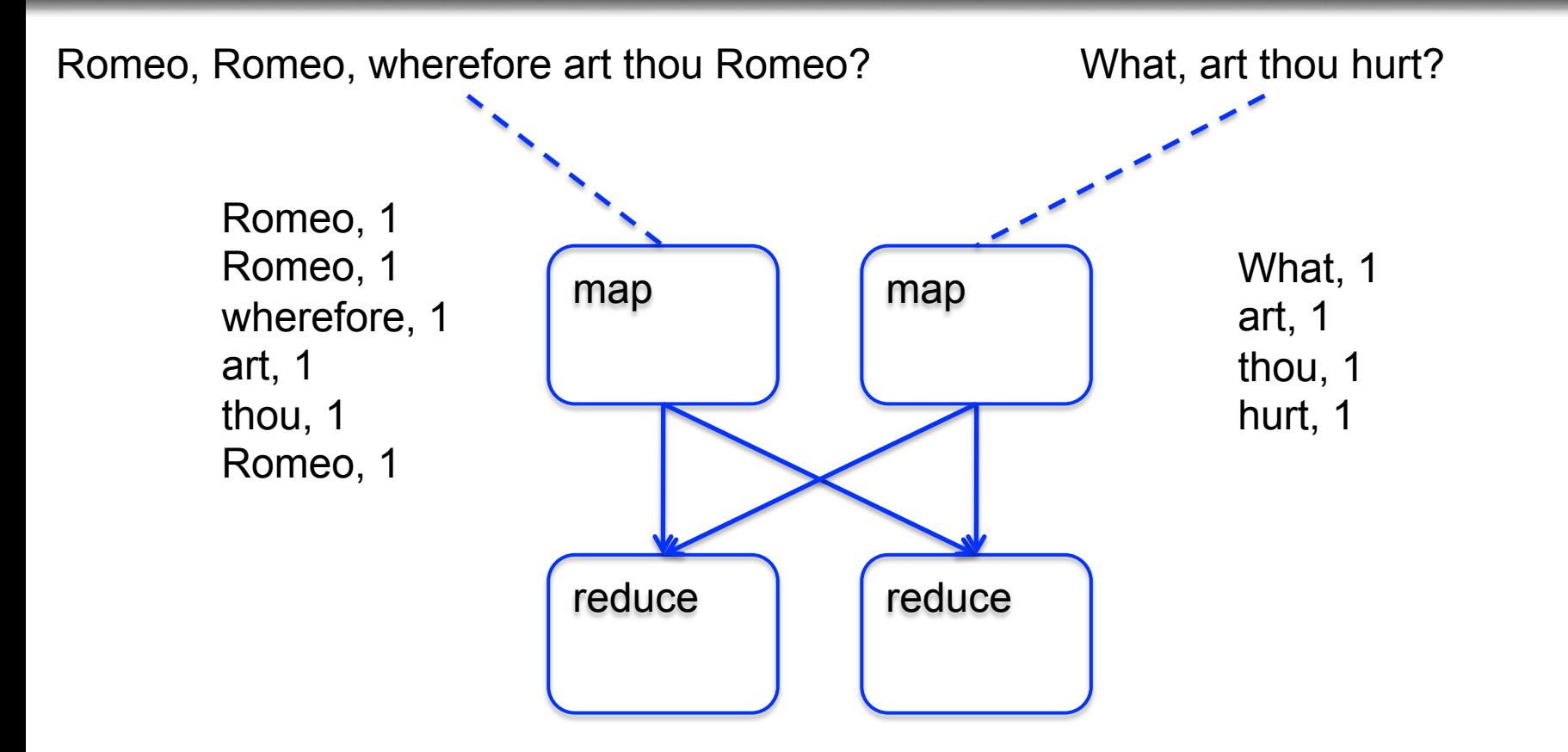

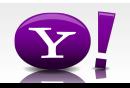

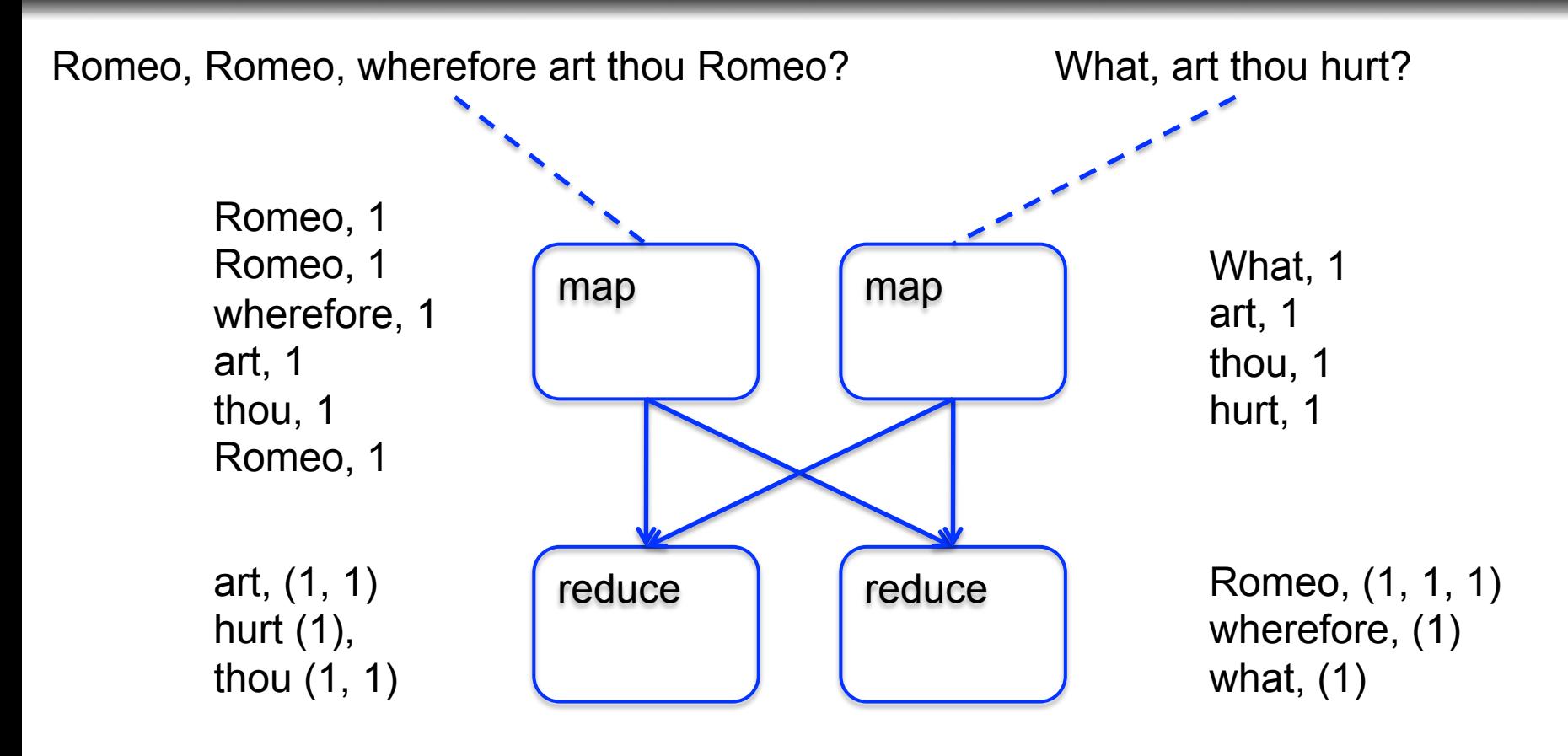

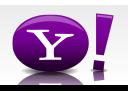

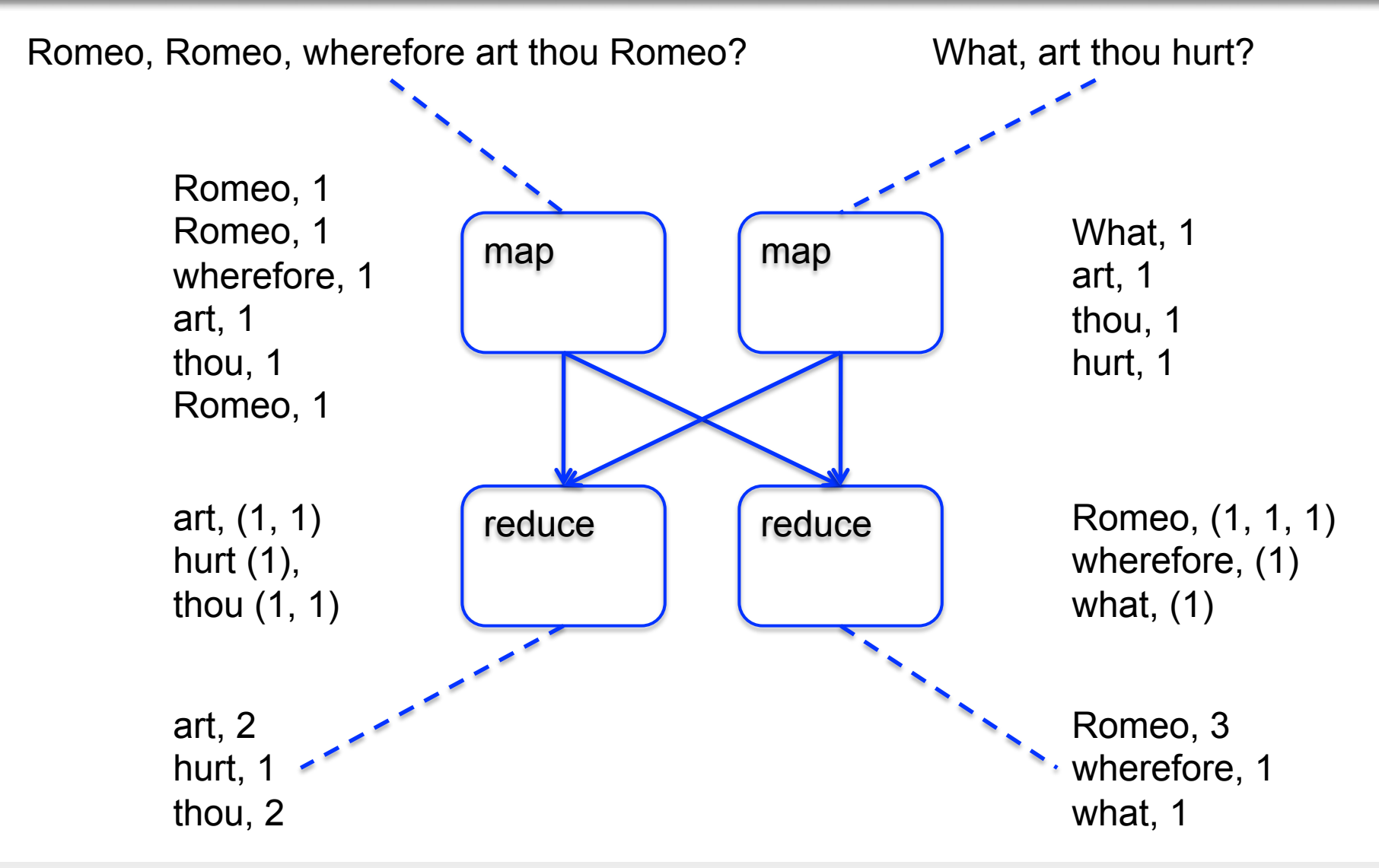

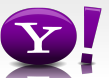

 Suppose you have user data in one file, website data in another, and you need to find the top 5 most visited sites by users aged 18 - 25.

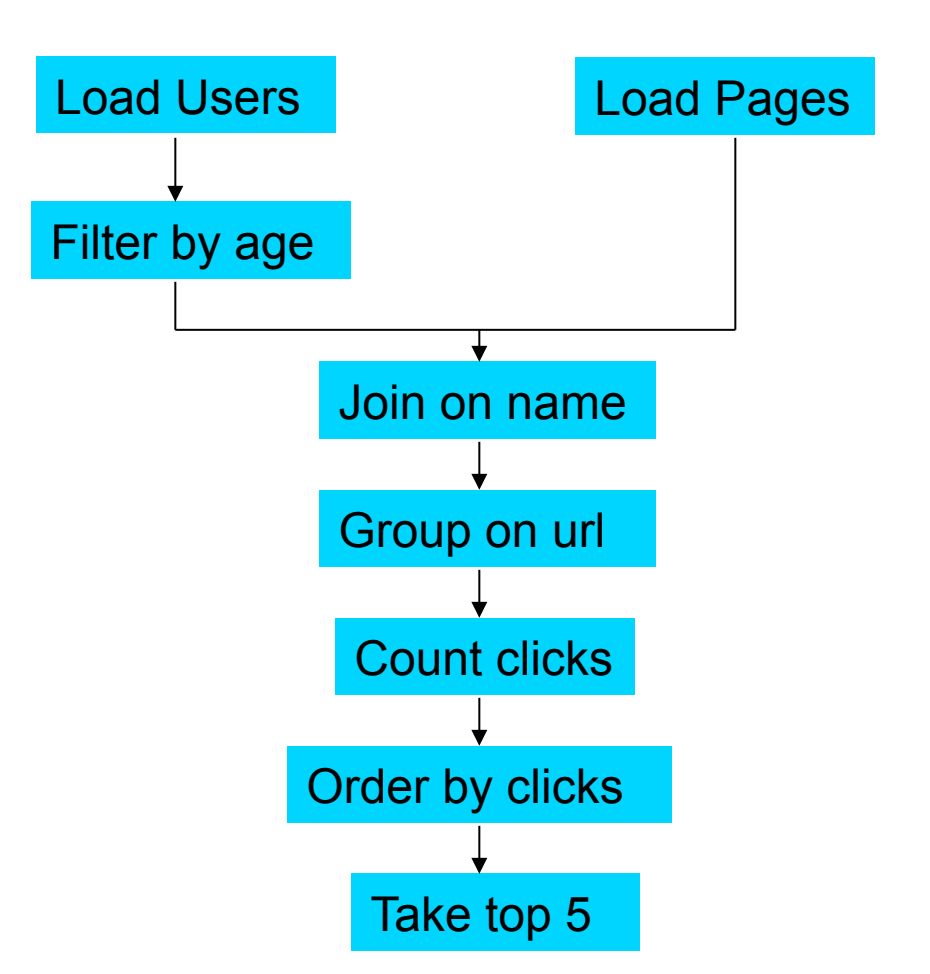

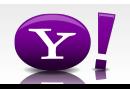

#### **In Map-Reduce**

```
import java.io.IOException; 
import java.util.ArrayList; 
import java.util.Iterator; 
import java.util.List; 
import org.apache.hadoop.fs.Path;<br>import org.apache.hadoop.io.IongWritable;<br>import org.apache.hadoop.io.Text;
import org.apache.hadoop.io.Writable;<br>import org.apache.hadoop.io.WritableComparable;<br>import org.apache.hadoop.napred.FileInputFormat;<br>import org.apache.hadoop.mapred.FileInputFormat;<br>import org.apache.hadoop.mapred.JobCon
import org.apache.hadoop.mapred.KeyValueTextInputFormat; 
import org.apache.hadoop.mapred.Mapper; 
import org.apache.hadoop.mapred.MapReduceBase; 
import org.apache.hadoop.mapred.OutputCollector; 
import org.apache.hadoop.mapred.RecordReader; 
import org.apache.hadoop.mapred.Reducer; 
import org.apache.hadoop.mapred.Reporter; 
import org.apache.hadoop.mapred.SequenceFileInputFormat; 
import org.apache.hadoop.mapred.SequenceFileOutputFormat;<br>import org.apache.hadoop.mapred.TextInputFormat;<br>import org.apache.hadoop.mapred.jobcontrol.Job;<br>import org.apache.hadoop.mapred.jobcontrol.Jobcontrol;<br>import org.a
public class MRExample { 
 public static class LoadPages extends MapReduceBase 
               implements Mapper<LongWritable, Text, Text, Text> { 
                public void map(LongWritable k, Text val, 
OutputCollectorText, Text> oc, '<br>
Reporter reporter) throws IOException {<br>
// Pull the key out<br>
String line = val.toString();<br>
int firstComma = line.indexOf(',');<br>
String key = line.substring(0, firstComma);
String value = line.substring(firstComma + 1);<br>Text outKey = new Text(key);<br>// Prepend an index to the value so we know which file
 // it came from. 
Text outVal = new Text("1" + value); 
               oc.collect(outKey, outVal);
 } 
 } 
 public static class LoadAndFilterUsers extends MapReduceBase 
                implements Mapper<LongWritable, Text, Text, Text> { 
                public void map(LongWritable k, Text val, 
                               OutputCollector<Text, Text> oc, 
Reporter reporter) throws IOException {<br>// Pull the key out<br>String line = val.toString();
 int firstComma = line.indexOf(','); 
 String value = line.substring(firstComma + 1); 
 int age = Integer.parseInt(value); 
if (age < 18 || age > 25) return; 
 String key = line.substring(0, firstComma); 
 Text outKey = new Text(key); 
 // Prepend an index to the value so we know which file 
 // it came from. 
                       Text outVal = new Text("2" + value); 
                oc.collect(outKey, outVal); 
 } 
 } 
 public static class Join extends MapReduceBase 
                 implements Reducer<Text, Text, Text, Text> { 
                 public void reduce(Text key, 
 Iterator<Text> iter, 
OutputCollector<Text, Text> oc, 
Reporter reporter) throws IOException { 
 // For each value, figure out which file it's from and 
store it 
 // accordingly. 
 List<String> first = new ArrayList<String>(); 
 List<String> second = new ArrayList<String>(); 
                      while (iter.hasNext()) {<br>Text + 1 = 1 + 1 + 2 + 3 + 4\begin{array}{ll} \text{Text t = iter.next();}\\ \text{String value = t.toString();}\\ \text{if  (value.charAt(0) == '1') }\\ \text{first.add(value.cubstring(1));} \end{array} } 
                                                                                                                                            1999
                                                                                                                                           Writable> { 
                                                                                                                                             } 
                                                                                                                                                          \lambdaText> { 
                                                                                                                                                           } 
                                                                                                                                             }
```

```
 else second.add(value.substring(1));
```

```
 // Do the cross product and collect the values 
 for (String s1 : first) { 
 for (String s2 : second) { 
 String outval = key + "," + s1 + "," + s2; 
 oc.collect(null, new Text(outval)); 
                               reporter.setStatus("OK"); 
                        } 
                  } 
            } 
 } 
 public static class LoadJoined extends MapReduceBase 
 implements Mapper<Text, Text, Text, LongWritable> { 
              public void map( 
Text k,<br>Text val,
                         OutputCollector<Text, LongWritable> oc, 
Reporter reporter) throws TOException (<br>
Neumannia e and to String();<br>
int first-common = line.indexOf(,');<br>
int first-common = line.indexOf(,');<br>
int first-common = line.indexOf(,',', first-Comma);<br>
String be rast of the 
                    oc.collect(outKey, new LongWritable(1L)); 
 } 
 public static class ReduceUrls extends MapReduceBase 
             implements Reducer<Text, LongWritable, WritableComparable, 
             public void reduce( 
Text key,<br>Iterator<LongWritable> iter,<br>DutputCollectorCerliable=Domparable, Writable> oc,<br>OutputCollectorCerliables<br>// Add up all the values we see
long sum = 0;<br>while (iter.hasNext()) {<br>sum += iter.next().get();
                         reporter.setStatus("OK"); 
                   oc.collect(key, new LongWritable(sum)); 
 } 
 public static class LoadClicks extends MapReduceBase 
 implements Mapper<WritableComparable, Writable, LongWritable, 
 public void map( 
 WritableComparable key, 
                         Writable val, 
OutputCollector<LongWritable, Text> oc, 
Reporter reporter) throws IOException { 
 oc.collect((LongWritable)val, (Text)key); 
 } 
 public static class LimitClicks extends MapReduceBase 
             implements Reducer<LongWritable, Text, LongWritable, Text> { 
            int count = 0;
 public void reduce( 
 LongWritable key, 
                    Iterator<Text> iter, 
 OutputCollector<LongWritable, Text> oc, 
Reporter reporter) throws IOException { 
                   // Only output the first 100 records 
while \text{(count} < 100 \text{ & iter.hasNext())} { \text{oc.collect}(\text{key, iter.next}());
                         count++; 
             } 
 } 
 public static void main(String[] args) throws IOException { 
 JobConf lp = new JobConf(MRExample.class); 
 lp.setJobName("Load Pages");
```
reporter.setStatus("OK");

lp.setInputFormat(TextInputFormat.class);

 lp.setOutputKeyClass(Text.class); lp.setOutputValueClass(Text.class); lp.setMapperClass(LoadPages.class); FileInputFormat.addInputPath(lp, new Path("/user/gates/pages")); FileOutputFormat.setOutputPath(lp,<br>new Path("/user/gates/tmp/indexed\_pages"));<br>lp.setNumReduceTasks(0); Job loadPages = new Job(lp); JobConf lfu = new JobConf(MRExample.class); lfu.setJobName("Load and Filter Users"); lfu.setInputFormat(TextInputFormat.class); lfu.setOutputKeyClass(Text.class);<br>lfu.setOutputValueClass(Text.class);<br>lfu.setMapperClass(LoadAndFilterUsers.class);  $\label{eq:path} \begin{array}{ll} \texttt{FileInput} {\small \begin{tabular}{l} \texttt{Pich} \texttt{Output} \texttt{Part} \texttt{Output} \texttt{Path} \texttt{[1fu, new} \end{tabular} \end{tabular}} } \\\\texttt{Path}(\texttt{"View/gen'itemer}"); \end{array} \end{array} \begin{array}{ll} \texttt{FileOutput} {\small \begin{tabular}{l} \texttt{end} \texttt{Text} \texttt{Output} \texttt{Path} \texttt{[1fu, new} \end{tabular} \end{array}} } \end{array} \begin{array}{ll} \texttt{File} \texttt{Output} {\small \begin{tabular}{l}$  Job loadUsers = new Job(lfu); JobConf join = new JobConf(MRExample.class); join.setJobName("Join Users and Pages"); join.setInputFormat(KeyValueTextInputFormat.class); join.setOutputKeyClass(Text.class); join.setOutputValueClass(Text.class); join.setMapperClass(IdentityMapper.class); join.setReducerClass(Join.class); FileInputFormat.addInputPath(join, new Path("/user/gates/tmp/indexed\_pages")); FileInputFormat.addInputPath(join, new Path("/user/gates/tmp/filtered\_users")); FileOutputFormat.setOutputPath(join, new Path("/user/gates/tmp/joined")); join.setNumReduceTasks(50); Job joinJob = new Job(join); joinJob.addDependingJob(loadPages); joinJob.addDependingJob(loadUsers); JobConf group = new JobConf(MRExample.class); group.setJobName("Group URLs"); group.setInputFormat(KeyValueTextInputFormat.class);<br>group.setOutputKeyClass(Text.class);<br>group.setOutputValueClass(LongWritable.class); group.setOutputPormat(SequenceFileOutputPormat.class);<br>group.setMapperClass(LoadJoined.class);<br>group.setCombinecClass(ReduceDrls.class);<br>group.setCombinecClass(ReduceDrls.class);<br>PileInputPormat.addInputPath(group, new; Path("/user/gates/tmp/joined"));<br>FileOutputFormat.setOutputPath(group, new<br>Path("/user/gates/tmp/grouped")); group.setNumReduceTasks(50); Job groupJob = new Job(group); groupJob.addDependingJob(joinJob); JobConf top100 = new JobConf(MRExample.class); top100.setJobName("Top 100 sites"); top100.setInputFormat(SequenceFileInputFormat.class); top100.setOutputKeyClass(LongWritable.class); top100.setOutputValueClass(Text.class); top100.setOutputFormat(SequenceFileOutputFormat.class);<br>top100.setMapperClass(LoadClicks.class);<br>top100.setCombinerClass(LimitClicks.class);<br>top100.setEoducerClass(LimitClicks.class);<br>top100.setReducerClass(LimitClicks.cla Path("/user/gates/tmp/grouped")); FileOutputFormat.setOutputPath(top100, new Path("/user/gates/top100sitesforusers18to25")); top100.setNumReduceTasks(1);  $Joh$  limit = new  $Joh(ton100)$ ; limit.addDependingJob(groupJob); JobControl jc = new JobControl("Find top 100 sites for users 18 to 25"); jc.addJob(loadPages); jc.addJob(loadUsers); jc.addJob(joinJob);  $\overline{1}$ c.addJob $\overline{1}$ ob $\overline{1}$ ob);

jc.addJob(limit); jc.run();

 $\lambda$ }

#### 170 lines of code, 4 hours to write

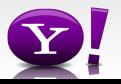

# **In Pig Latin**

```
Users = load 'users' as (name, age); 
Fltrd = filter Users by 
        age >= 18 and age <= 25;
Pages = load 'pages' as (user, url); 
Jnd = \dot{1}oin Fltrd by name, Pages by user;
Grpd = qroup Jnd by url;
Smmd = foreach Grpd generate group, 
        COUNT(Jnd) as clicks; 
Srtd = order Smmd by clicks desc; 
Top5 = limit Srtd 5;
store Top5 into 'top5sites';
```
# 9 lines of code, 15 minutes to write

# Background: Pig system

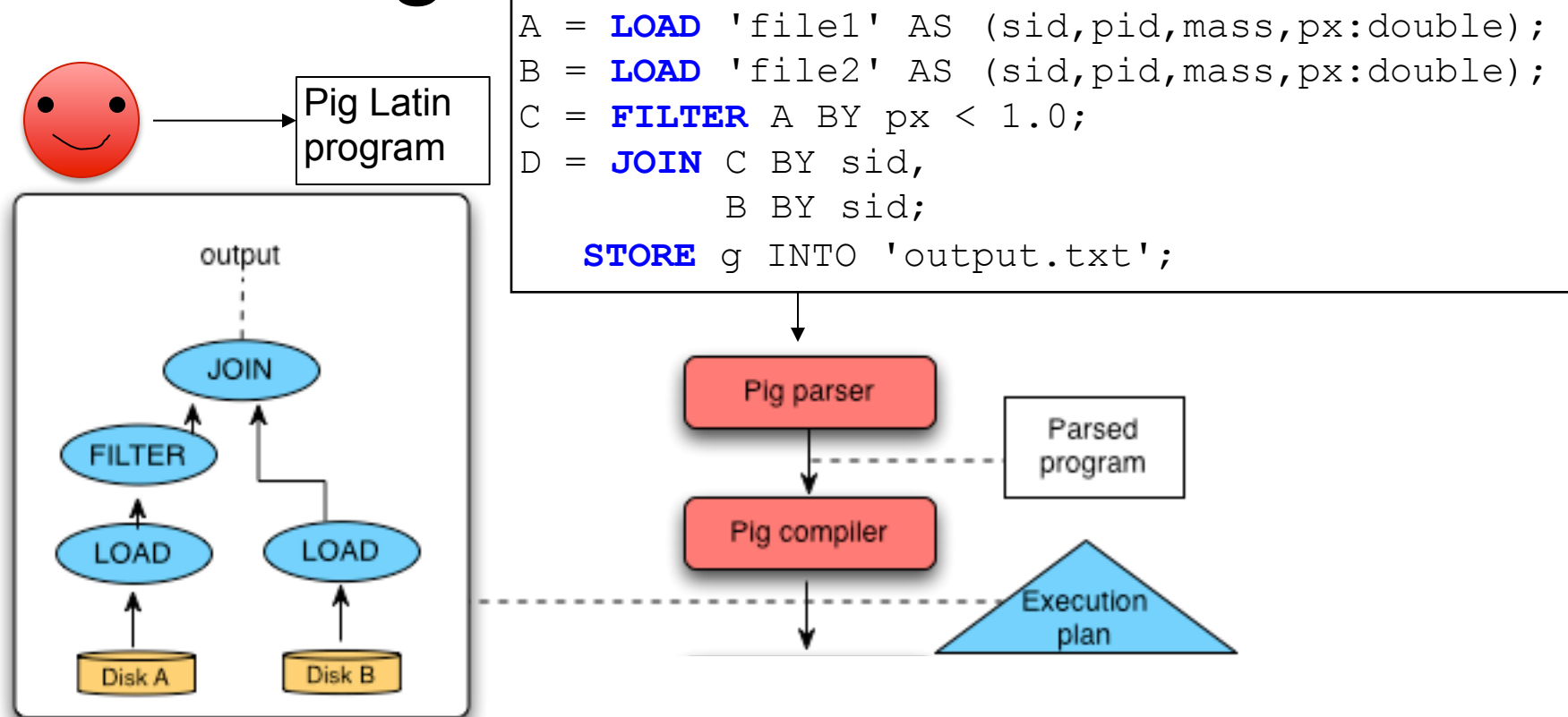

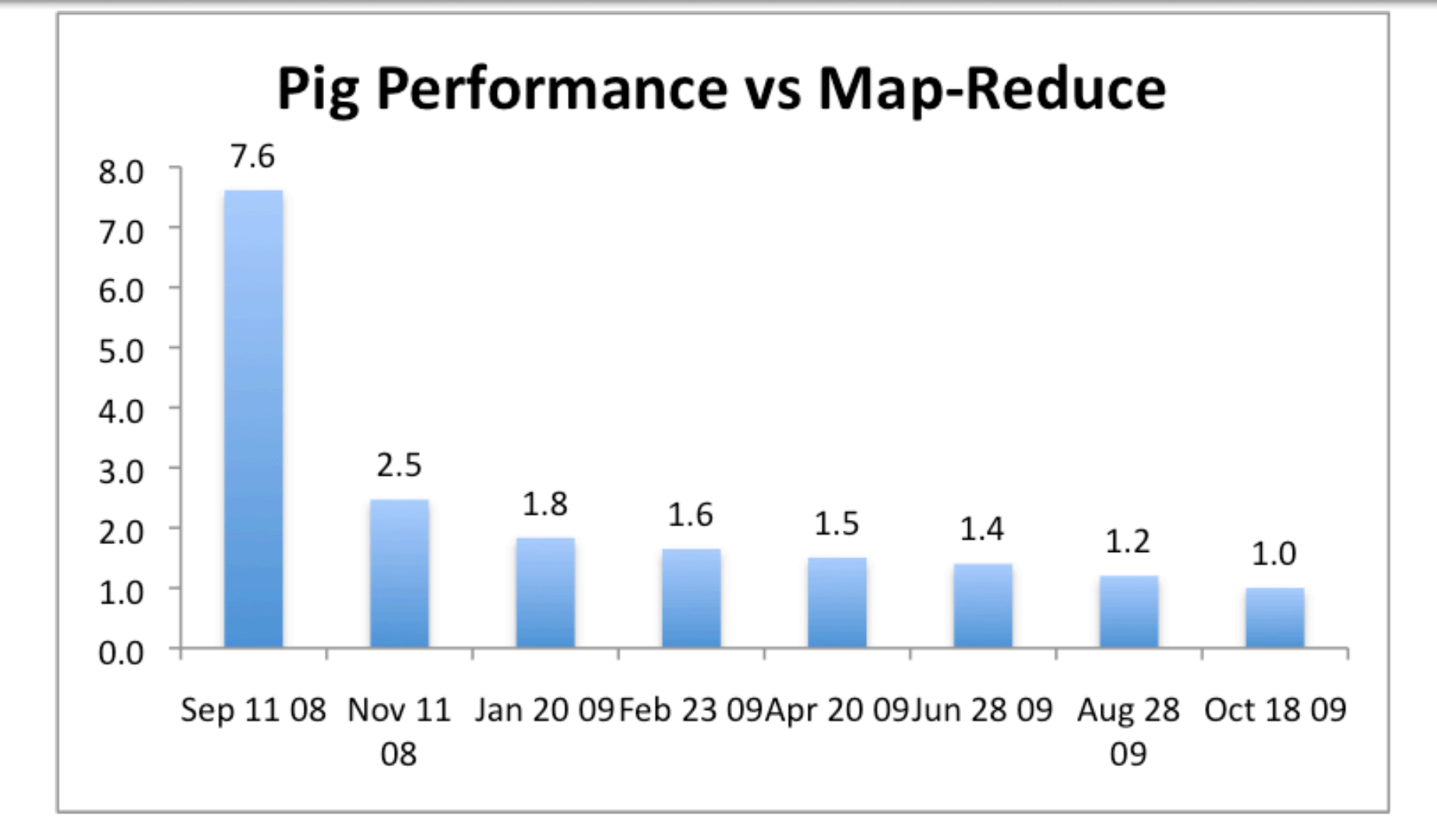

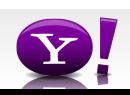

#### **Essence of Pig**

- Map-Reduce is too low a level to program, SQL too high
- Pig Latin, a language intended to sit between the two:
	- Imperative
	- Provides standard relational transforms (join, sort, etc.)
	- Schemas are optional, used when available, can be defined at runtime
	- User Defined Functions are first class citizens
	- Opportunities for advanced optimizer but optimizations by programmer also possible

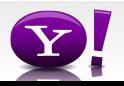

### **How It Works**

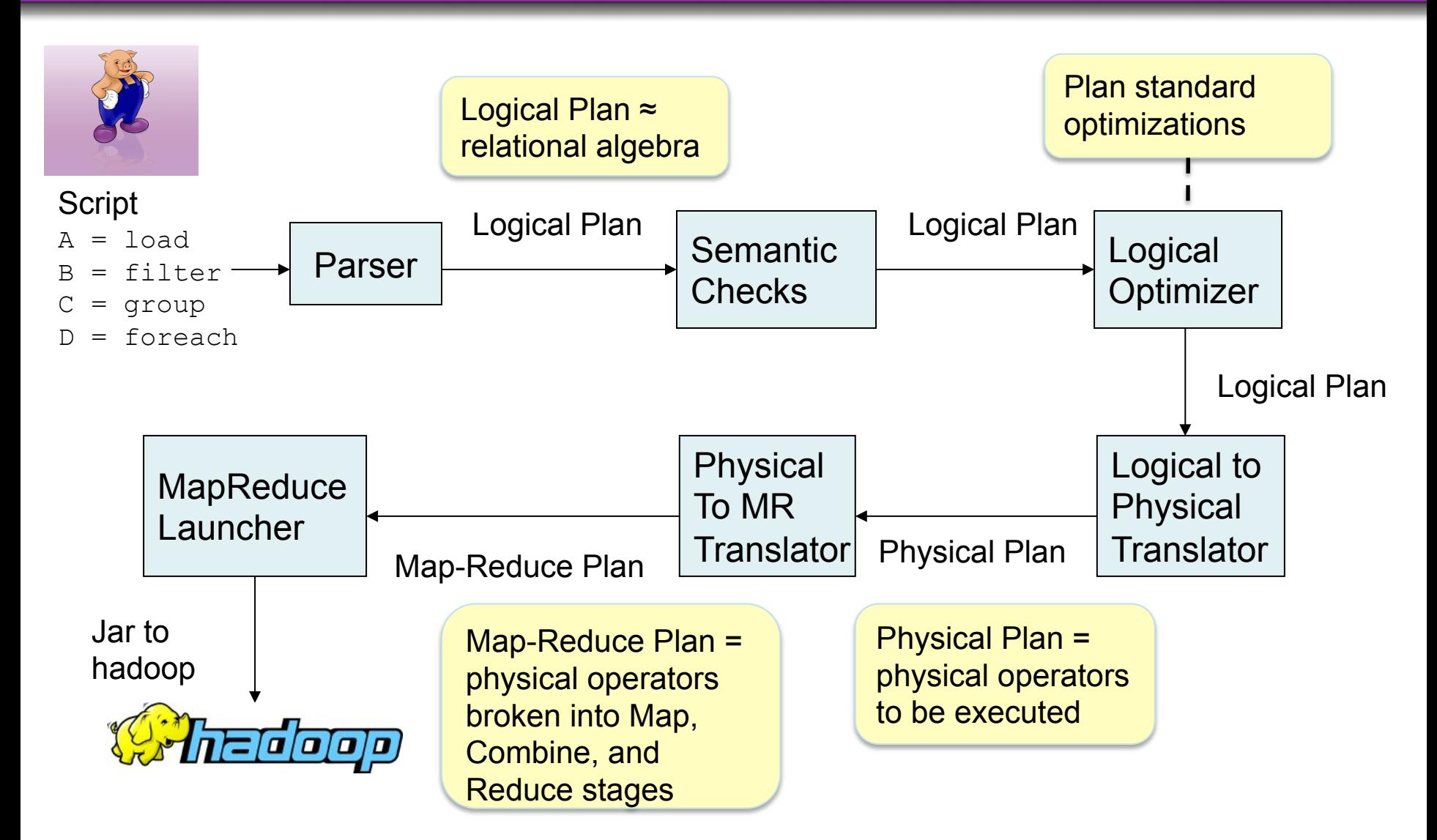

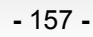

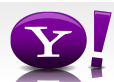

# **Tenzing**

- Google's implementation of SQL
- Supports full SQL92
- On top of google's Map/Reduce
- Uses traditional query optimizer, plus optimizations to MR
- Widely adopted inside Google, especially by the non-engineering community

# Join Algorithms on Map/Reduce

- Broadcast join
- Hash-join
- Skew join
- Merge join

#### **Fragment Replicate Join**

Aka "Broakdcast Join"

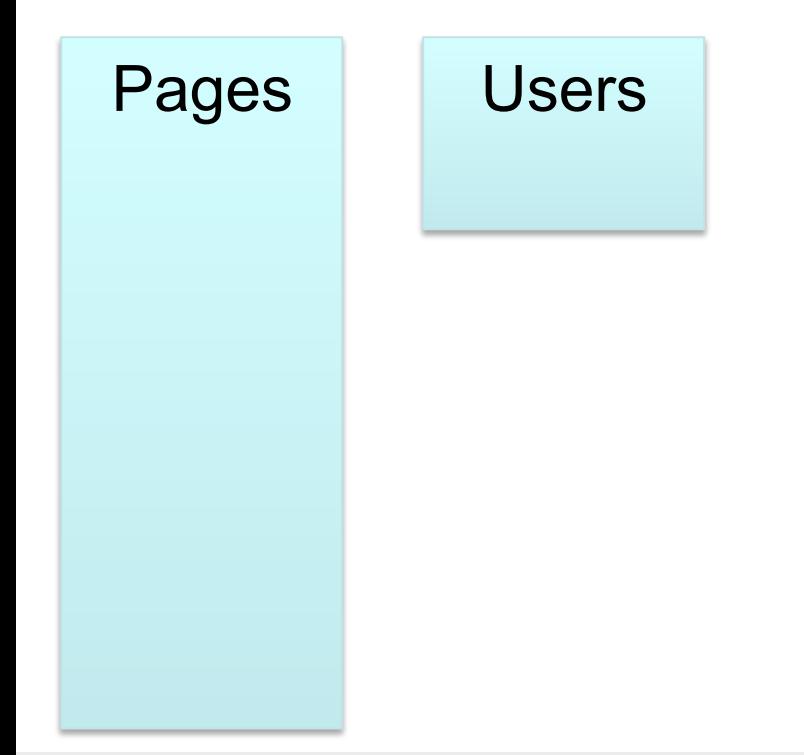

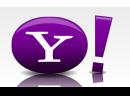

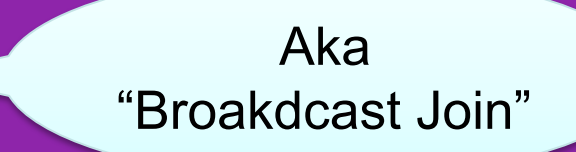

Users = load 'users' as (name, age); Pages = load 'pages' as (user, url); Jnd = join Pages by user, Users by name using "replicated";

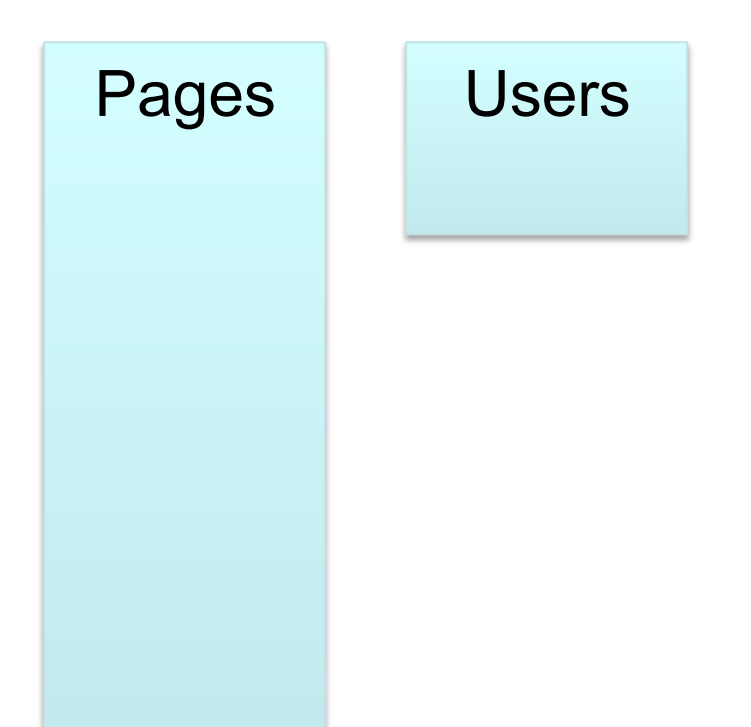

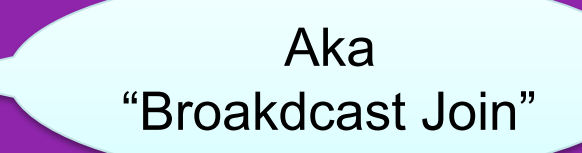

Users = load 'users' as (name, age); Pages = load 'pages' as (user, url); Jnd = join Pages by user, Users by name using "replicated";

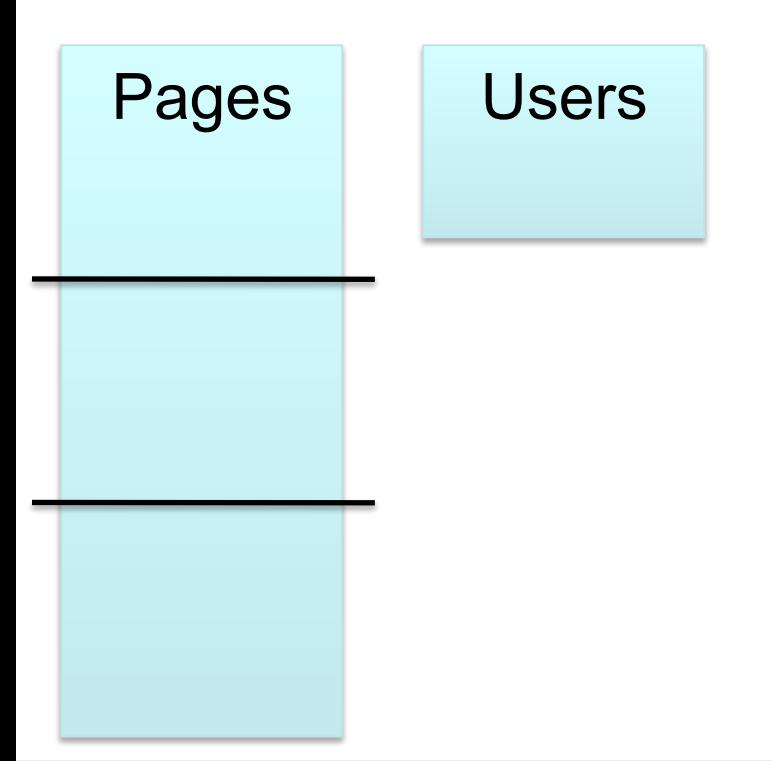

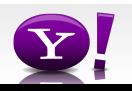

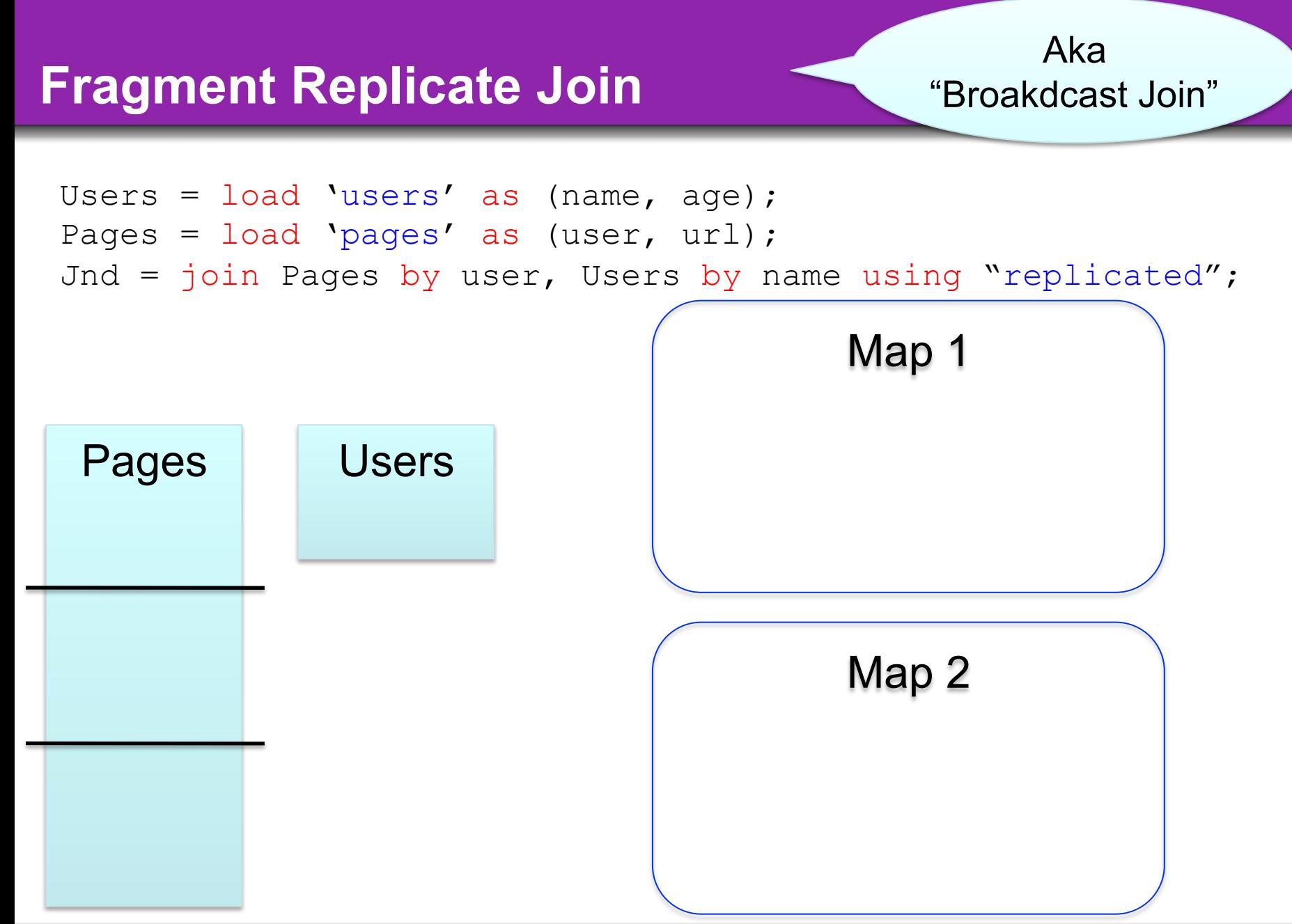

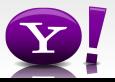

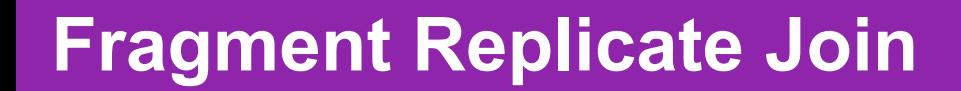

Aka "Broakdcast Join"

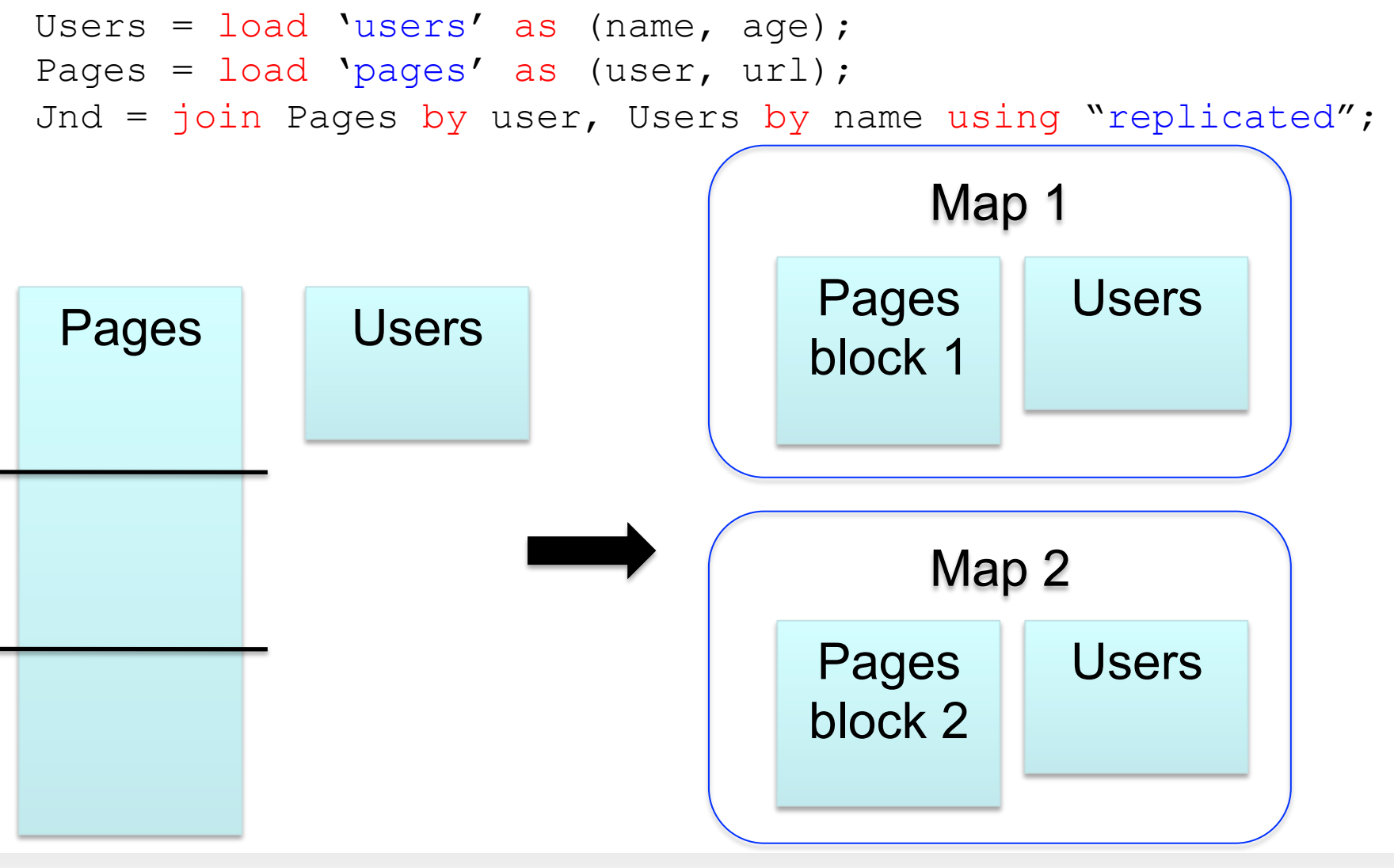

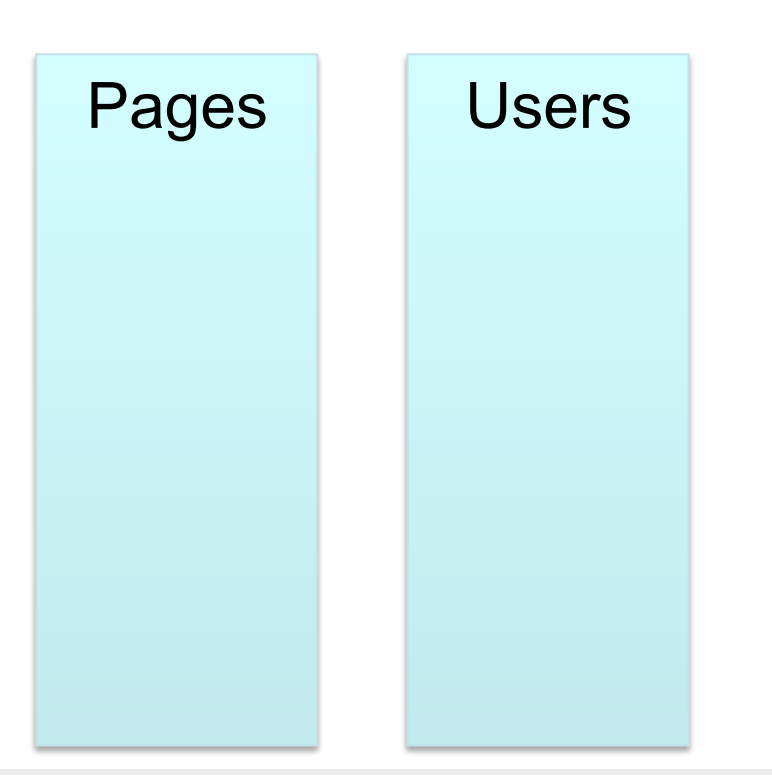

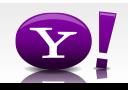

```
Users = load 'users' as (name, age); 
Pages = load 'pages' as (user, url); 
Jnd = join Users by name, Pages by user;
```
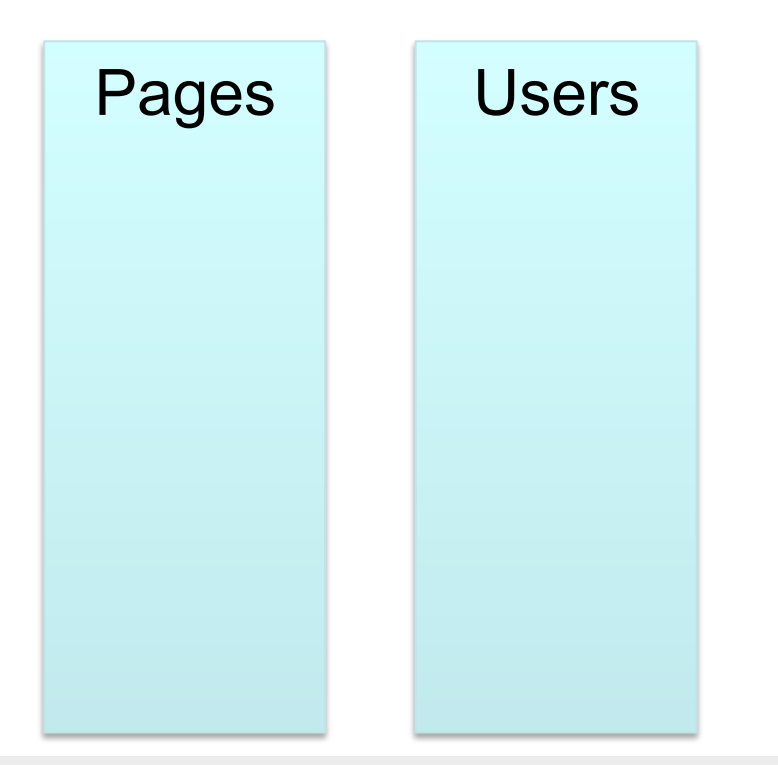

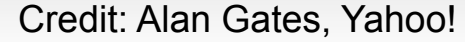

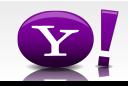

```
Users = load 'users' as (name, age); 
Pages = load 'pages' as (user, url); 
Jnd = join Users by name, Pages by user;
```
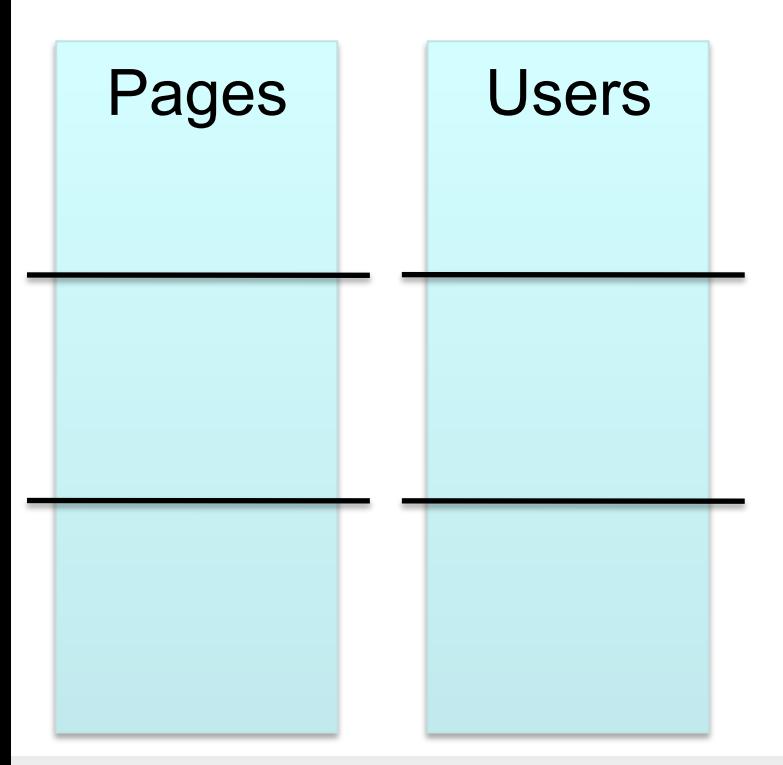

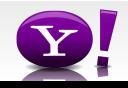

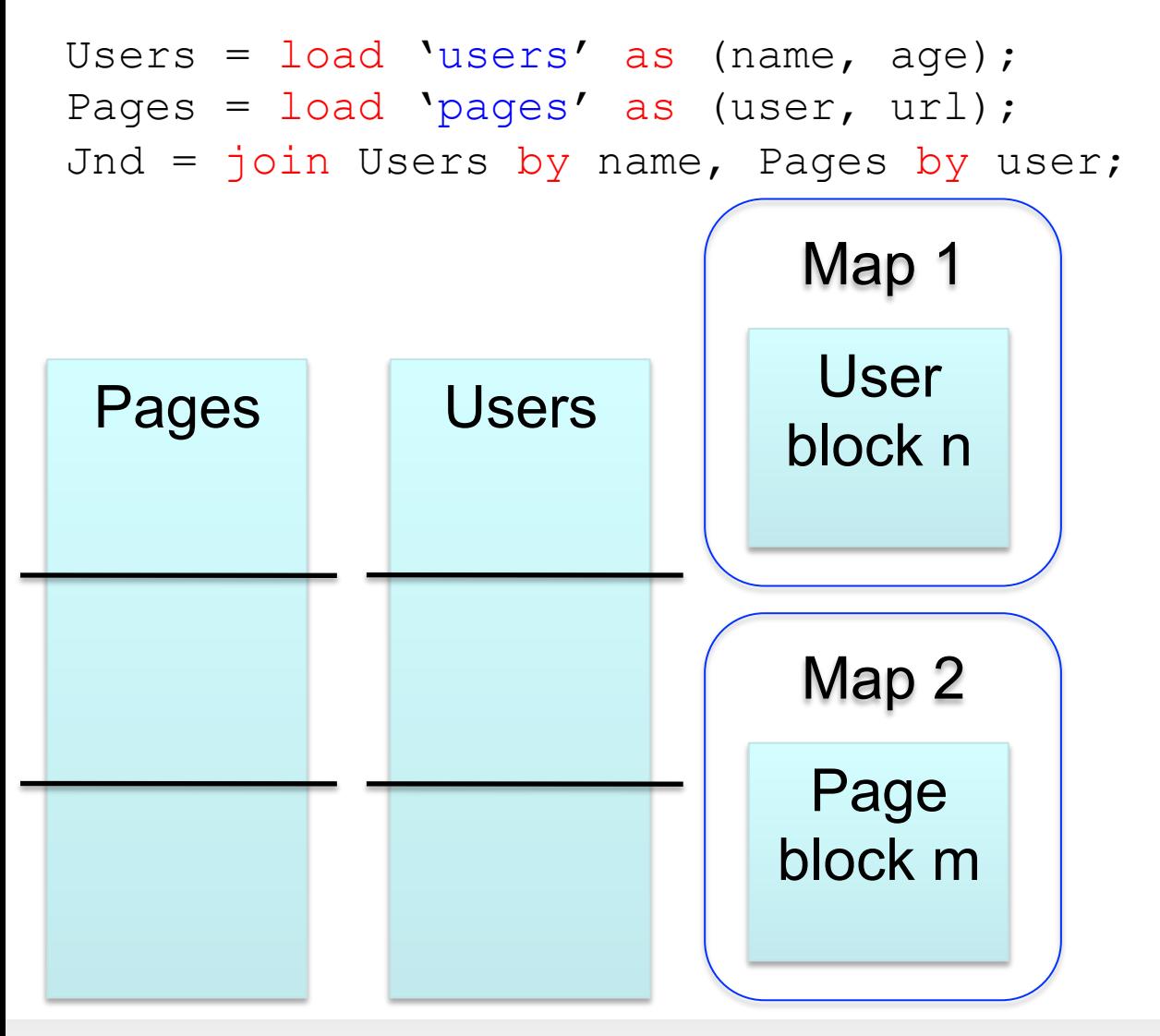

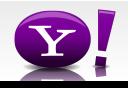

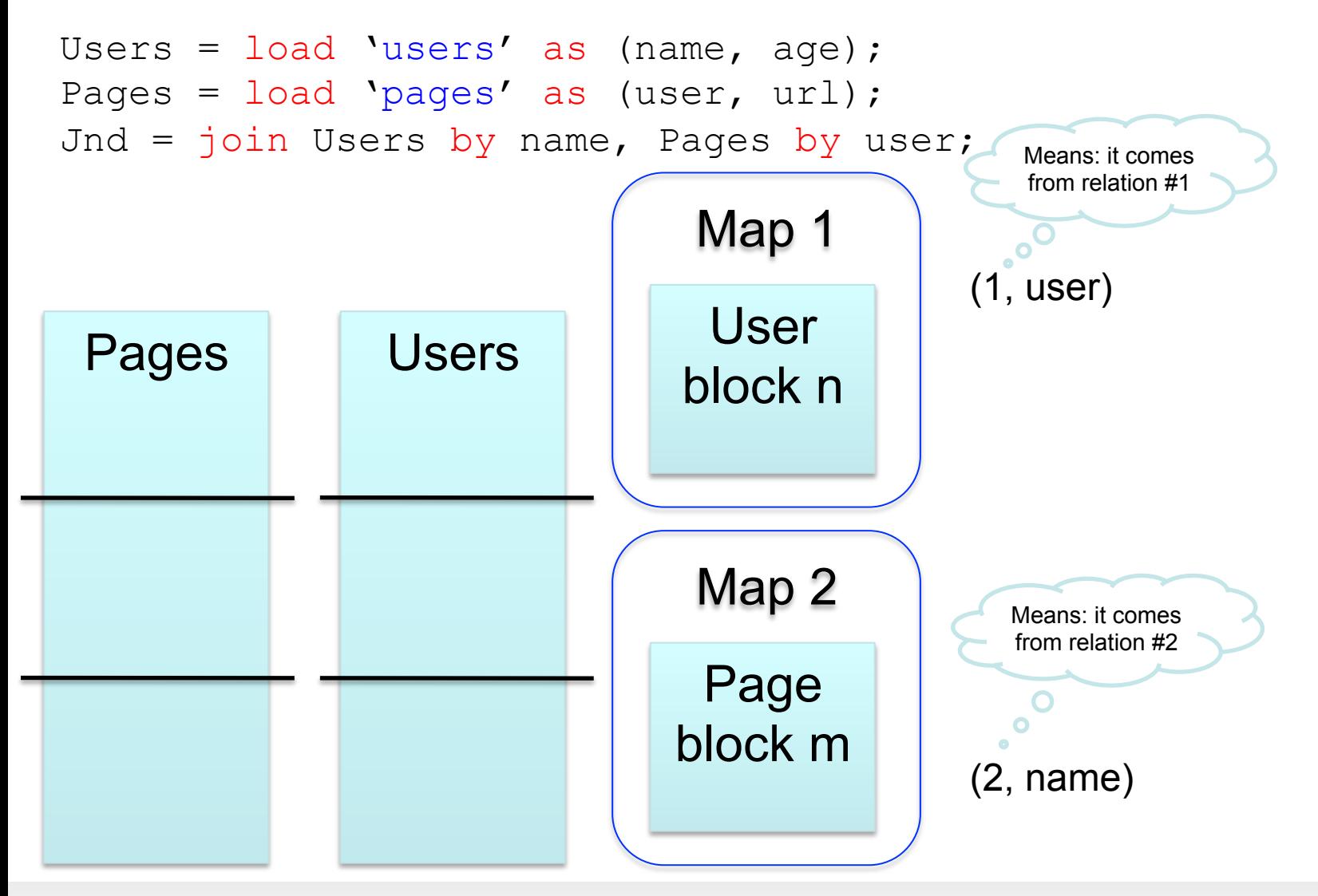

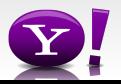

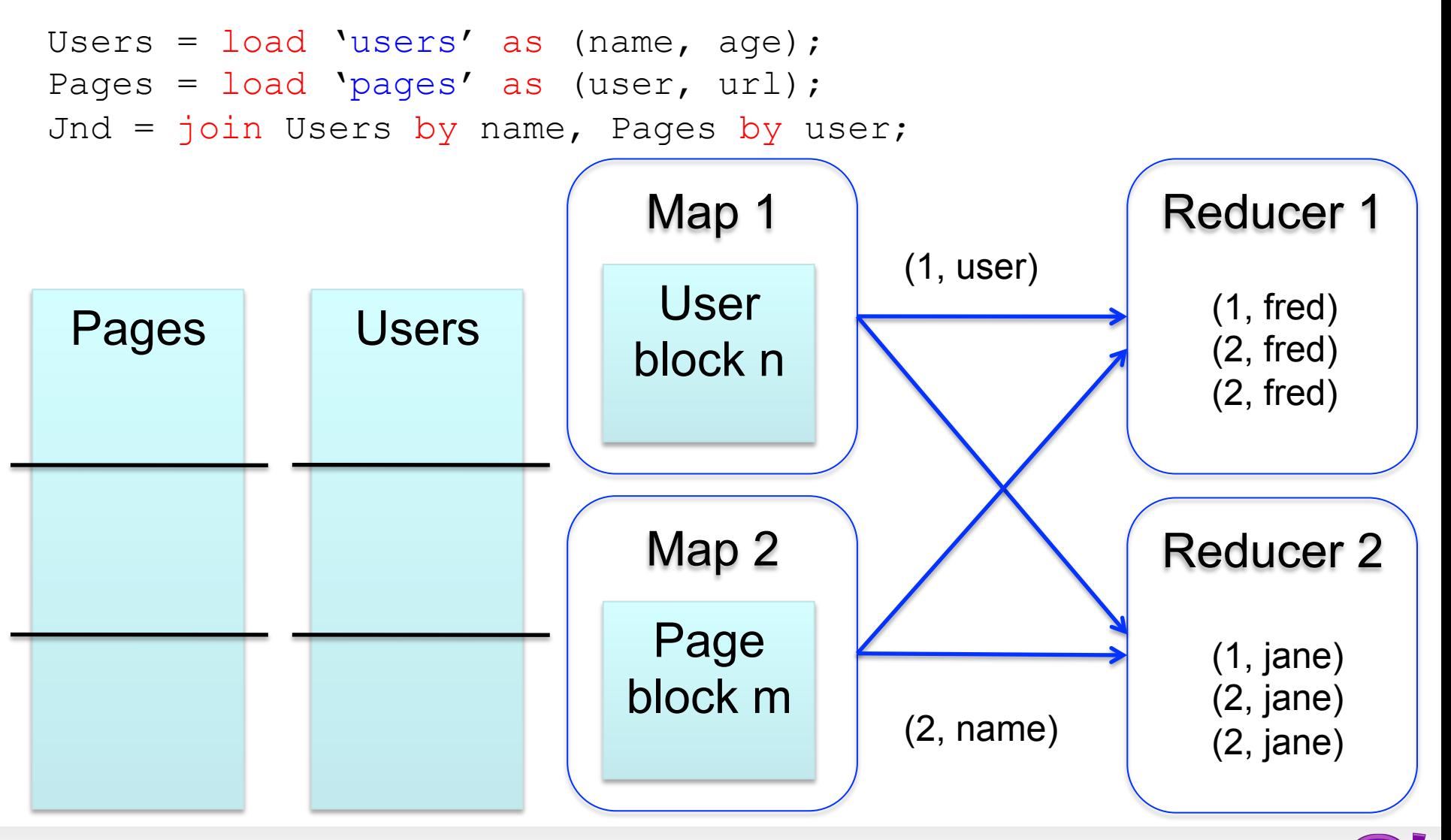

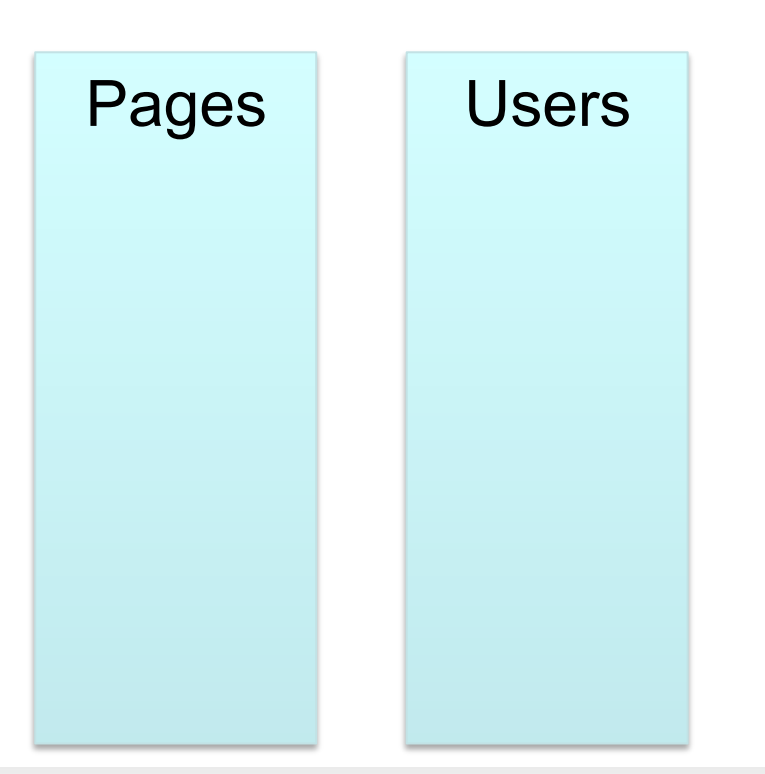

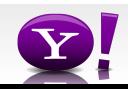

```
Users = load 'users' as (name, age); 
Pages = load 'pages' as (user, url); 
Jnd = join Pages by user, Users by name using "skewed";
```
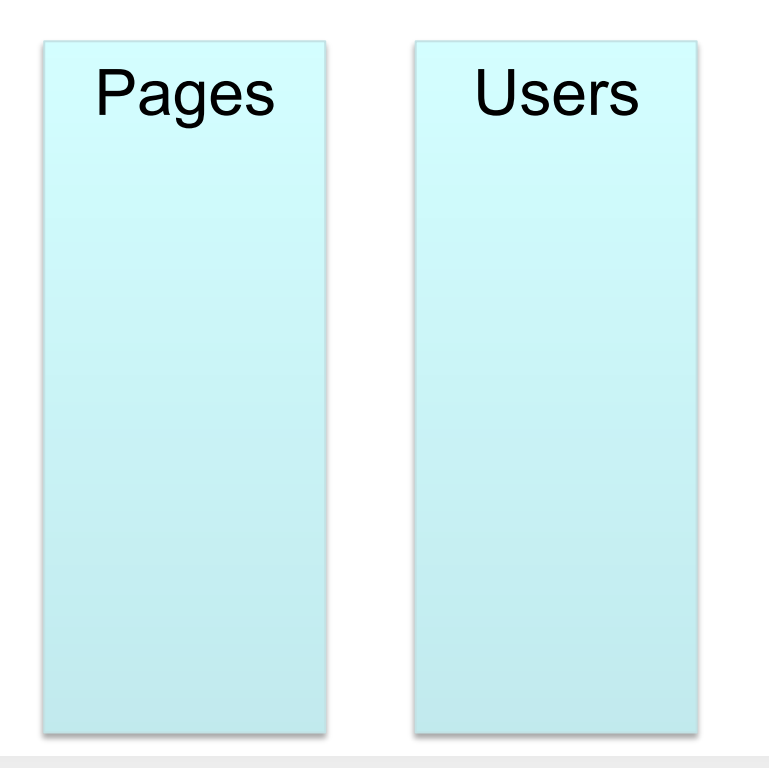

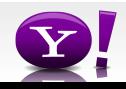

```
Users = load 'users' as (name, age); 
Pages = load 'pages' as (user, url); 
Jnd = join Pages by user, Users by name using "skewed";
```
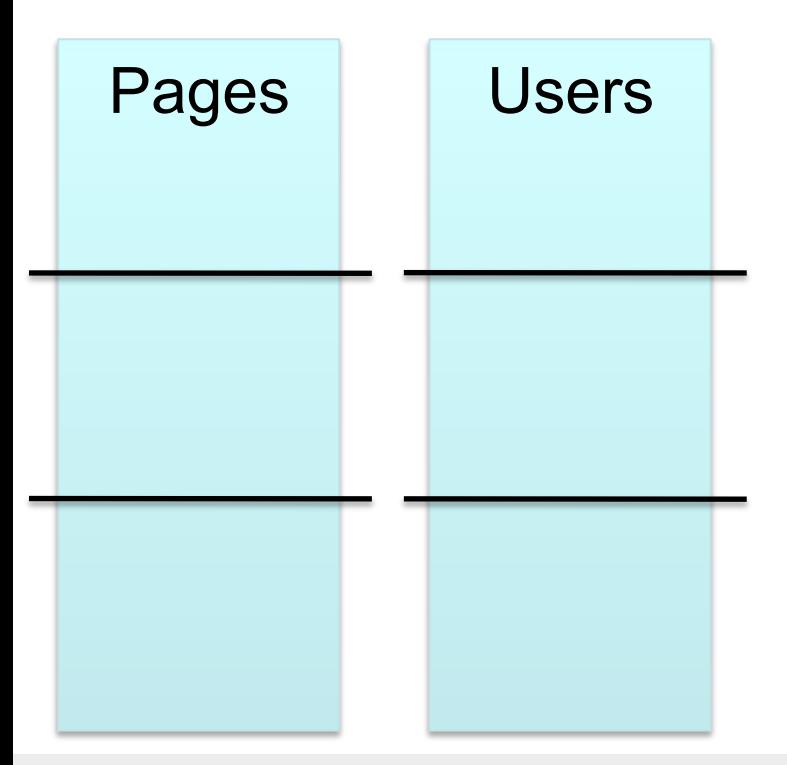

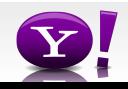

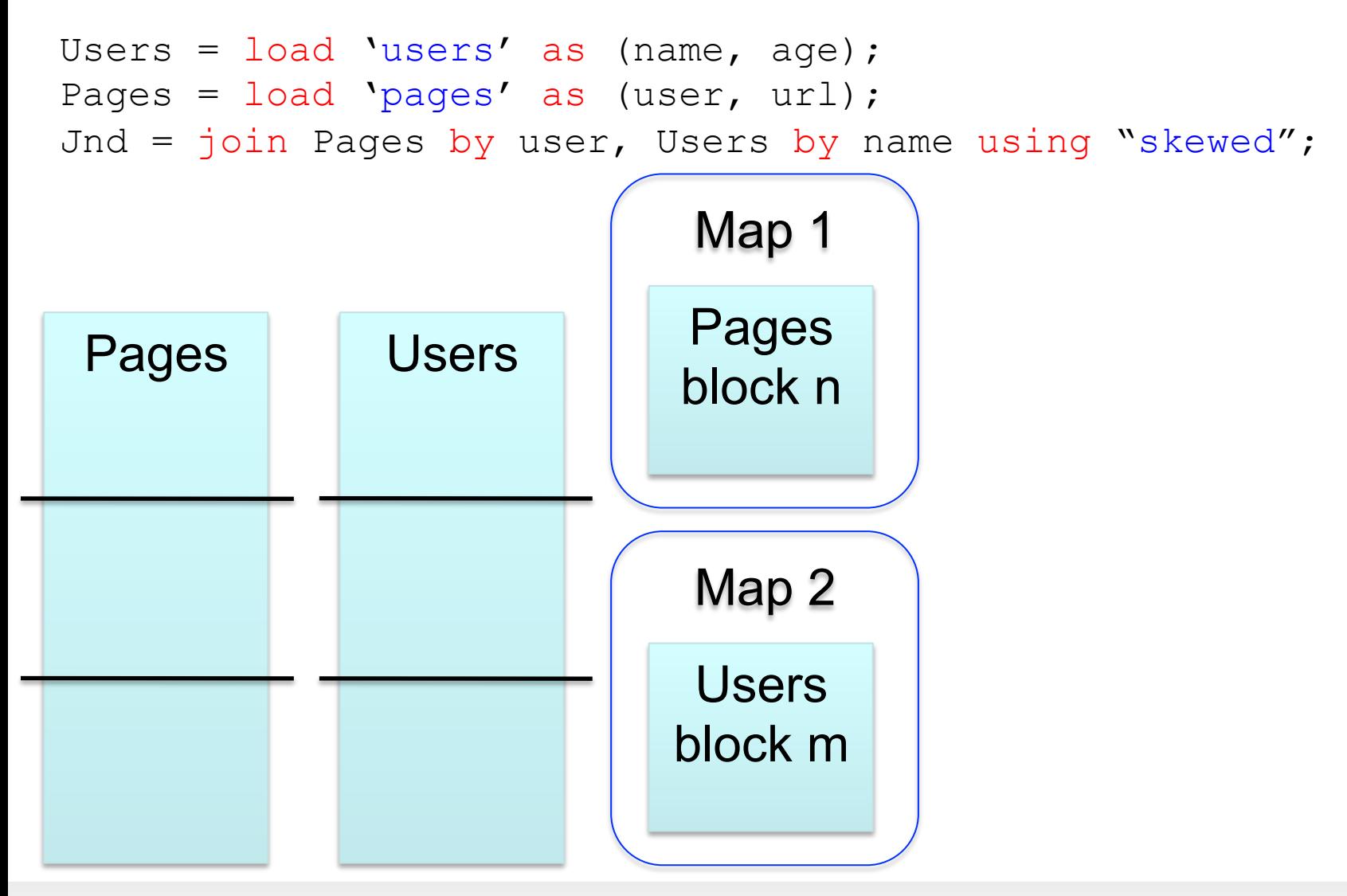

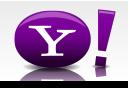

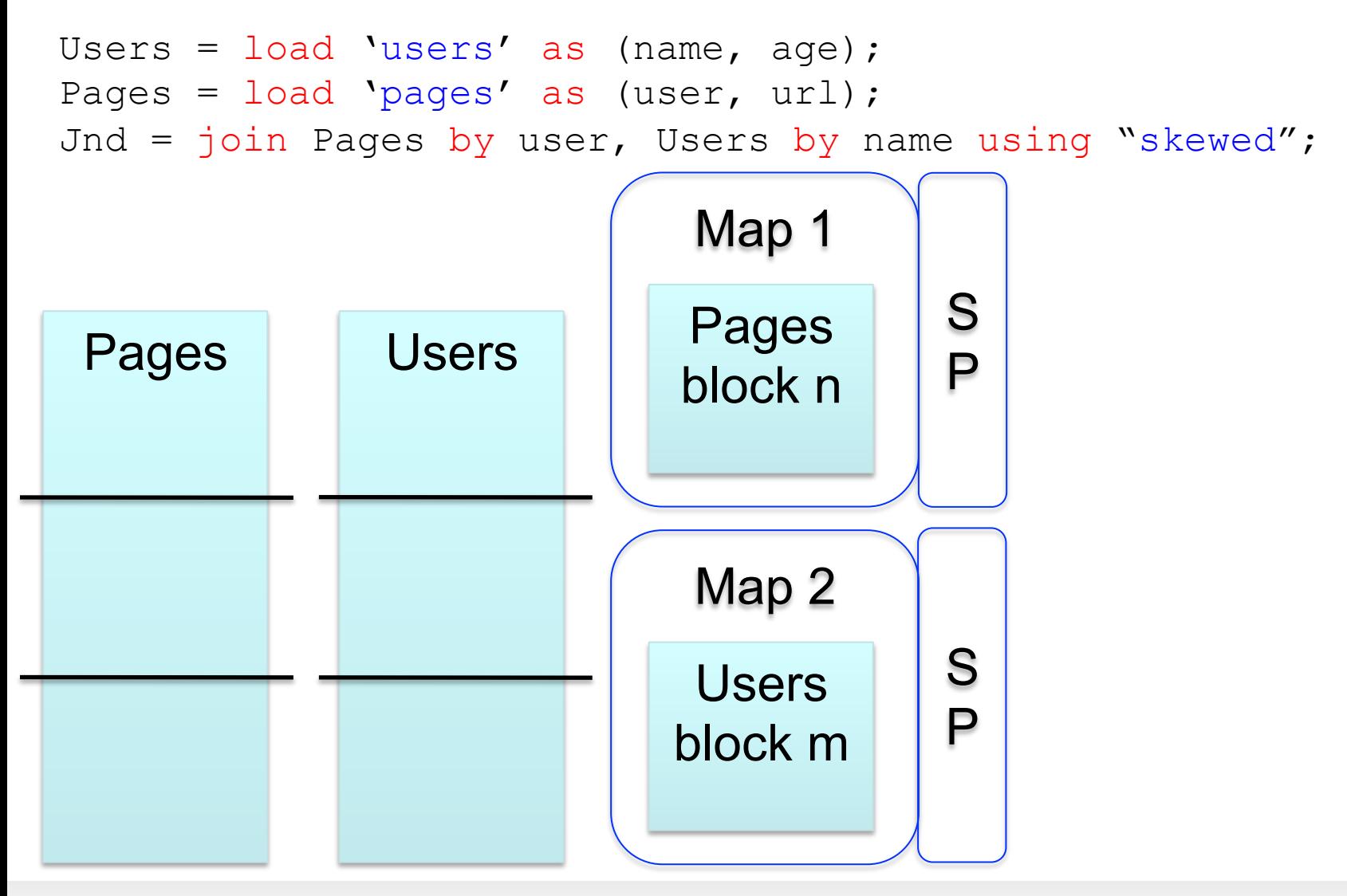

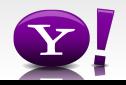

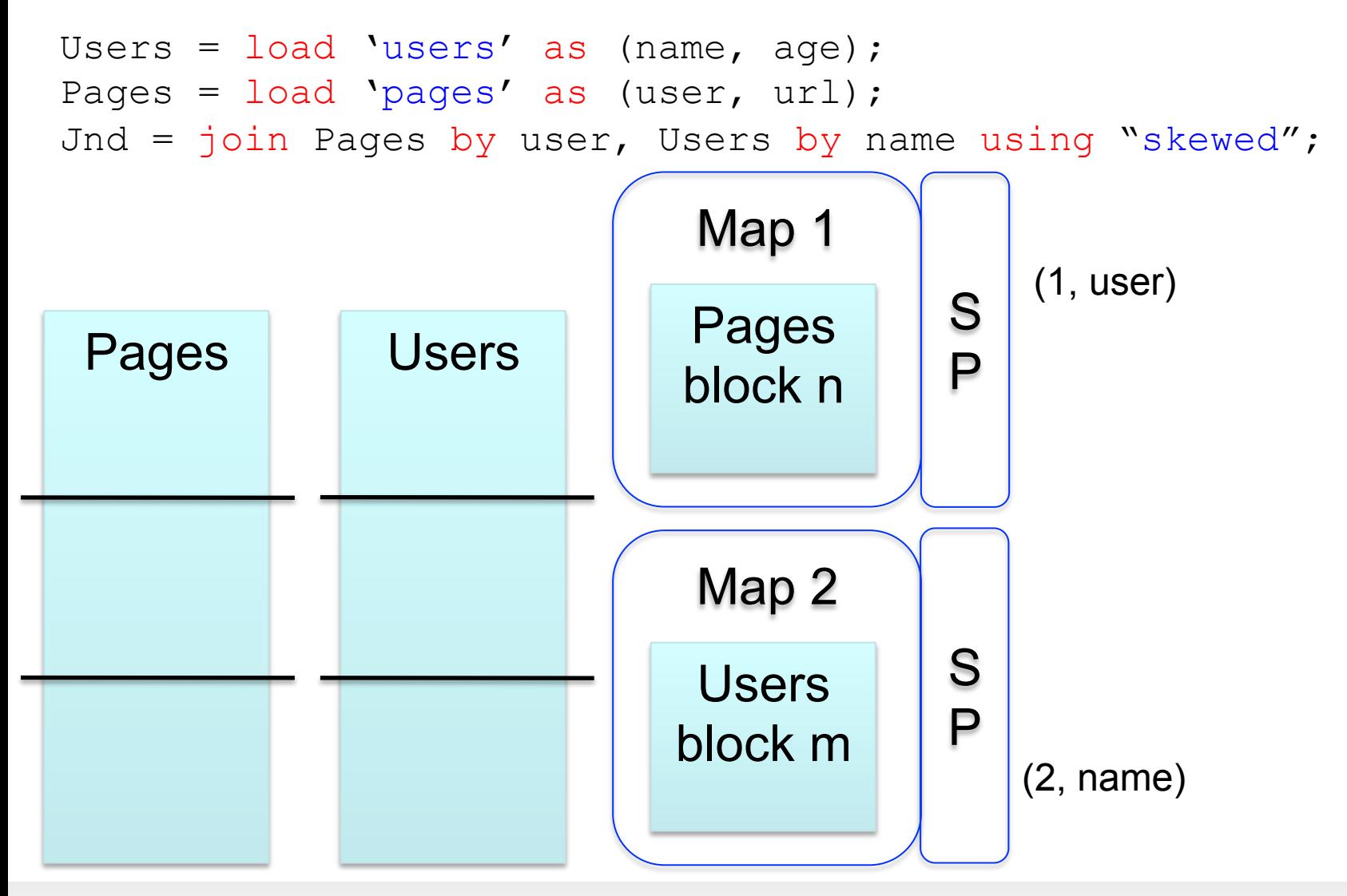

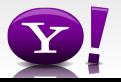

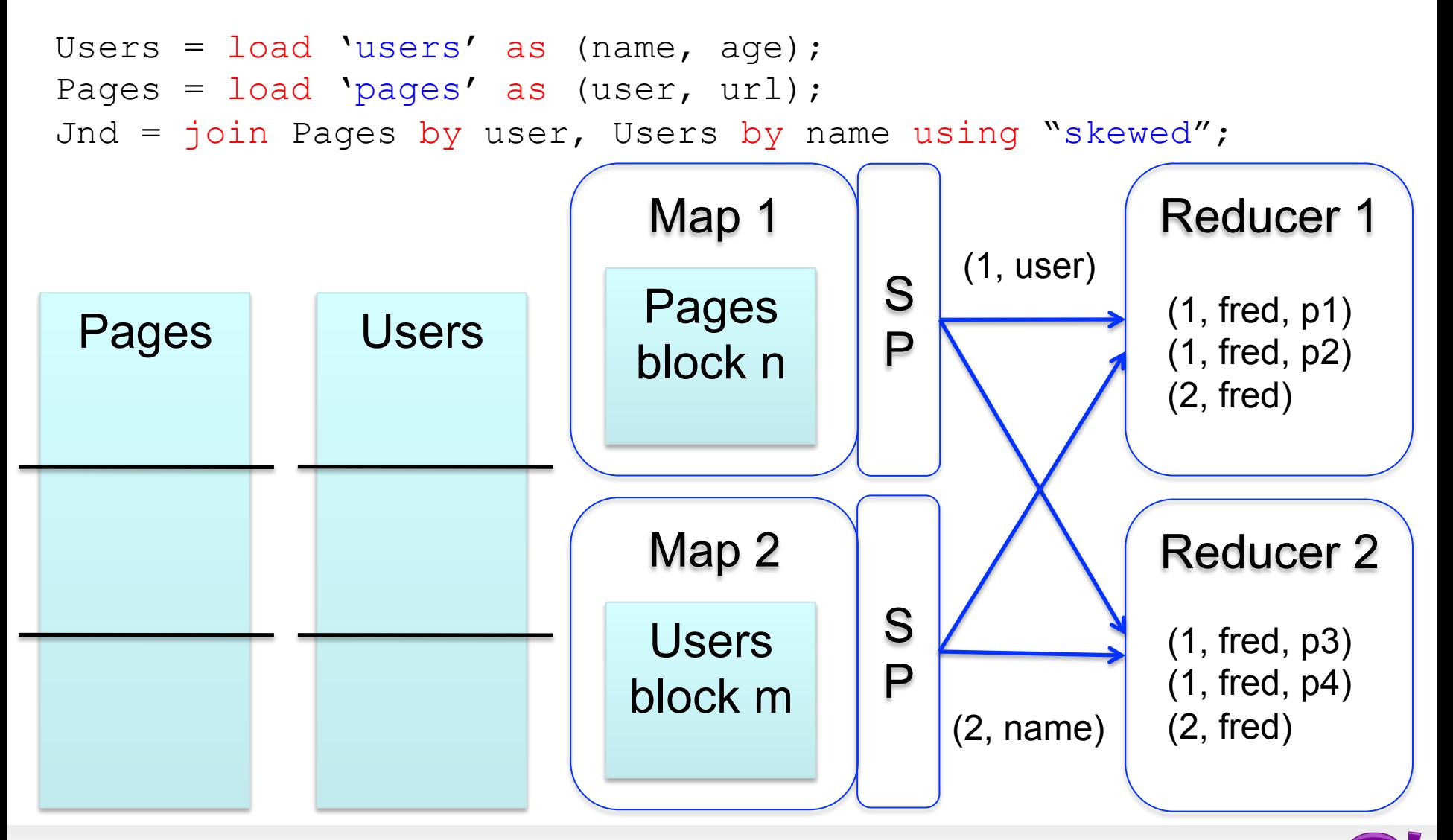

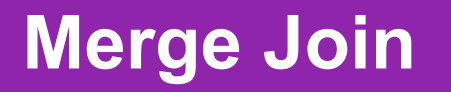

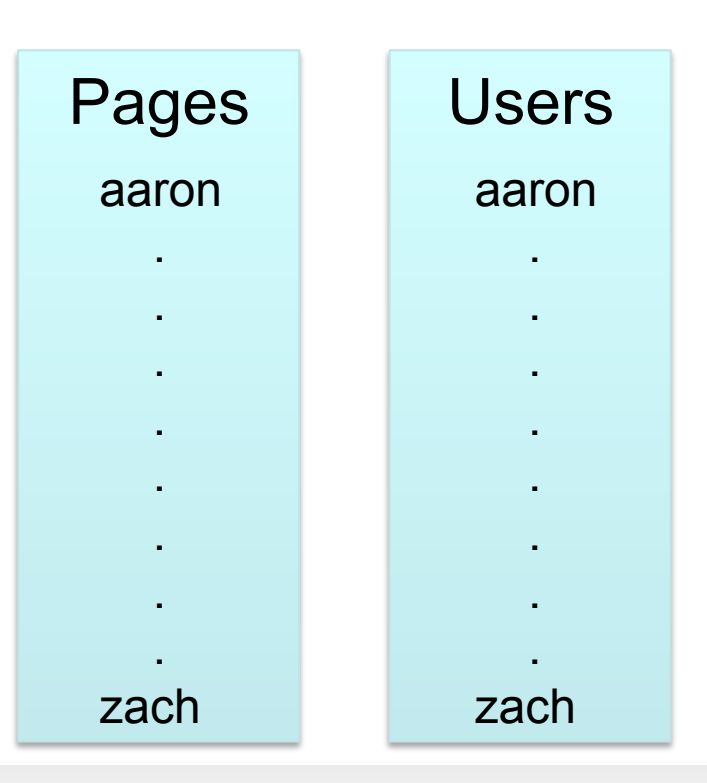

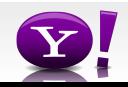

#### **Merge Join**

```
Users = load 'users' as (name, age); 
Pages = load 'pages' as (user, url); 
Jnd = join Pages by user, Users by name using "merge";
```
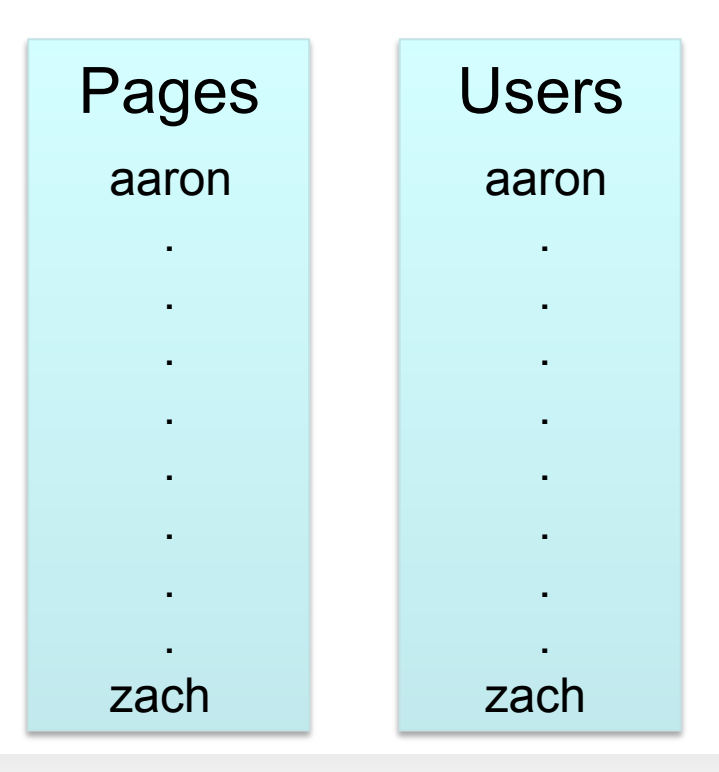

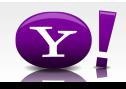

#### **Merge Join**

```
Users = load 'users' as (name, age); 
Pages = load 'pages' as (user, url); 
Jnd = join Pages by user, Users by name using "merge";
```
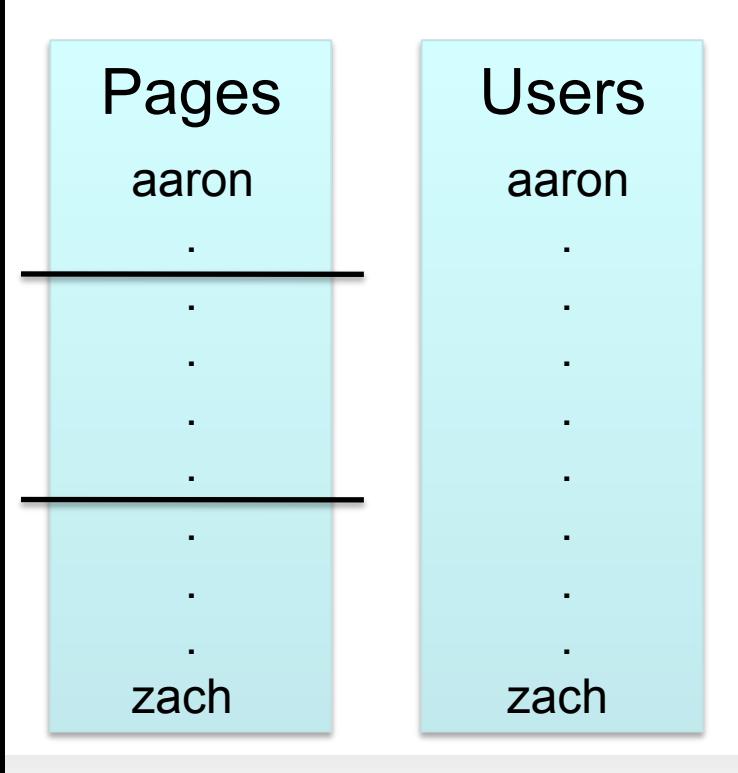

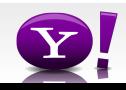
#### **Merge Join**

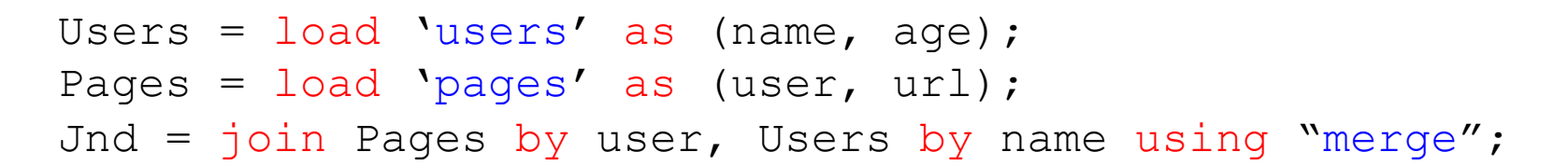

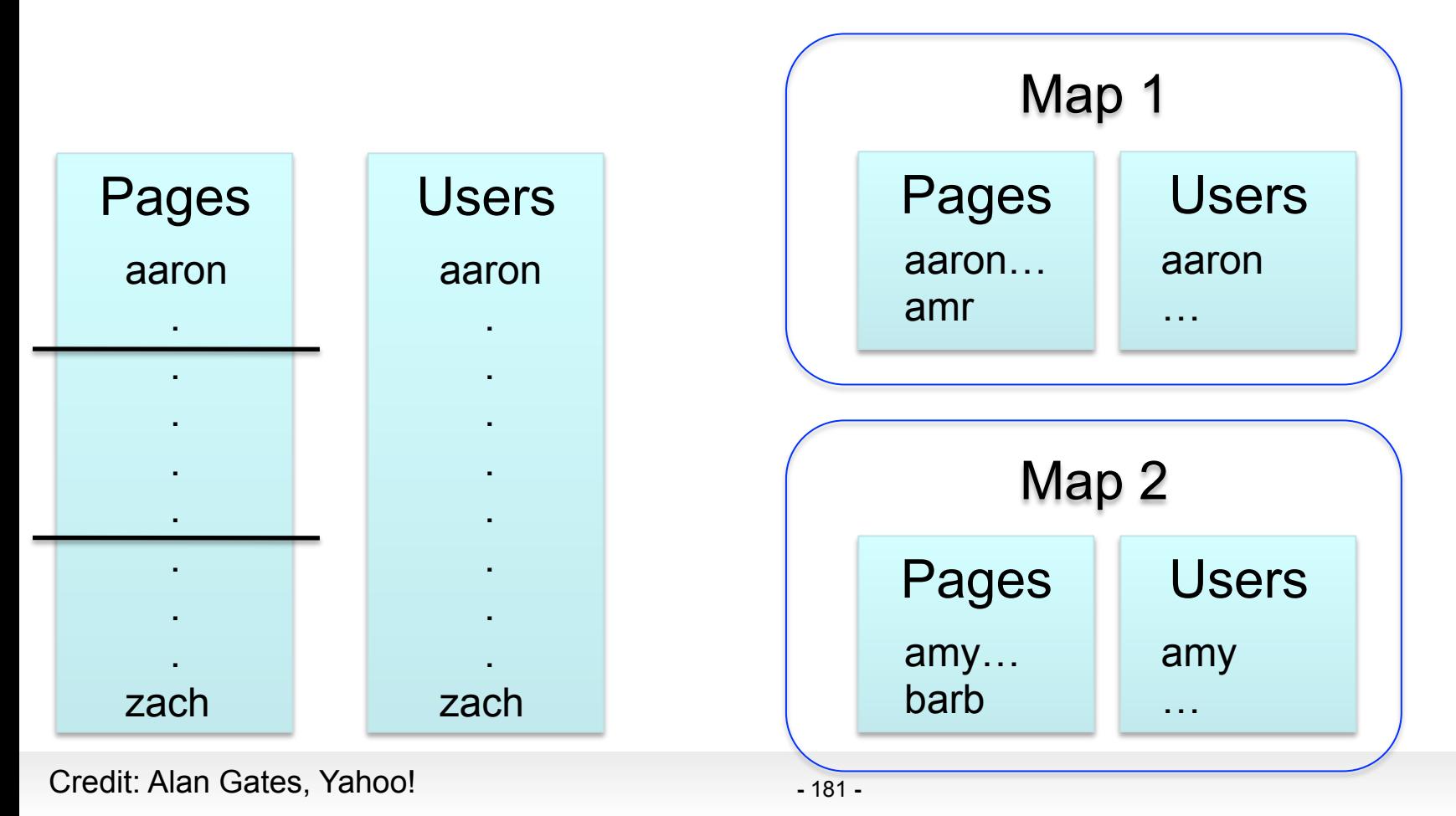

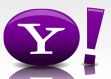

#### **Multi-store script**

```
A = load 'users' as (name, age, gender, 
        city, state); 
B = filter A by name is not null;
C1 = group B by age, gender;
D1 = foreach C1 generate group, COUNT(B); 
store D into 'bydemo';
C2= group B by state; 
D2 = foreach C2 generate group, COUNT(B); 
store D2 into 'bystate';
load users \rightarrow filter nulls
                       group by age, 
                         gender 
                                    apply UDFs
                                                  store into 
                                                  store into 
                                                  'bydemo'
```
group by state

apply UDFs

'bystate'

#### **Multi-Store Map-Reduce Plan**

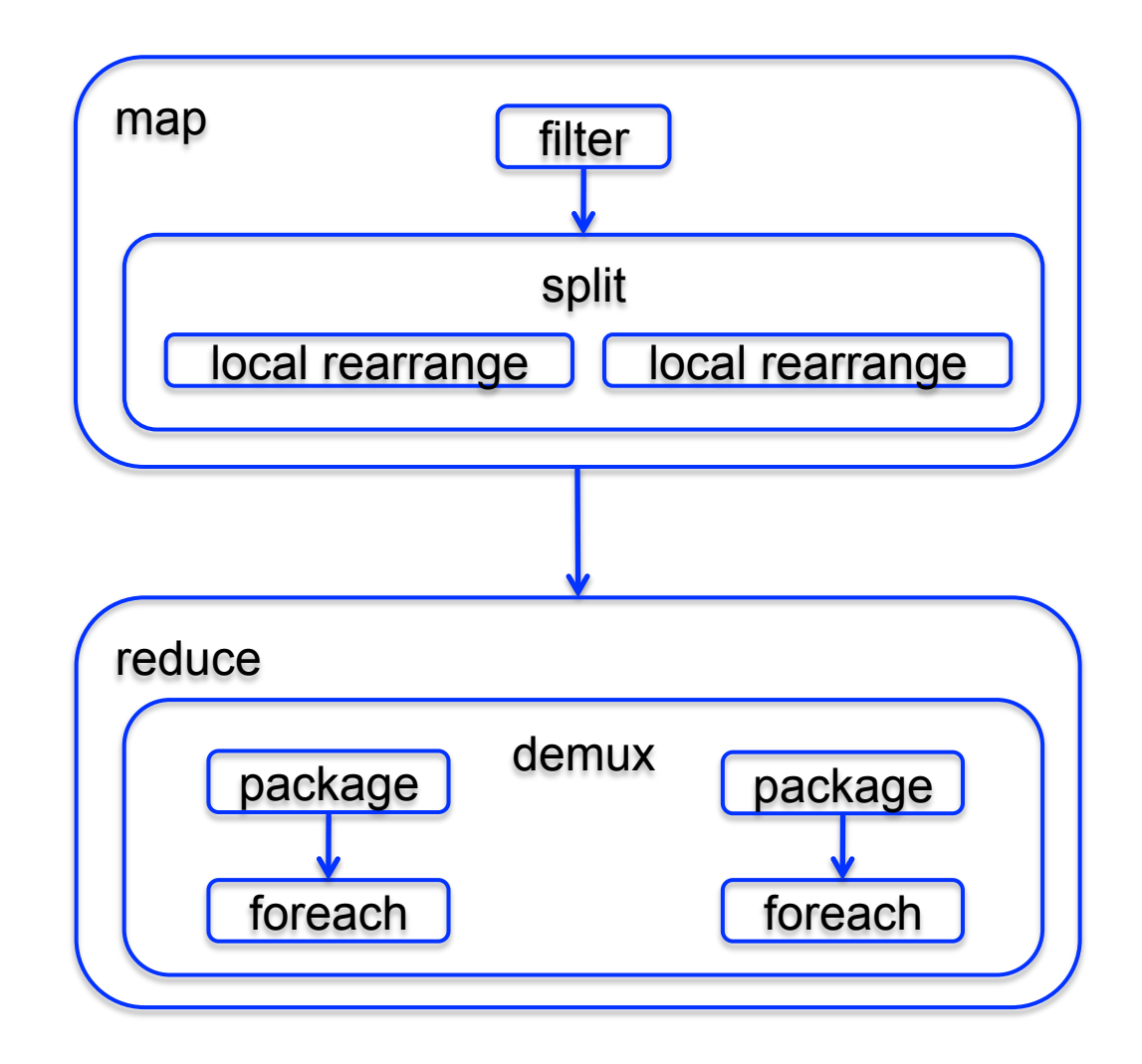

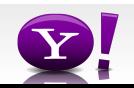

# Other Optimizations in Tenzing

- Keep processes running: process pool
- Remove reducer-side sort for hash-based algorithms
	- Note: the data must fit in main memory, otherwise the task fails
- Pipelining
- Indexes

# Final Thoughts

Challenging problems in MR jobs:

• Skew

• Fault tolerance

#### Balazinska, *A study of Skew*

## Skew

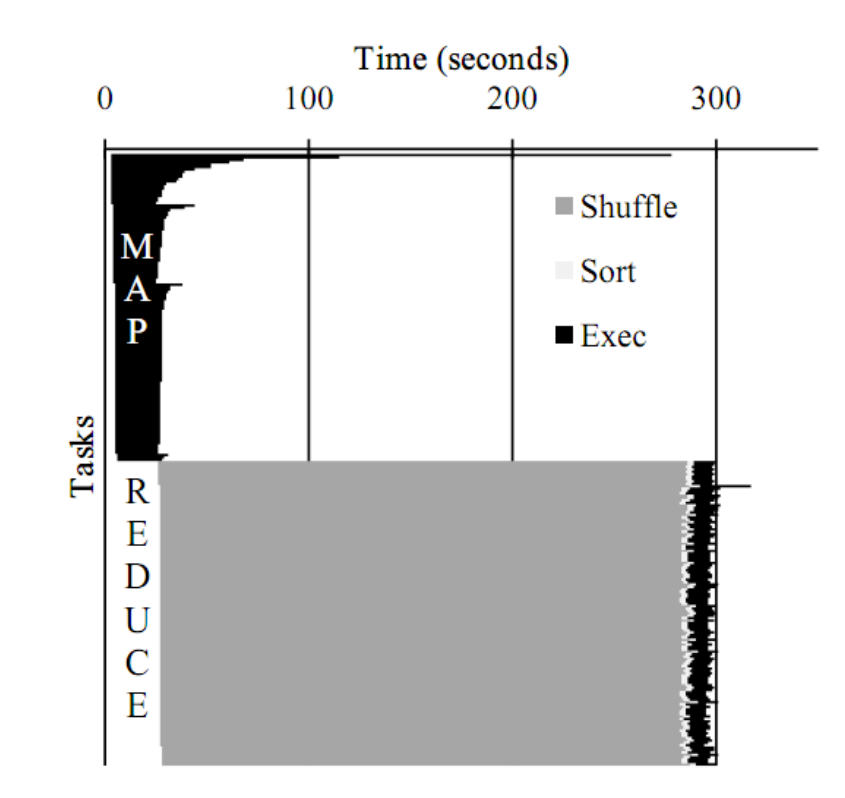

A timing chart of a MapReduce job running the PageRank Fig.  $1$ . algorithm from Cloud 9 [5]. Exec represents the actual map and reduce operations. The slowest map task (first one from the top) takes more than twice as long to complete as the second slowest map task, which is still five times slower than the average. If all tasks took approximately the same amount of time, the job would have completed in less than half the time.

#### Balazinska, *A study of Skew*

Skew

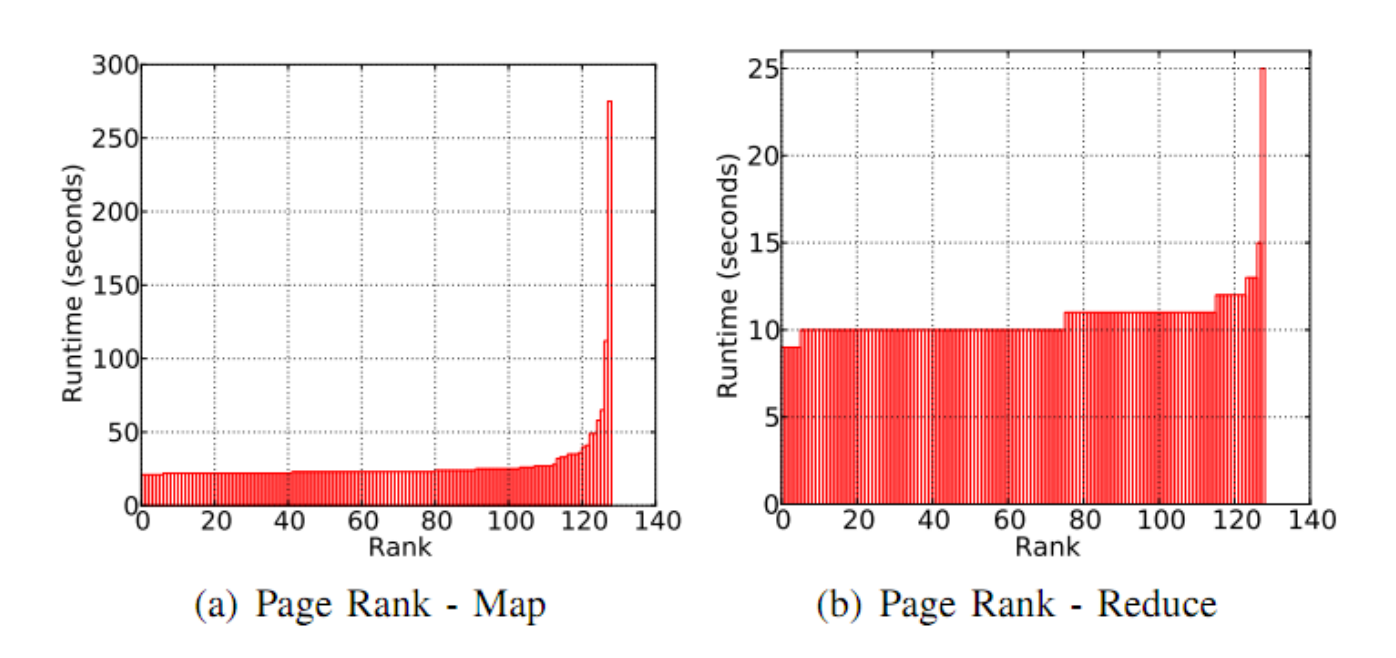

The distribution of task runtimes for PageRank with 128 map  $Fig. 2.$ and 128 reduce tasks. A graph node with a large number of edges is much more expensive to process than many graph nodes with few edges. Skew arises in both the map and reduce phases, but the overall job is dominated by the map phase.

#### Balazinska, *A study of Skew*

Skew

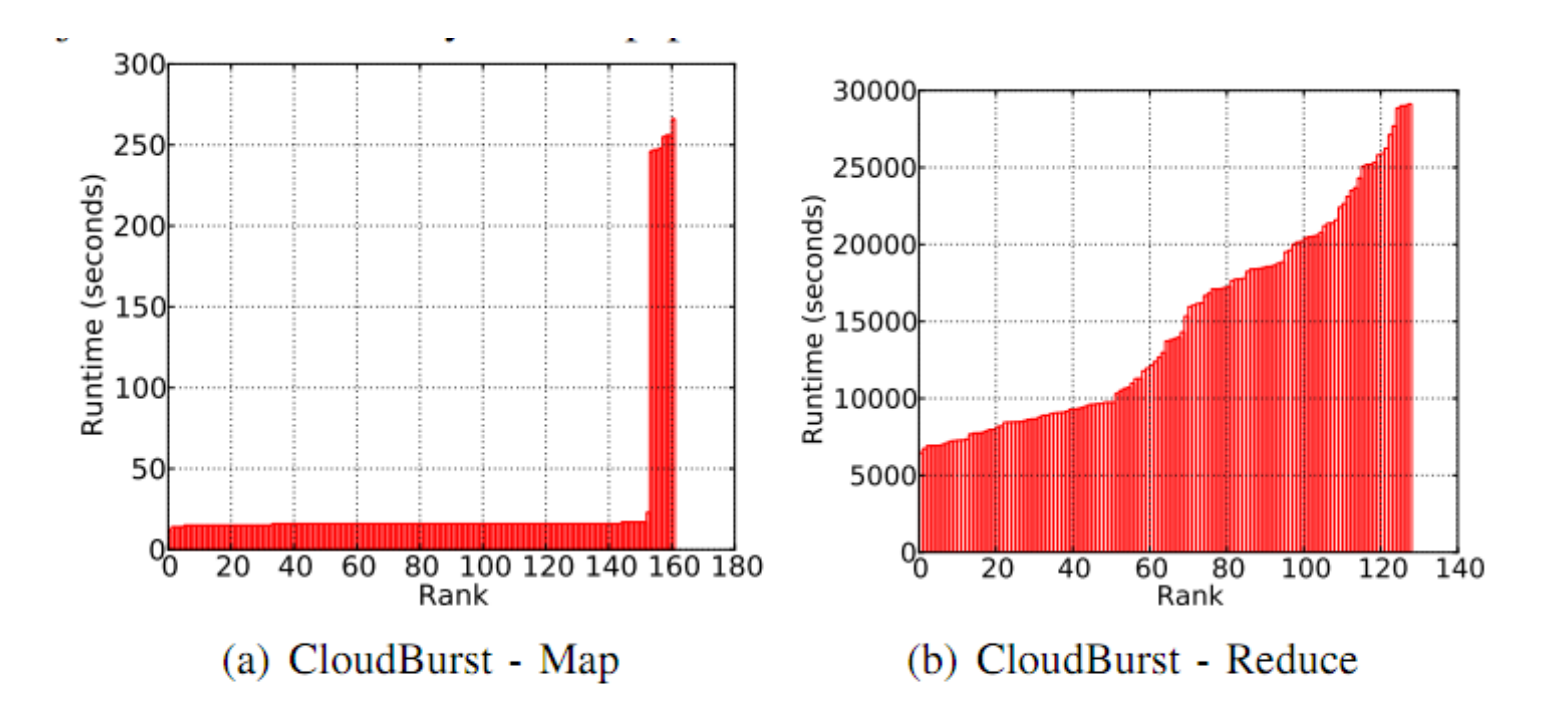

Distribution of task runtime for CloudBurst. Total 162 map Fig.  $3.$ tasks, and 128 reduce tasks. The map phase exhibits a bimodal distribution. Each mode corresponds to map tasks processing a different input dataset. The reduce is computationally expensive and has a smooth runtime distribution, but there is a factor of five difference in runtime between the fastest and the slowest reduce tasks.

# Fault Tolerance

- Fundamental tension:
- Materialize after each Map and each Reduce
	- This is what MR does
	- Ideal for fault tolerance
	- Very poor performance
- Pipeline between steps
	- This is what Parallel DBs usually do
	- Ideal for performance
	- Very poor fault tolerance

# Pig Latin Mini-Tutorial

(will skip in class; please read in order to do homework 6)

# **Outline**

### Based entirely on *Pig Latin: A not-so-foreign language for data processing*, by Olston, Reed, Srivastava, Kumar, and Tomkins, 2008

## Quiz section tomorrow: in CSE 403 (this is CSE, don't go to EE1)

# Pig-Latin Overview

- Data model = loosely typed *nested relations*
- Query model = a sql-like, dataflow language
- Execution model:
	- Option 1: run locally on your machine
	- Option 2: compile into sequence of map/reduce, run on a cluster supporting Hadoop
- Main idea: use Opt1 to debug, Opt2 to execute

# Example

- Input: a table of urls: (url, category, pagerank)
- Compute the average pagerank of all sufficiently high pageranks, for each category
- Return the answers only for categories with sufficiently many such pages

## First in SQL…

SELECT category, AVG(pagerank) FROM urls WHERE pagerank >  $0.2$ GROUP By category HAVING COUNT $(*)$  > 10<sup>6</sup>

# …then in Pig-Latin

good urls = FILTER urls BY pagerank  $> 0.2$ groups = GROUP good\_urls BY category big groups = FILTER groups BY COUNT(good urls)  $> 10^6$ output = FOREACH big\_groups GENERATE category, AVG(good\_urls.pagerank)

# Types in Pig-Latin

- Atomic: string or number, e.g. 'Alice' or 55
- Tuple: ('Alice', 55, 'salesperson')
- Bag: {('Alice', 55, 'salesperson'), ('Betty',44, 'manager'), …}
- Maps: we will try not to use these

# Types in Pig-Latin

Bags can be nested !

•  $\{(a', \{1,4,3\}), (c', \})$ ,  $((d', \{2,2,5,3,2\})\})$ 

Tuple components can be referenced by number

• \$0, \$1, \$2, …

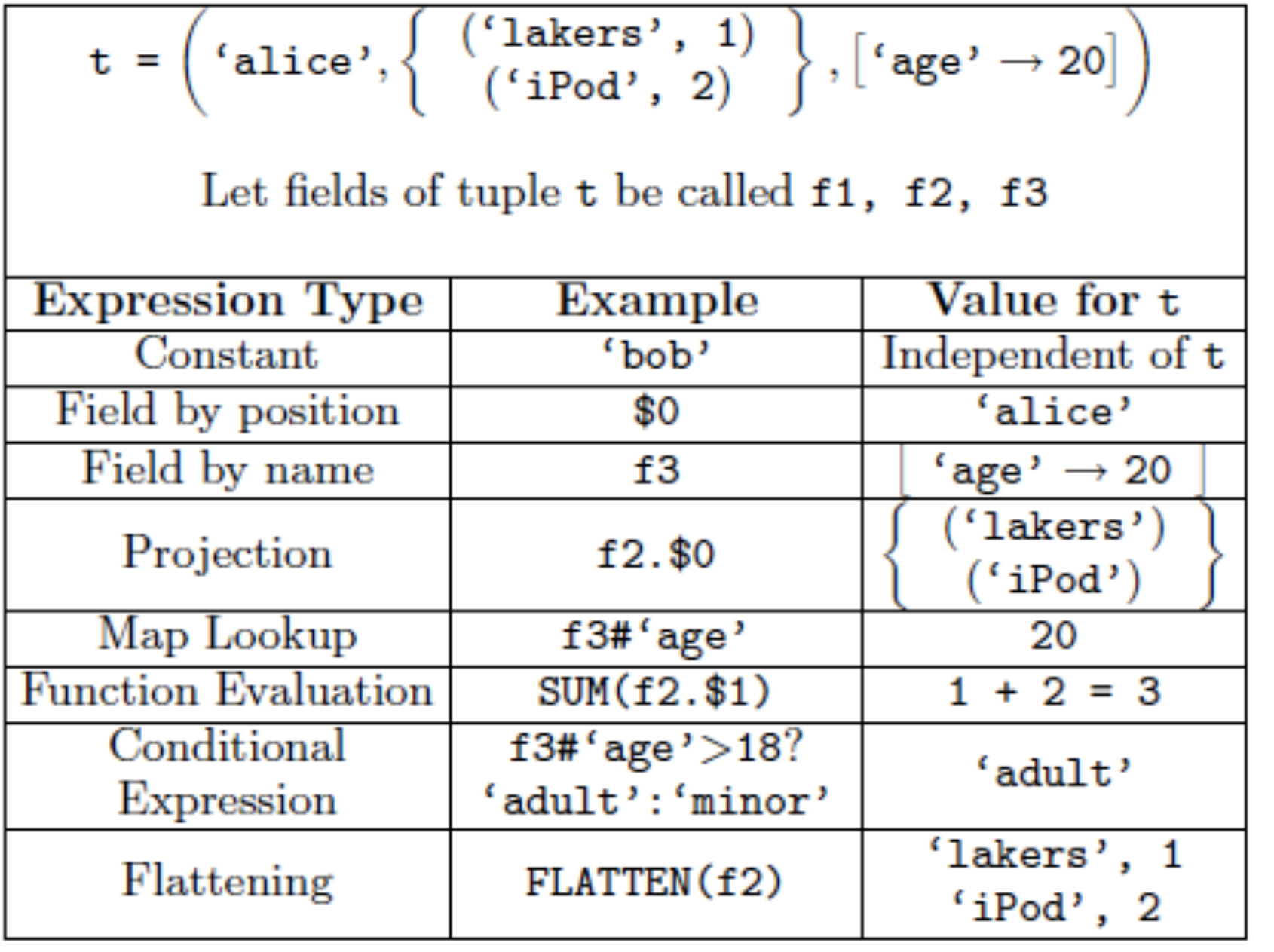

# Loading data

• Input data = FILES!

– Heard that before ?

- The LOAD command parses an input file into a bag of records
- Both parser (="deserializer") and output type are provided by user

# Loading data

## queries = LOAD 'query\_log.txt' USING myLoad( ) AS (userID, queryString, timeStamp)

# Loading data

- USING userfuction() -- is optional – Default deserializer expects tab-delimited file
- AS type is optional
	- Default is a record with unnamed fields; refer to them as \$0, \$1, …
- The return value of LOAD is just a handle to a bag
	- The actual reading is done in pull mode, or parallelized

## FOREACH

## expanded queries = FOREACH queries GENERATE userId, expandQuery(queryString)

expandQuery( ) is a UDF that produces likely expansions Note: it returns a bag, hence expanded queries is a nested bag

## FOREACH

expanded\_queries = FOREACH queries GENERATE userId, flatten(expandQuery(queryString))

### Now we get a flat collection

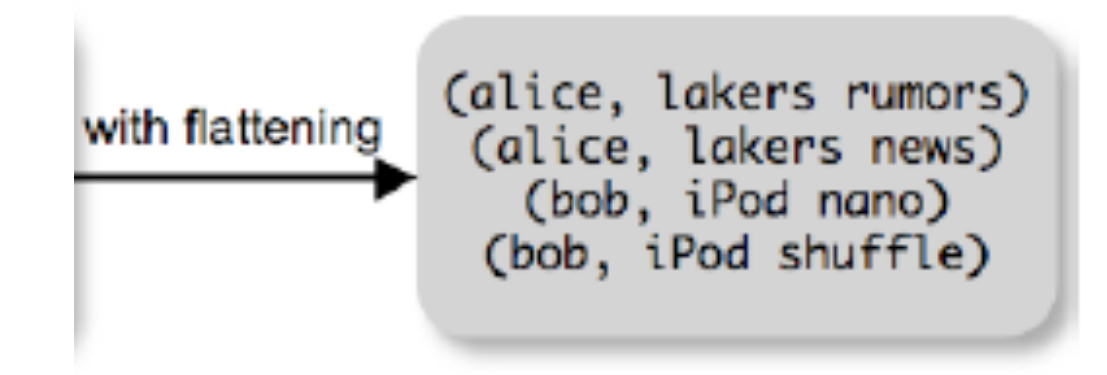

# FLATTEN

Note that it is NOT a first class function ! (that's one thing I don't like about Pig-latin)

- First class FLATTEN:
	- $FLATTEN({ {2, 3}, {5}, {}, {4, 5, 6}}) = {2, 3, 5, 4, 5, 6}$ – Type:  $\{\{T\}\}\rightarrow \{T\}$
- Pig-latin FLATTEN
	- $-$  FLATTEN( $\{4,5,6\}$ ) = 4, 5, 6
	- $-$  Type:  $\{T\}$   $\to$  T, T, T, ..., T ??????

# FILTER

Remove all queries from Web bots:

real queries = FILTER queries BY userId neq 'bot'

Better: use a complex UDF to detect Web bots:

real queries = FILTER queries BY NOT isBot(userId)

# JOIN

### results: {(queryString, url, position)} revenue: {(queryString, adSlot, amount)}

## join result = JOIN results BY queryString revenue BY queryString

join result : {(queryString, url, position, adSlot, amount)}

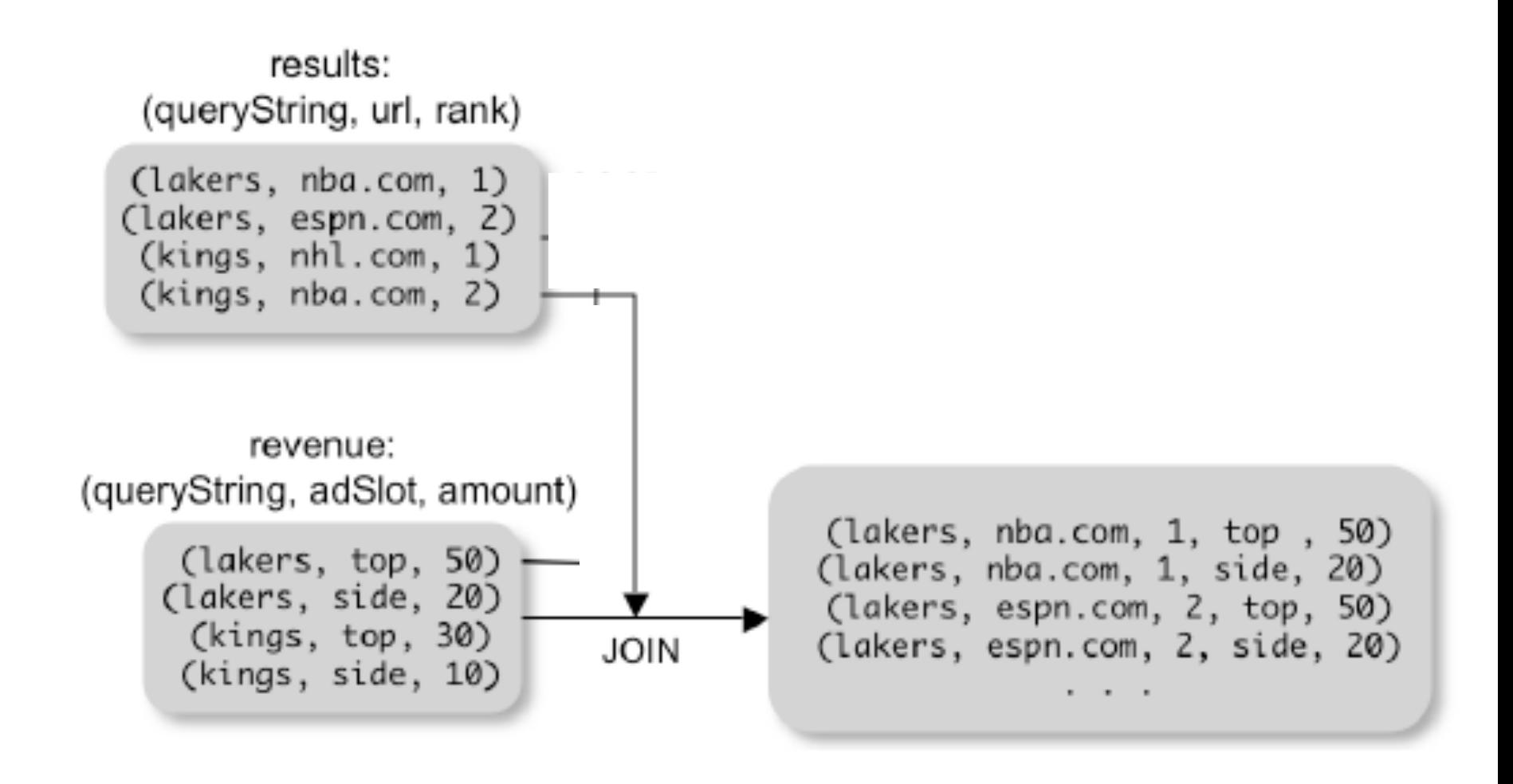

# GROUP BY

## revenue: {(queryString, adSlot, amount)}

grouped revenue = GROUP revenue BY queryString

query revenues =

FOREACH grouped revenue

GENERATE queryString,

SUM(revenue.amount) AS totalRevenue

209 grouped revenue: {(queryString, {(adSlot, amount)})} query revenues: {(queryString, totalRevenue)}

# Simple Map-Reduce

map  $result = FOREACH input$  GENERATE FLATTEN(map(\*)) key\_groups = GROUP map\_result BY  $$0$ output = FOREACH key\_groups GENERATE reduce(\$1) input : {(field1, field2, field3, . . . .)}

> map result :  $\{(a1, a2, a3, \ldots)\}\$ key groups :  $\{(a1, {(a2, a3, ...)}\})$

# Co-Group

results: {(queryString, url, position)} revenue: {(queryString, adSlot, amount)}

## grouped\_data = COGROUP results BY queryString, revenue BY queryString;

grouped\_data: {(queryString, results:{(url, position)}, revenue:{(adSlot, amount)})}

What is the output type in general ?

# Co-Group

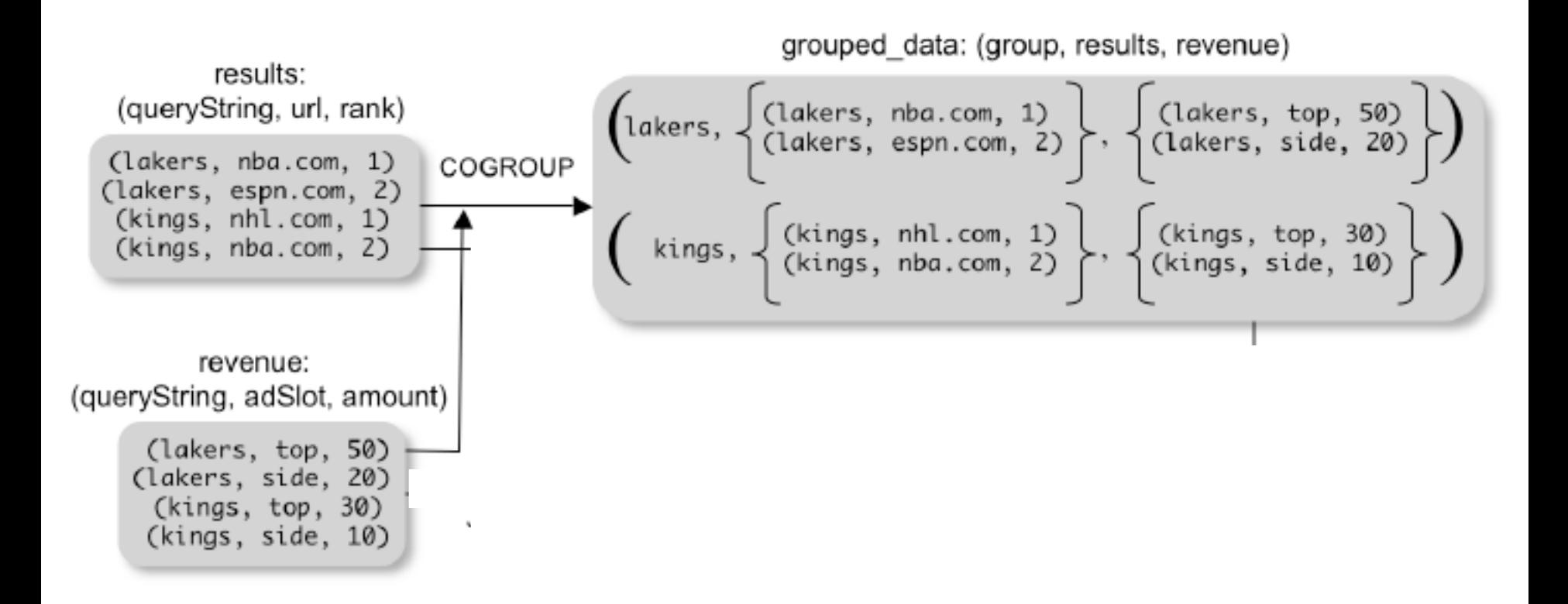

Is this an inner join, or an outer join ?

# Co-Group

grouped\_data: {(queryString, results:{(url, position)}, revenue:{(adSlot, amount)})}

url revenues =  $FOREACH$  grouped data GENERATE FLATTEN(distributeRevenue(results, revenue));

distributeRevenue is a UDF that accepts search results and revenue information for a query string at a time, and outputs a bag of urls and the revenue attributed to them.

# Co-Group v.s. Join

grouped\_data: {(queryString, results:{(url, position)}, revenue:{(adSlot, amount)})}

grouped\_data = COGROUP results BY queryString, revenue BY queryString; join result = FOREACH grouped data GENERATE FLATTEN(results), FLATTEN(revenue);

Result is the same as JOIN

# Asking for Output: STORE

## STORE query revenues INTO `myoutput' USING myStore();

Meaning: write query revenues to the file 'myoutput'

# Implementation

- Over Hadoop !
- Parse query:
	- Everything between LOAD and STORE  $\rightarrow$ one logical plan
- Logical plan  $\rightarrow$  sequence of Map/Reduce ops
- All statements between two (CO)GROUPs  $\rightarrow$  one Map/Reduce op
## Implementation

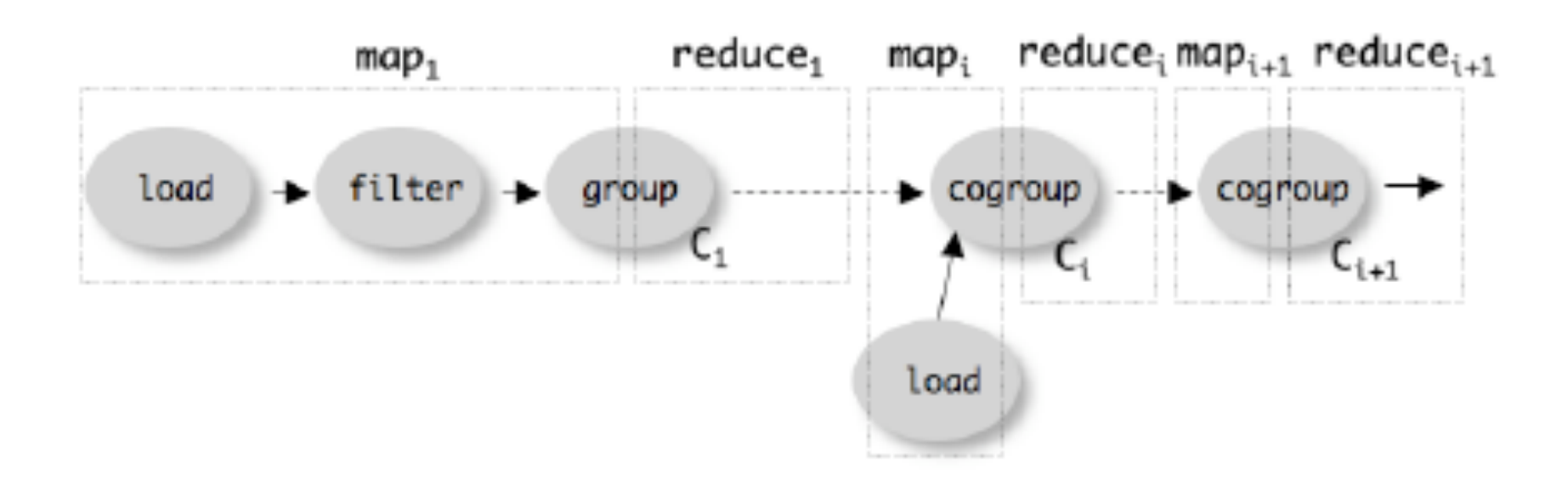